# **ChiantiPy Documentation**

*Release 0.9.5*

**Ken Dere**

**Feb 19, 2020**

# **CONTENTS**

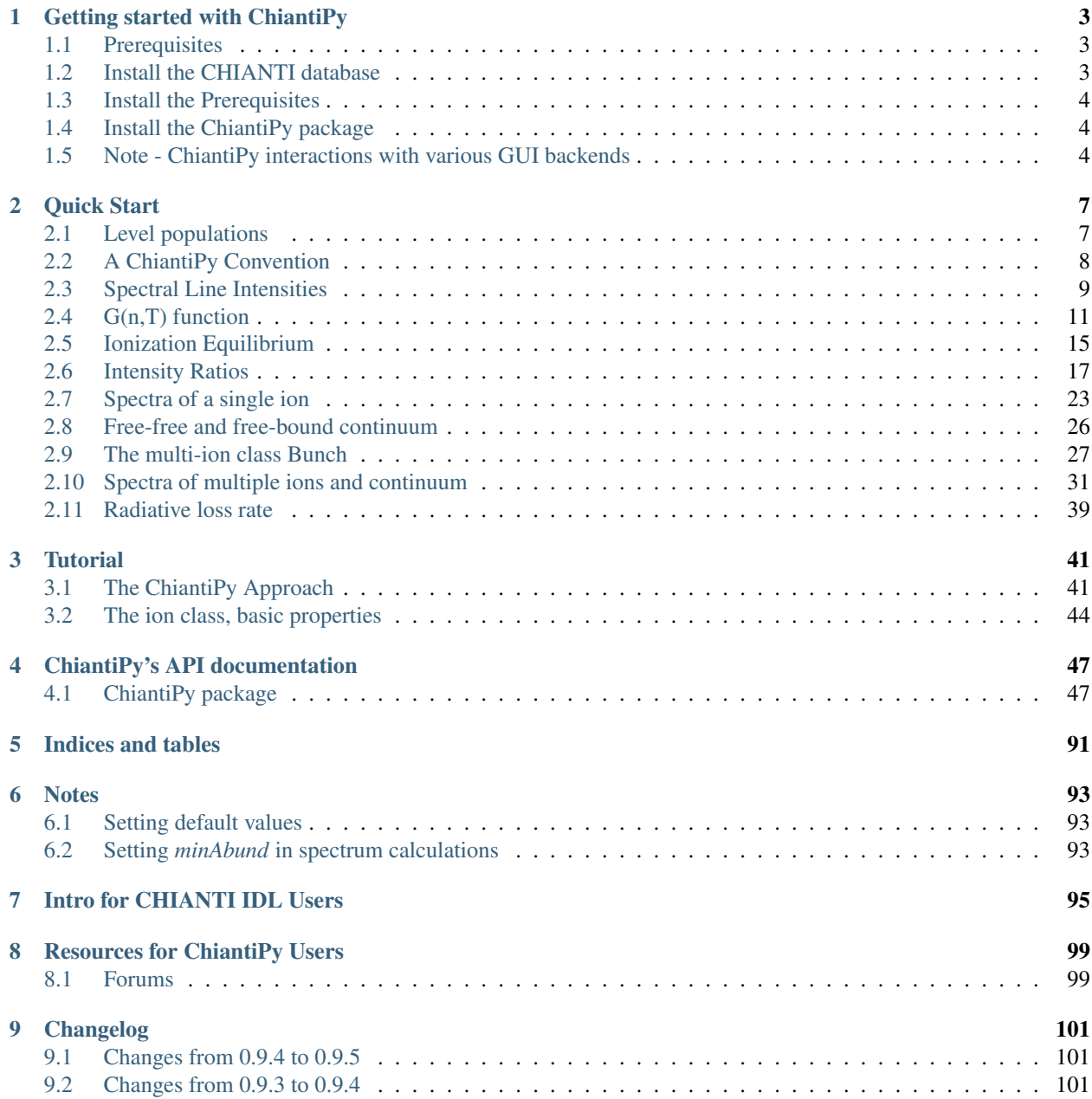

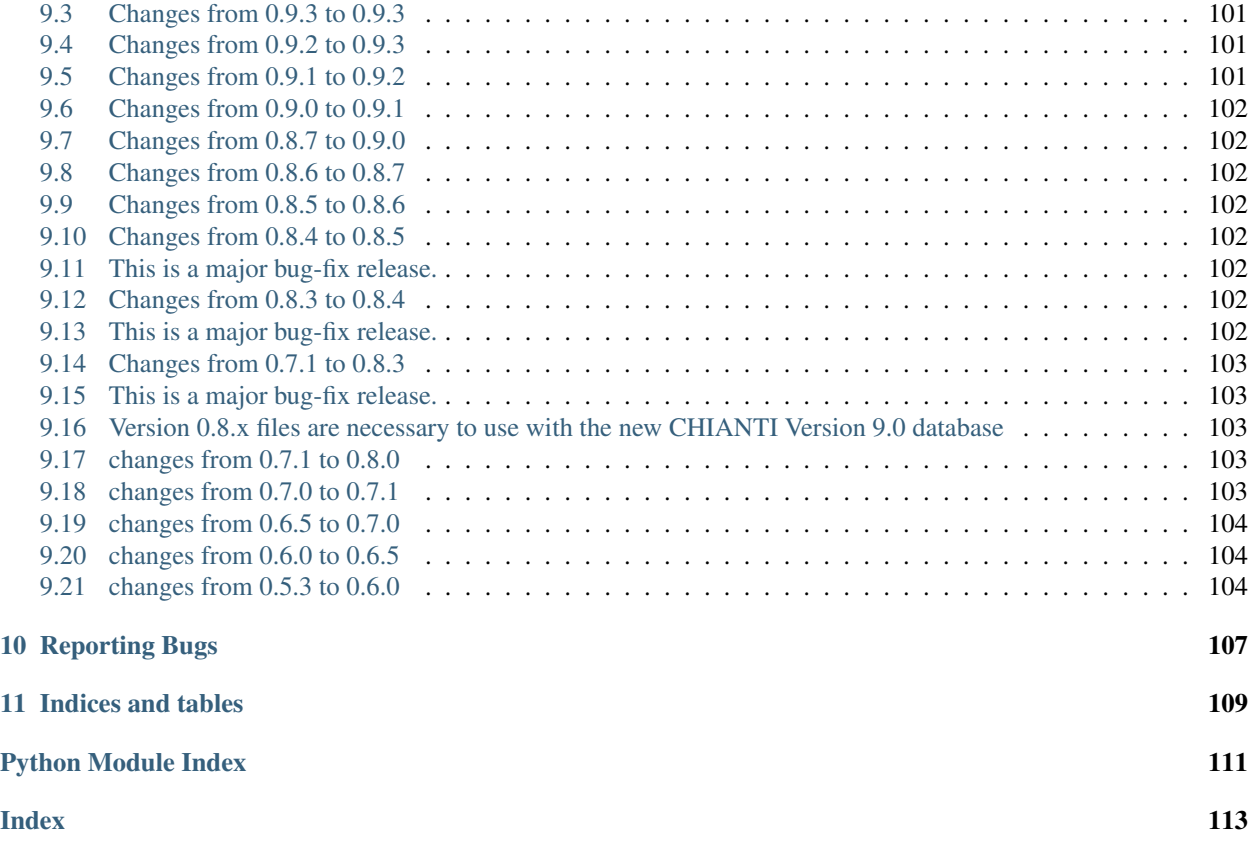

Welcome to the ChiantiPy documentation. ChiantiPy is a pure Python package for performing calculations of astrophysical spectra using the [CHIANTI atomic database.](http://www.chiantidatabase.org/)

The latest version of ChiantiPy is 0.9.5 and is compatible with CHIANTI database version 9.0. It is not compatible with previous versions

ChiantiPy v0.9.5 is released under the OSI approved ISC license. From [Wikipedia:](https://en.wikipedia.org/w/index.php?title=ISC_license&oldid=664696993) The ISC license is a permissive free software license written by the Internet Software Consortium (ISC). It is functionally equivalent to the simplified BSD and MIT/Expat licenses, ...

[CHIANTI](http://www.chiantidatabase.org/) consists of a database of atomic data that can be used to interpret spectral lines and continua emitted from high-temperature, optically-thin astrophysical sources.

CHIANTI is developed and maintained by scientists at George Mason University (USA), the University of Michigan (USA), and the University of Cambridge (UK). The first version of CHIANTI was released in 1997 and version 9.0 in 2019.

#### **CHAPTER**

#### **ONE**

#### **GETTING STARTED WITH CHIANTIPY**

#### <span id="page-6-1"></span><span id="page-6-0"></span>**1.1 Prerequisites**

- [CHIANTI,](http://www.chiantidatabase.org/) the atomic database for astrophysical spectroscopy (Version 8)
- [Python3](http://www.python.org) (3.6)
- [Numpy](http://www.scipy.org/) (currently developed with 1.14)
- [Scipy](http://www.scipy.org/) (currently developed with 1.00)
- [Matplotlib](http://matplotlib.sourceforge.net/) (currently developed with 2.2.2)
- Matplotlib requires a GUI library

#### [PyQt5](http://www.riverbankcomputing.co.uk/)

Once one of these is installed, it must be set as the backend in your matplotlibrc file, e.g., backend: Qt5Agg

- ipyparallel (required for multiprocessing with ipymspectrum)
- (not really a prerequisite but extremely useful) [IPython](http://ipython.org) version 6 and [Jupyter](http://jupyter.readthedocs.io/en/latest/)

### <span id="page-6-2"></span>**1.2 Install the CHIANTI database**

The gzipped *data* tar ball can be downloaded from the CHIANTI [website](http://www.chiantidatabase.org/chianti_download.html)

- put the file in a convenient directory, cd to the directory and untar the file
- ChiantiPy uses the environment variable *XUVTOP* to find the database. Set XUVTOP to the name of the directory where the CHIANTI data tarball was placed. For example

setenv XUVTOP /data1/xuv/directory.where.the.tarball.was.placed

or on Windows: To set the environment variable, go to Control Panel -> System -> Advanced System Properties -> Environment Variables.

Some sites have the CHIANTI database maintained as part of a SolarSoft distribution. In that case, simply set XU-VTOP to the directory were it resides, usually something like \$SSW/packages/chianti/dbase

#### <span id="page-7-0"></span>**1.3 Install the Prerequisites**

On Linux systems this can usually be done with your package manager.

On Windows, Linux and Mac systems, it is possible to use

- the [Anaconda](http://continuum.io/downloads) distribution from from Continuum, or,
- the [Canopy](https://store.enthought.com/downloads/#default) distribution from Enthought.

On Windows, it is also possible to use:

• [WinPython](http://winpython.github.io/)

All of these packages are free, at least for noncommercial use (I believe) and have a considerable amount of documentation. You shoud check the version of IPython that is provided.

### <span id="page-7-1"></span>**1.4 Install the ChiantiPy package**

In order to be compatible with the latest version (8.0) of the CHIANTI atomic database, it is necessary to install the latest version (0.6.0) of ChiantiPy

pip install ChiantiPy

or

```
pip3 install ChiantiPy
```
I have not tried this with ChiantiPy, myself.

The ChiantiPy package can be downloaded from the [ChiantiPy](http://sourceforge.net/projects/chiantipy/) project page at Sourceforge, untar it, cd to the directory where it was unpacked, and then, as root

python setup.py install

If you do not have root privileges, simply put the ChiantiPy directory in your PYTHONPATH

python setup.py install --prefix=somewhere\_in\_my\_PYTHONPATH

or on a Mac, with the Anaconda package

python setup.py install --prefix=/Users/your\_user\_name/anaconda/

Thanks to Peter Young (GMU) for providing the instructions for installation on Mac and Windows

### <span id="page-7-2"></span>**1.5 Note - ChiantiPy interactions with various GUI backends**

First, Matplotlib requires a GUI backend and can be specified by the user in the matplotlibrc file. Matplotlib expects to find this file in \$HOME/.config/matplotlib, although it might require that you copy it to that directory.

ChiantiPy also uses a set of GUI dialog widget set. Selections can also be made via the command line. The user choice is specified in the \$HOME/.chianti/chiantirc file if one has been copied there. Otherwise, the default GUI is to use the command line. A default chiantirc file is included with the distribution.

In order for the ChiantiPy dialog widget to be used, a backend for them must be initiated. If you choose the same backend for matplotlib PyQt5 is best) as for the ChiantiPy widgets, then running %matplotlib in an IPython or Jupyter session will do the trick. In an interactive Python session, invoking a matplotlib command first should also do the trick.

matplotlib inline

or

matplotlib qt

if you are using Qt5

If you choose to use a GUI backend other than that used for matplotlib, then in an IPython or a Jupyter command the following magic commands are also available to start the backend:

%gui qt

ChiantiPy has mostly been tested with the Qt5 backend for Matplotlib and using the ChiantiPy Qt5 widgets.

#### **CHAPTER**

### **QUICK START**

<span id="page-10-0"></span>This short tutorial will demonstrate some of the capabilities of ChiantiPy and the CHIANTI database. It assumes that you know what the CHIANTI database provides and why you want to use it. It is useful to begin by exploring the properties of the ion class, as much of ChiantiPy is based on it. An ion such as Fe XIV is specified by the string 'fe\_14', in the usual CHIANTI notation.

Perhaps the easiest way is to use a jupyter-notebook or a jupyter3-notebook to load the quick start notebook file QuickStart.ipynb in the directory ipython\_notebooks. Then, just run each cell step by step. If you are not familiar with notebooks, then you can cut and paste the following code into a Python/IPython session.

N.B.: in the time some of the plots and data were produced, there have been some changes to ChiantiPy and CHIANTI. It is possible that you might find difference (hopefully small).

Bring up a Python session (using > Python -i ), or better yet, an IPython session

```
import ChiantiPy.core as ch
import numpy as np
import matplotlib.pyplot as plt
```
What we will really be interested in are various properties of the Fe XIV emissivities as a function of temperature and density. So, let's define a numpy array of temperatures

 $t = 10.**(5.8 + 0.05*np.arange(21.))$ 

In ChiantiPy, temperatures are currently given in degrees Kelvin and densities as the number electron density per cubic cm. Then, construct fe14 as would be typically done

 $f$ e14 = ch.ion('fe\_14', temperature=t, eDensity=1.e+9, em=1.e+27)

note that eDensity is the new keyword for electron density

# <span id="page-10-1"></span>**2.1 Level populations**

fe14.popPlot()

produces a matplotlib plot window were the population of the top 10 (the default) levels are plotted as a function of temperature.

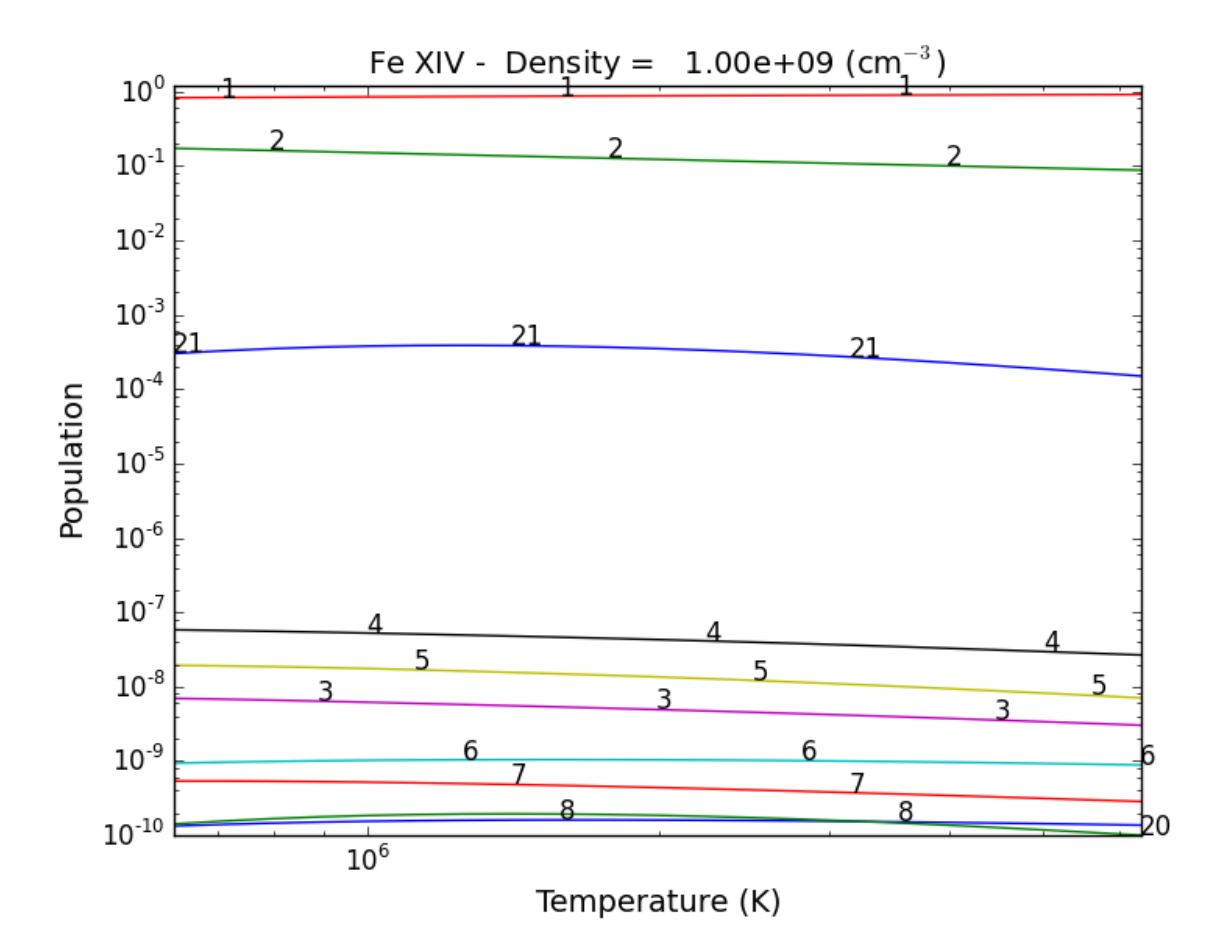

If the level populations had not already been calculated, popPlot() would have invoked the populate() method which calculates the level populations and stores them in the Population dictionary, with keys = ['protonDensity', 'population', 'temperature', 'density'].

## <span id="page-11-0"></span>**2.2 A ChiantiPy Convention**

Classes and function of ChiantiPy start with lower case letters. Data/attributes that are attached to the instantiation of a class will start with a capital letter. For example,

```
fe14.populate() creates fe14.Population containing the level population information
fe14.intensity() created fe14.Intensity contain the line intensities information
fe14.spectrum() creates fe14.Spectrum contain the line and continuum spectrum
˓→information
```
### <span id="page-12-0"></span>**2.3 Spectral Line Intensities**

```
fe14.intensityPlot(wvlRange=[210.,220.],linLog='log')
```
will plot the intensities for the top (default  $= 10$ ) lines in the specified wavelength range. If the **Intensity** attribute has not yet been calculated, it will calculate it. Since there are 21 temperature involved, a single temperature is selected  $(21/2 = 10)$ . Otherwise,

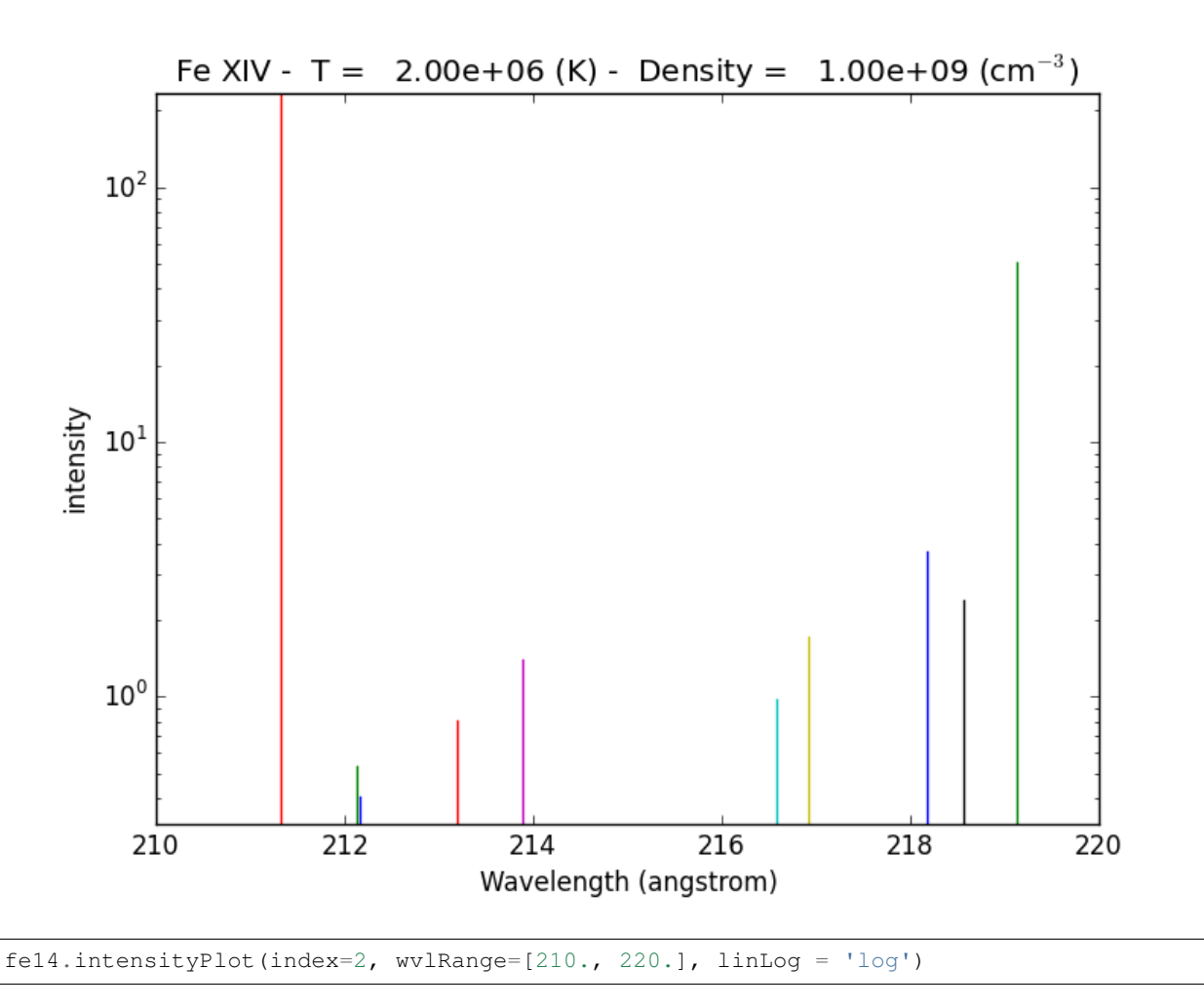

plots the intensities for a temperature =  $t[2] = 7.9e+5$ , in this case. And, by specifying relative = 1, the emissivities will be plotted relative to the strongest line.

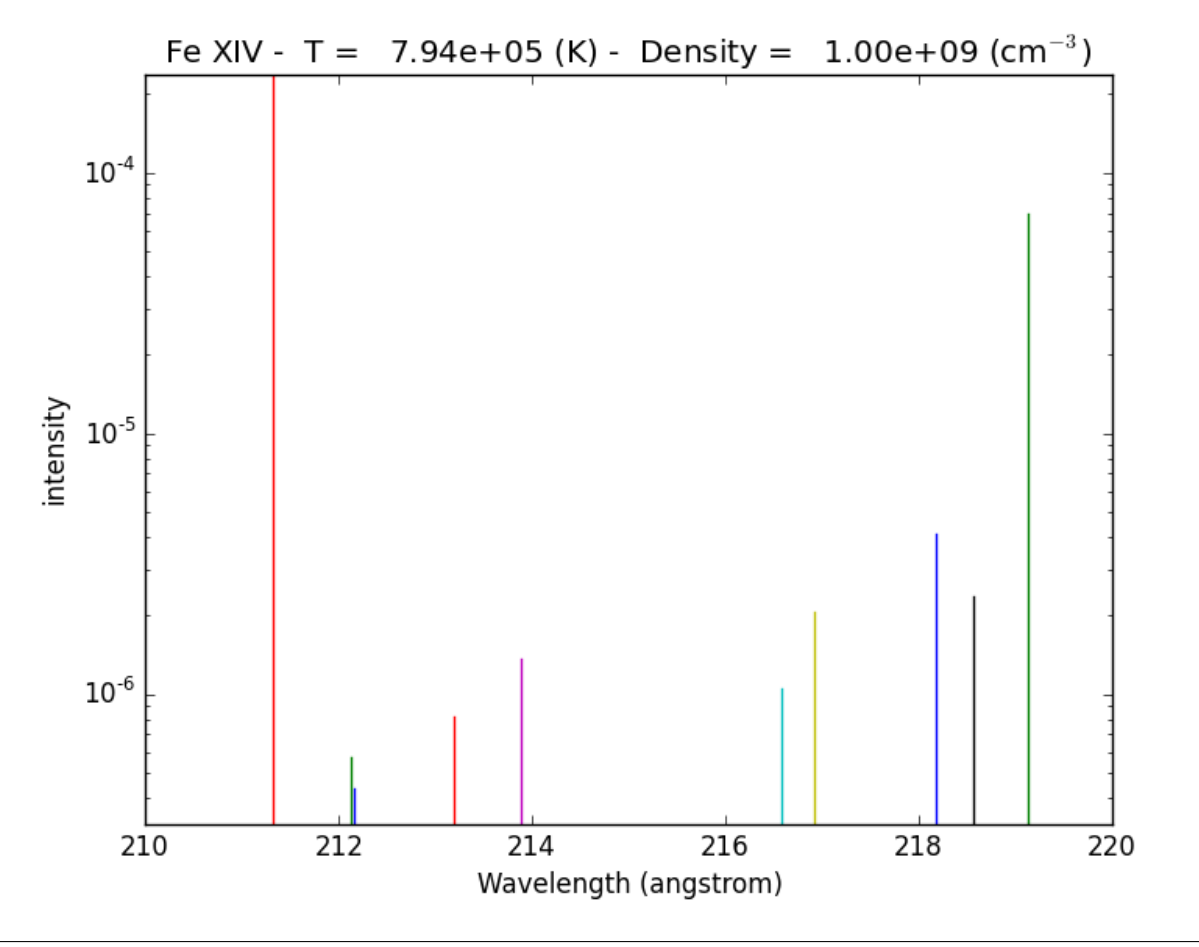

```
fe14.intensityList(wvlRange=[200,220], index=10)
```

```
gives the following terminal output:
```

```
using index = 10 specifying temperature = 2.00e+06, eDensity = 1.00e+09 em =
\rightarrow 1.00e+27
------------------------------------------
Ion lvl1 lvl2 lower - upper Wvl(A) Lower - upper
˓→ Intensity A value Obs
fe_14 1 11 3s2.3p 2P0.5 - 3s2.3d 2D1.5 211.3172
˓→ 2.336e+02 3.81e+10 Y
f = 14 4 27 3s.3p2 4P1.5 - 3s.3p(3P).3d 4P1.5 212.1255
˓→ 5.355e-01 2.21e+10 Y
fe_14 4 28 3s.3p2 4P1.5 - 3s.3p(3P).3d 4D2.5 212.1682
˓→ 4.039e-01 1.15e+10 Y
fe_14 3 24 3s.3p2 4P0.5 - 3s.3p(3P).3d 4D0.5 213.1955
˓→ 8.073e-01 4.26e+10 Y
fe_14 3 23 3s.3p2 4P0.5 - 3s.3p(3P).3d 4D1.5 213.8822
˓→ 1.393e+00 2.97e+10 Y
fe\_14 5 28 3s.3p2 4P2.5 - 3s.3p(3P).3d 4D2.5 216.5786
˓→ 9.736e-01 2.83e+10 Y
fe\_14 5 25 3s.3p2 4P2.5 - 3s.3p(3P).3d 4D3.5 216.9173
 1.730e+00 4.29e+10 Y
```
(continues on next page)

(continued from previous page)

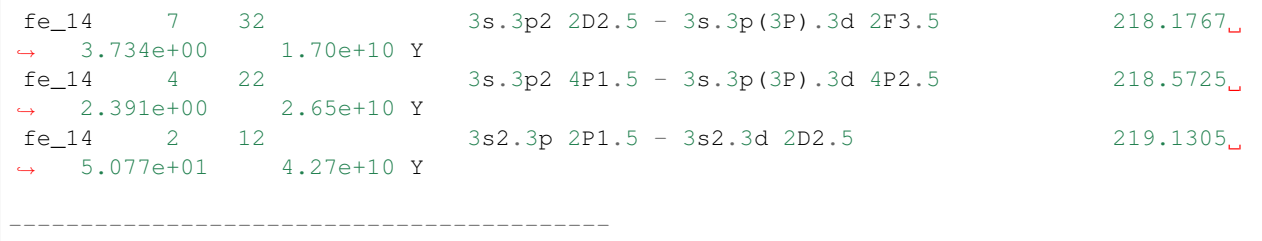

optionally, an output file could also be created by setting the keyword outFile to the name of the desired name

fe14.intensityList(wvlRange=[210.,220.], relative=1, index=11)

give the following terminal/notebook output

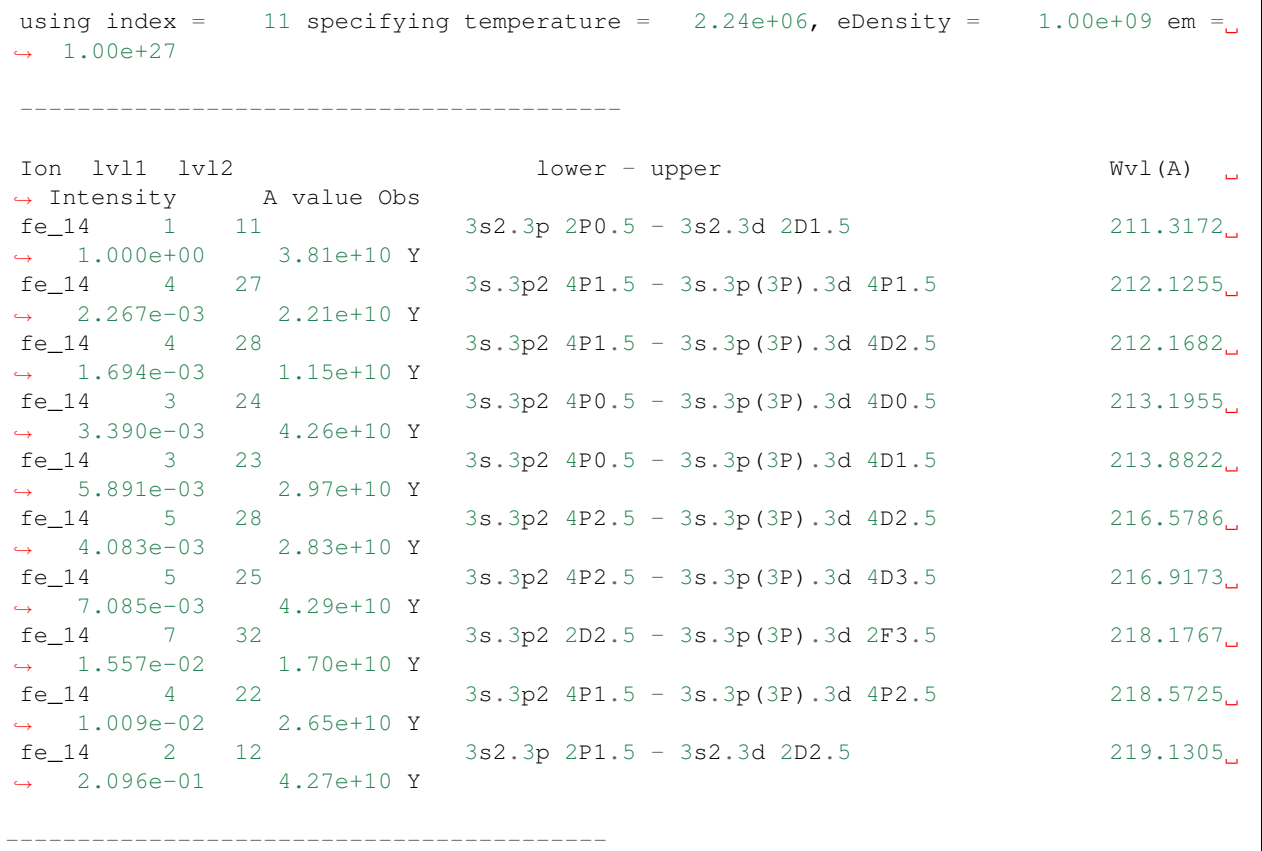

### <span id="page-14-0"></span>**2.4 G(n,T) function**

fe14.gofnt(wvlRange=[210., 220.],top=3)

brings up a matplotlib plot window which shows the emissivities of the top (strongest) 3 lines in the wavelength region from 210 to 220 Angstroms.

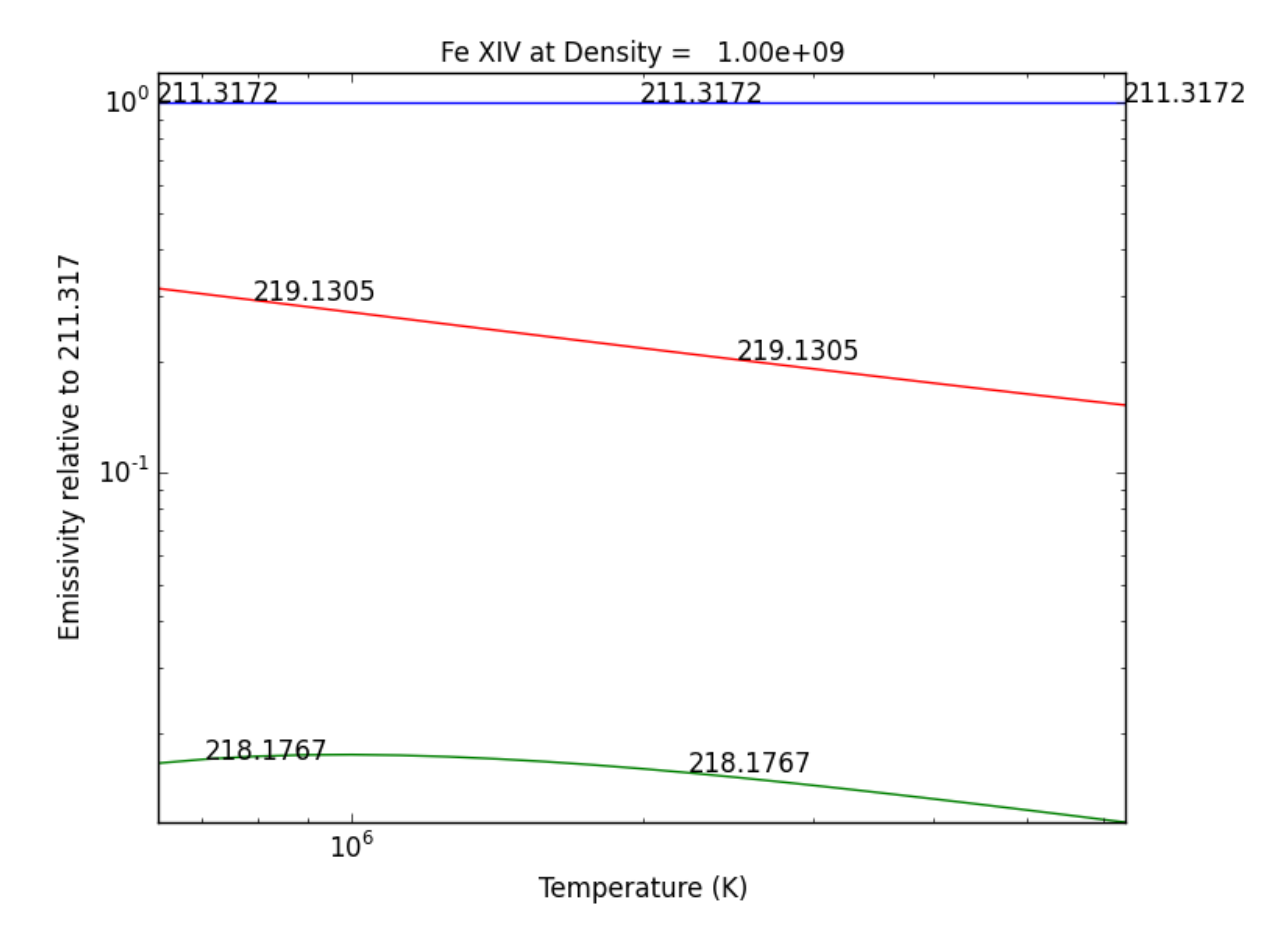

quickly followed by a dialog where the line(s) of interest can be specified

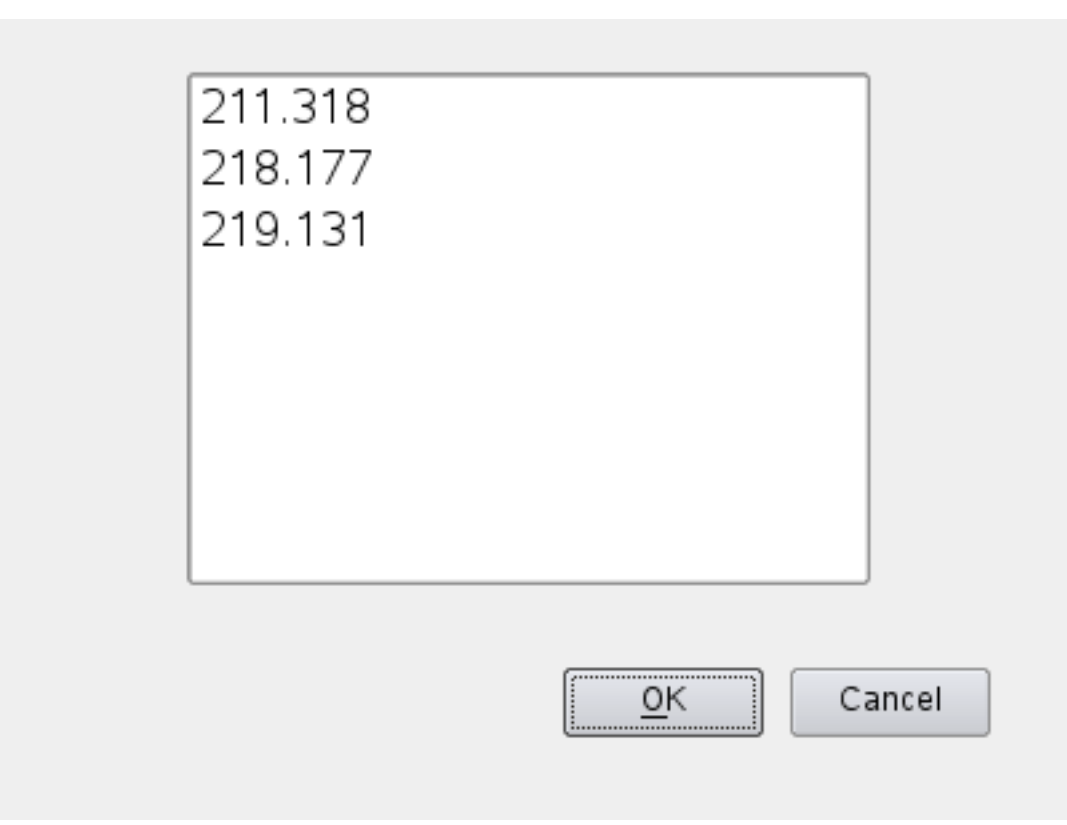

and finally a plot of the G(n,T) function for the specified lines(s).

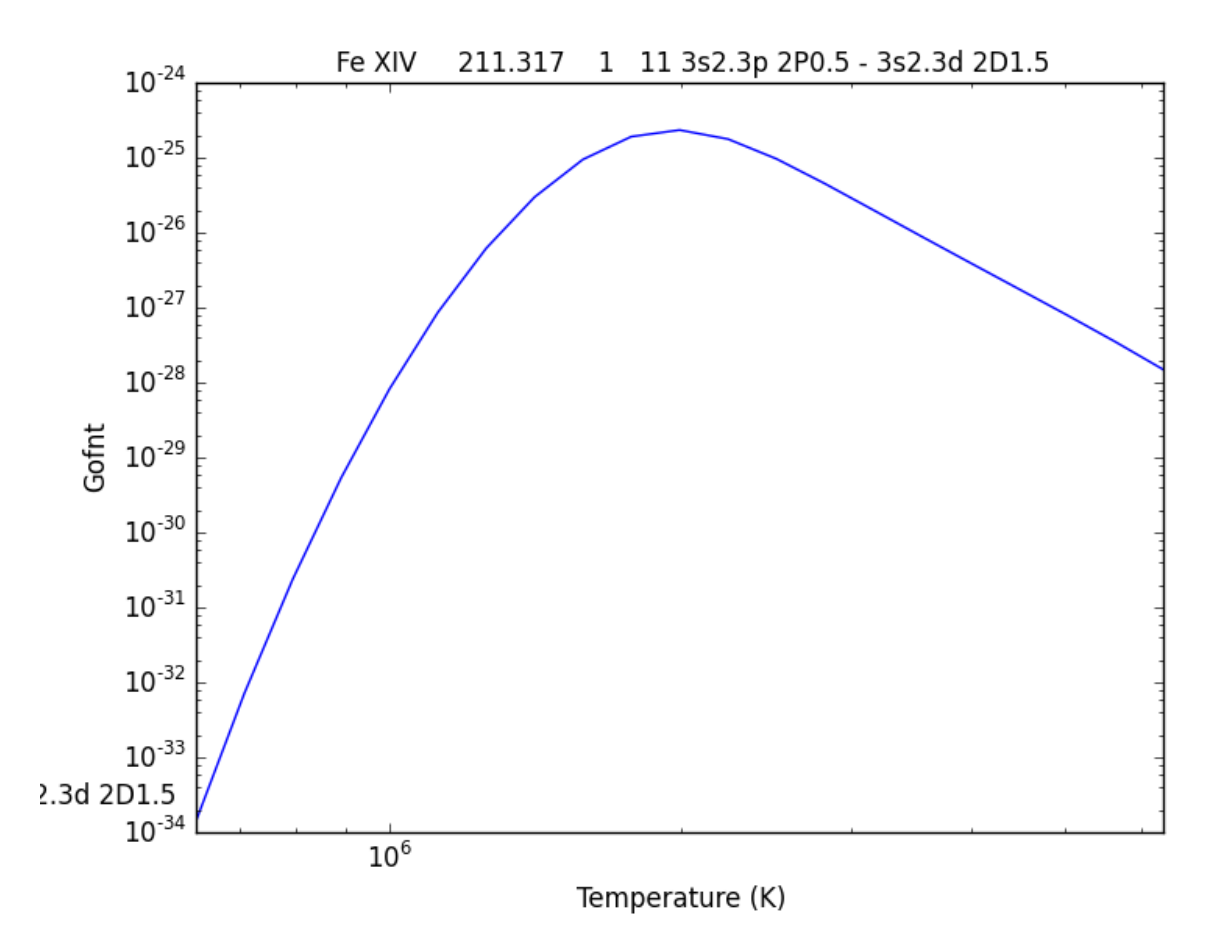

The  $G(n,T)$  calculation is stored in the Gofnt dictionary, with keys = ['gofnt', 'temperature', 'density']

while the is a fairly straightforward way to get a G(T) function, it is not very practical to use for a more than a handful of lines. For if the fe\_14 line at 211.3172 is in a list of lines to be analyzed, a more practical way is the following

```
fe14.intensity()
dist = np.abs(np.asarray(fel4.Intensity['wvl']) - 211.3172)idx = np.argmin(dist)
print(' wvl = $10.3f '%(fe14.Intensity['wvl'][idx]))
```
prints

wvl = 211.317

plt.loglog(temp,fe14.Intensity['intensity'][:,idx])

once the axes are properly scaled, this produces the same values as fe14.Gofnt['gofnt']

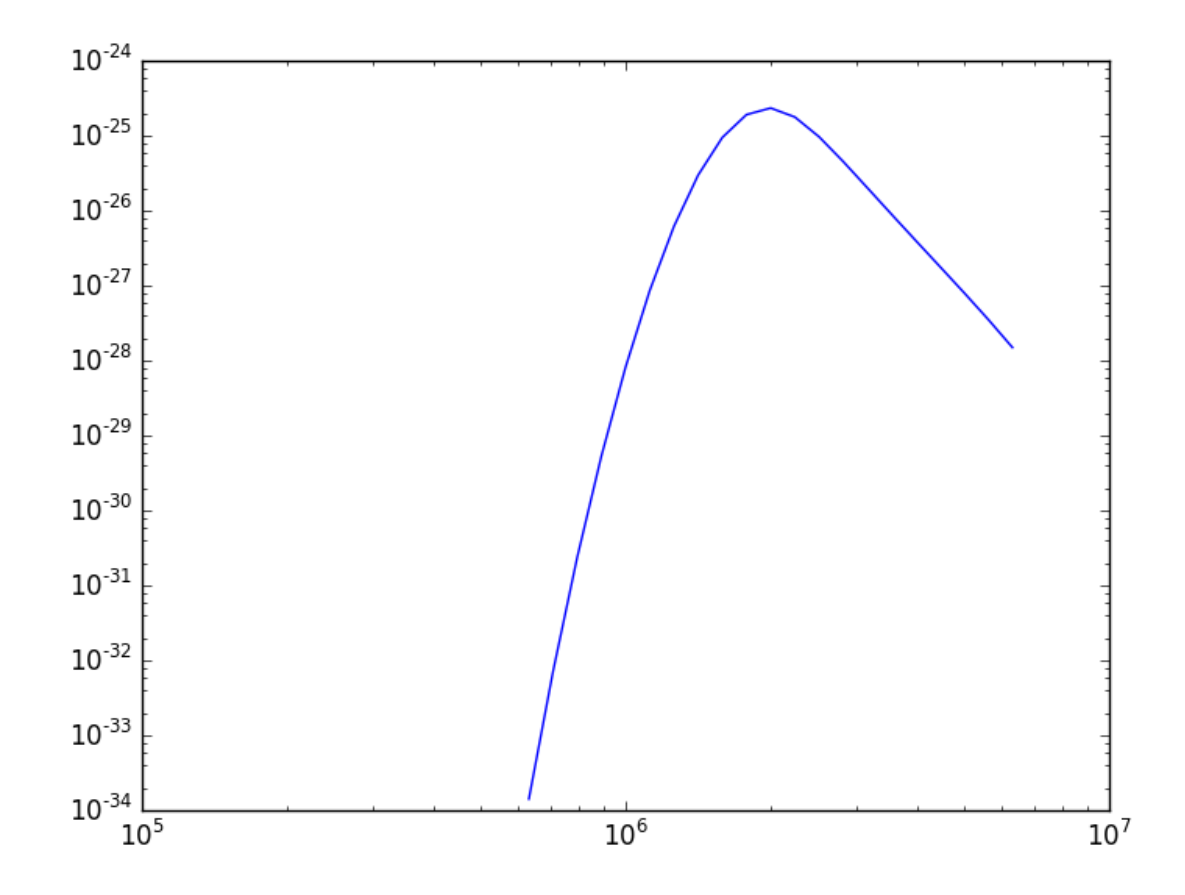

### <span id="page-18-0"></span>**2.5 Ionization Equilibrium**

For the Fe XIV example, the temperature was chosen to center around 2.e+6. It was not immediately apparent why this was done but in most of the following examples it is necessary to pick an appropriate temperature. This can be done with the **ioneq** class. To look at the ionization equilibrium for the iron ions ( $Z = 26$ , or 'fe')

```
fe = ch.ioneq(26)fe.load()
fe.plot()
plt.tight_layout()
```
brings up a plot showing the ionization equilibrium for all of the stages of iron as a function of temperature

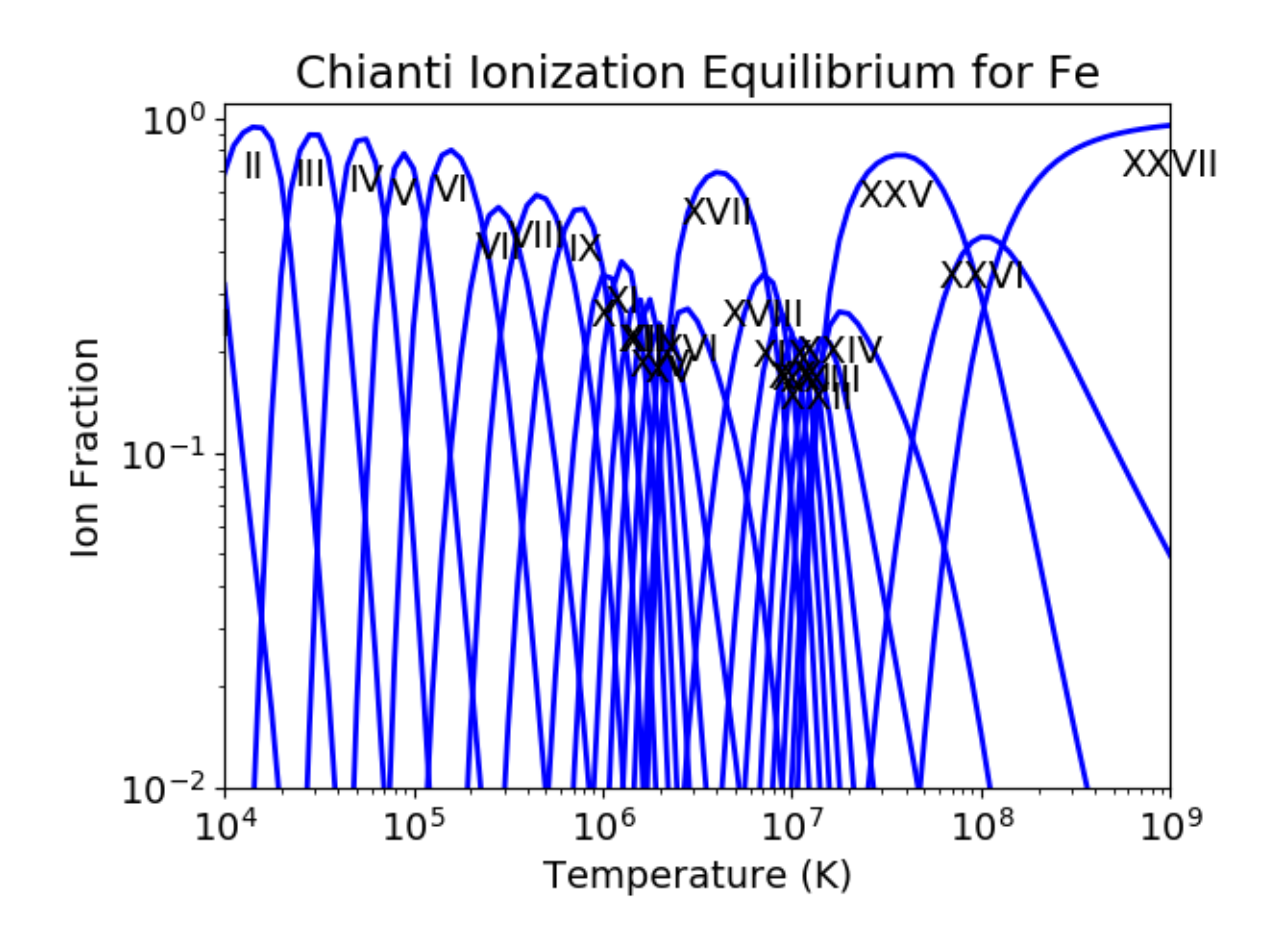

This is pretty crowded and we are only interested in Fe XIV (fe\_14), so

```
plt.figure()
fe.plot(stages=[13, 14, 15],tRange=[1. e+6, 6. e+6], yr = [1. e-2, 0.4])
plt.tight_layout()
```
produces a plot of the ionization equilibria of Fe XIII, XIV and XV over a limited temperature range (tRange) and vertical range (yr)

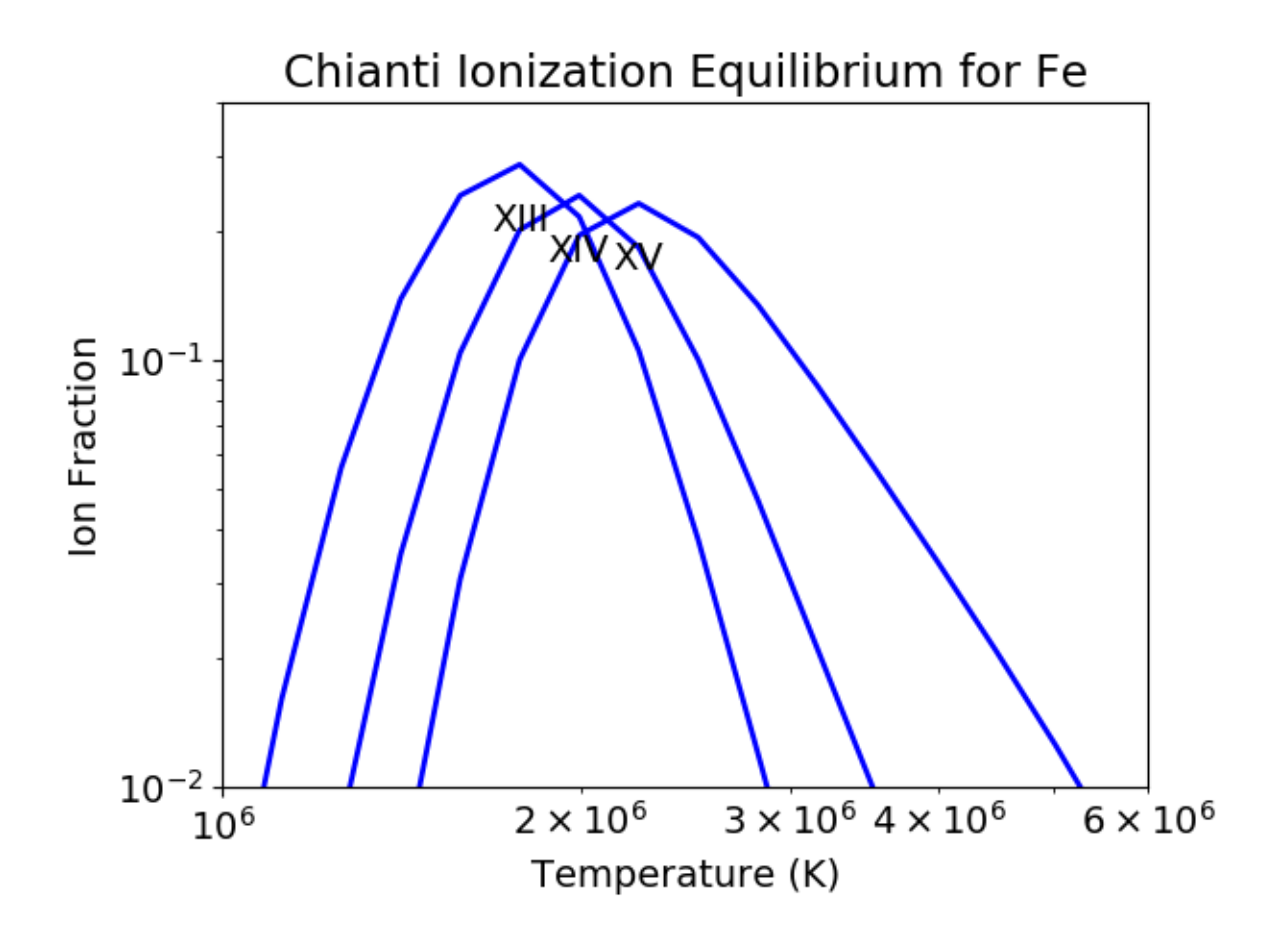

from this it is clear that Fe XIV (fe\_14) is formed at temperatures near  $2 \times 10^6$  K

# <span id="page-20-0"></span>**2.6 Intensity Ratios**

```
fe14.intensityRatio(wvlRange=[210., 225.])
```
this brings up a plot showing the relative emissivities on the Fe XIV lines

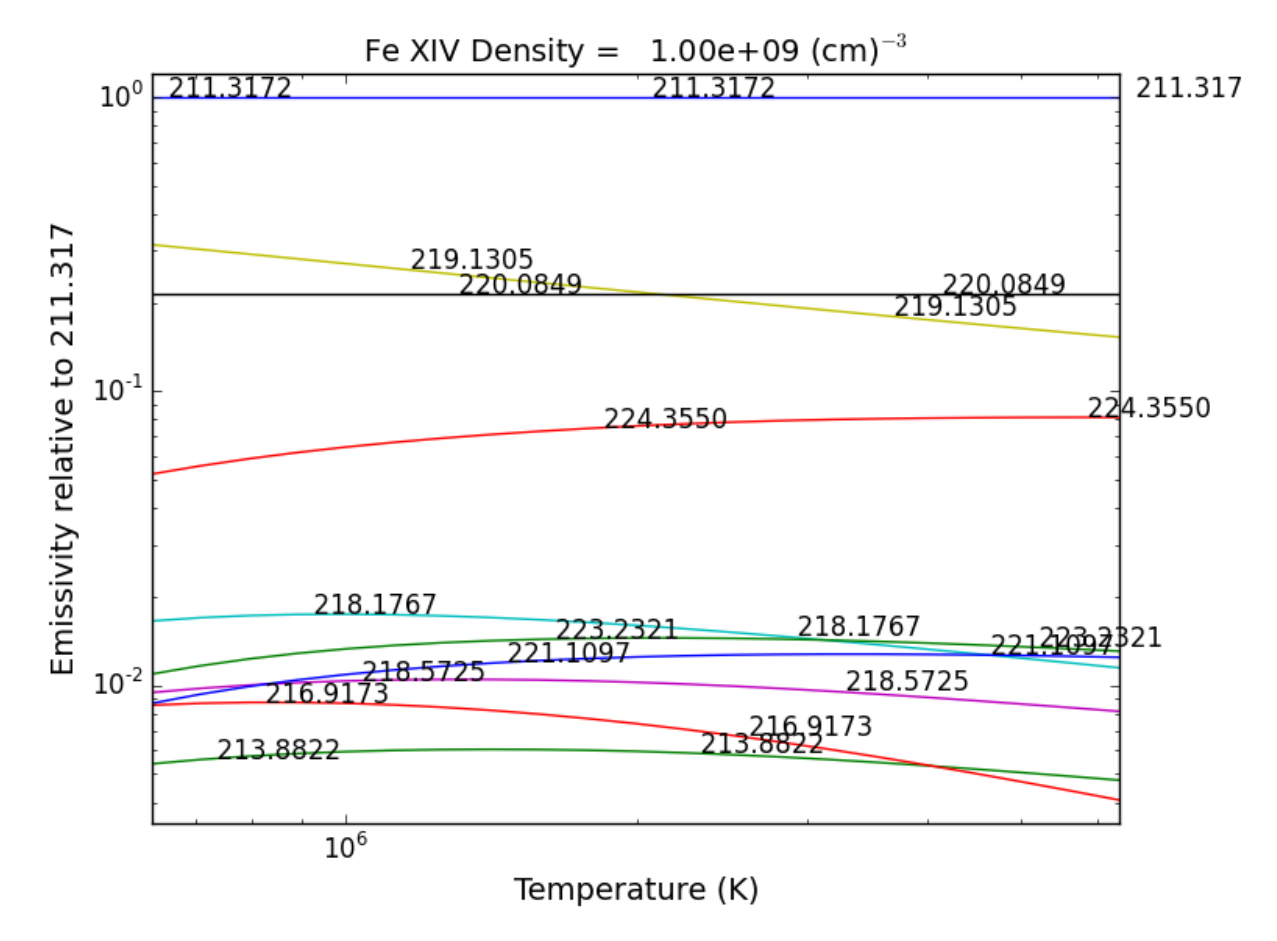

following by a dialog where you can selector the numerator(s) and denominator(s) of the desired intensity ratio

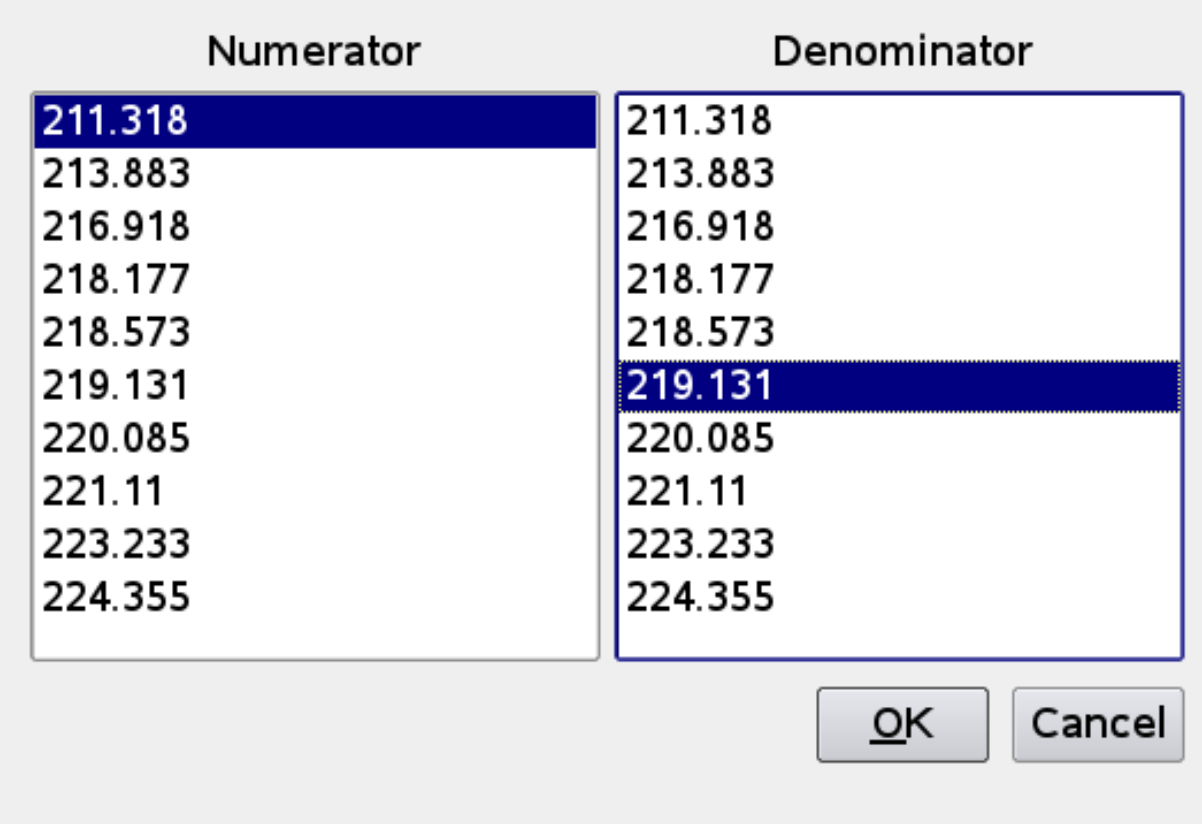

so the specified ratio is then plotted

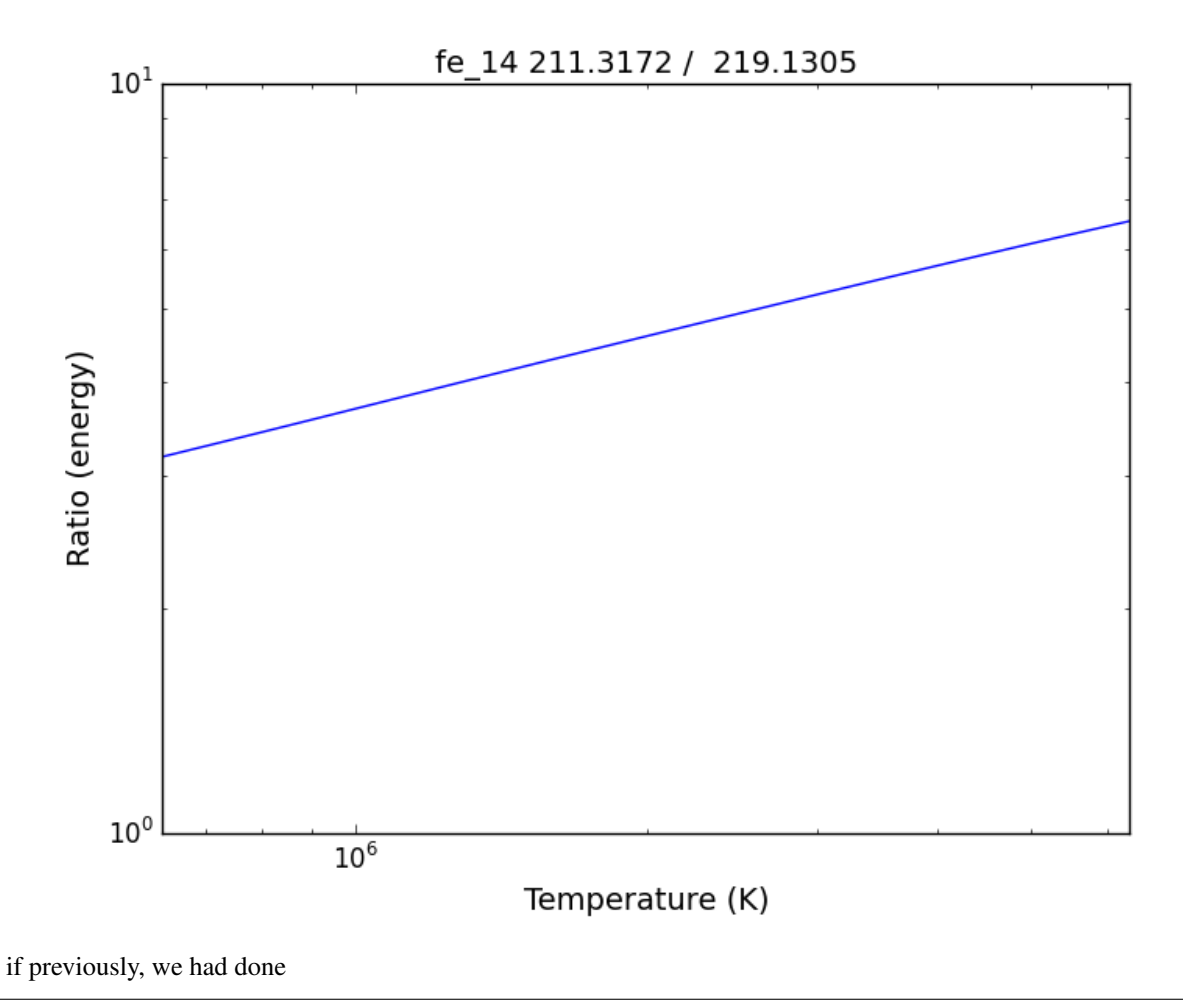

dens =  $10.**(6.* 0.1*array(61))$  $fel4 = ch.ion('fe_14', 2.e+6, dens)$ fe14.intensityRatio(wvlRange=[210., 225.])

then the plot of relative intensities vs density would appear

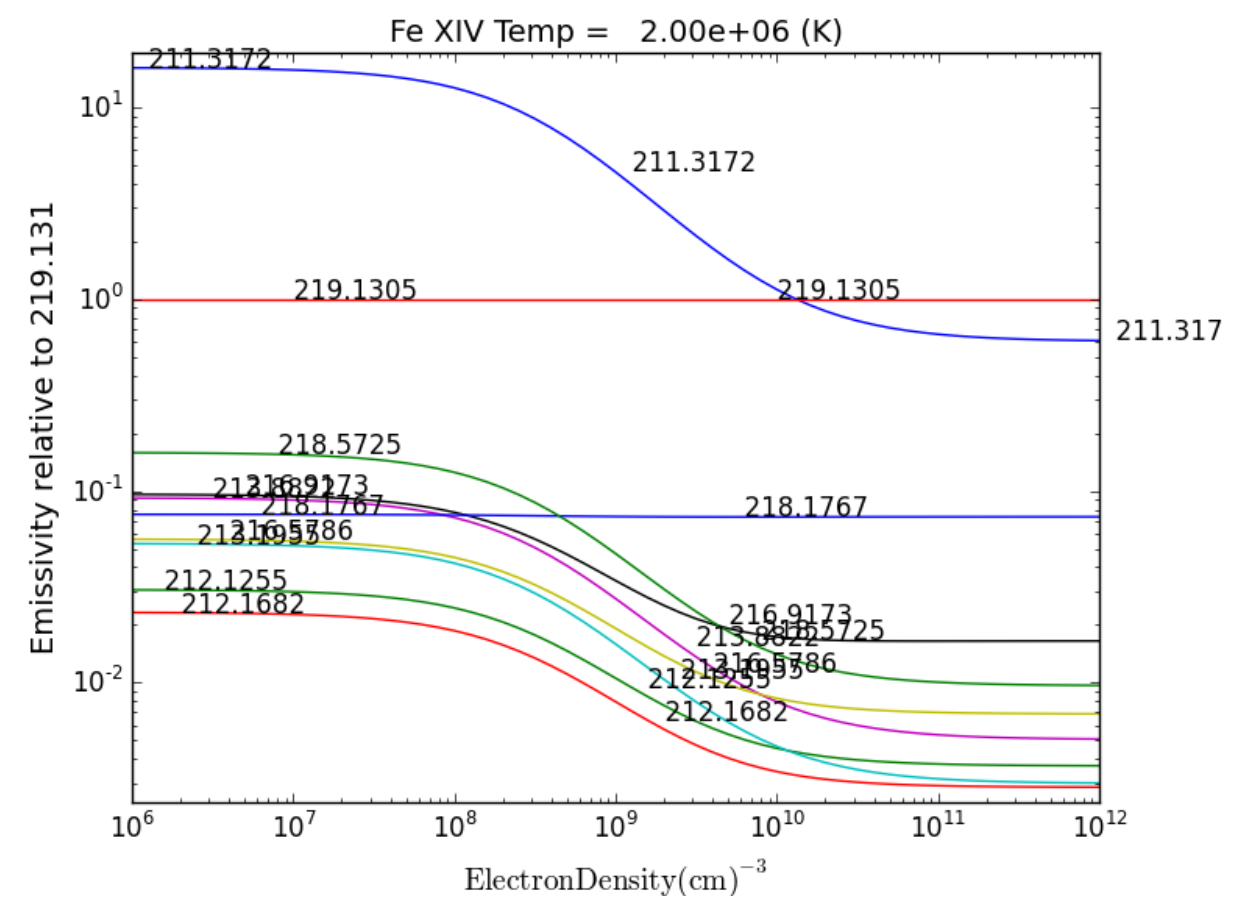

the same numerator/denominator selector dialog would come up and when 2 or more lines are selected, the intensity ratio versus density appears.

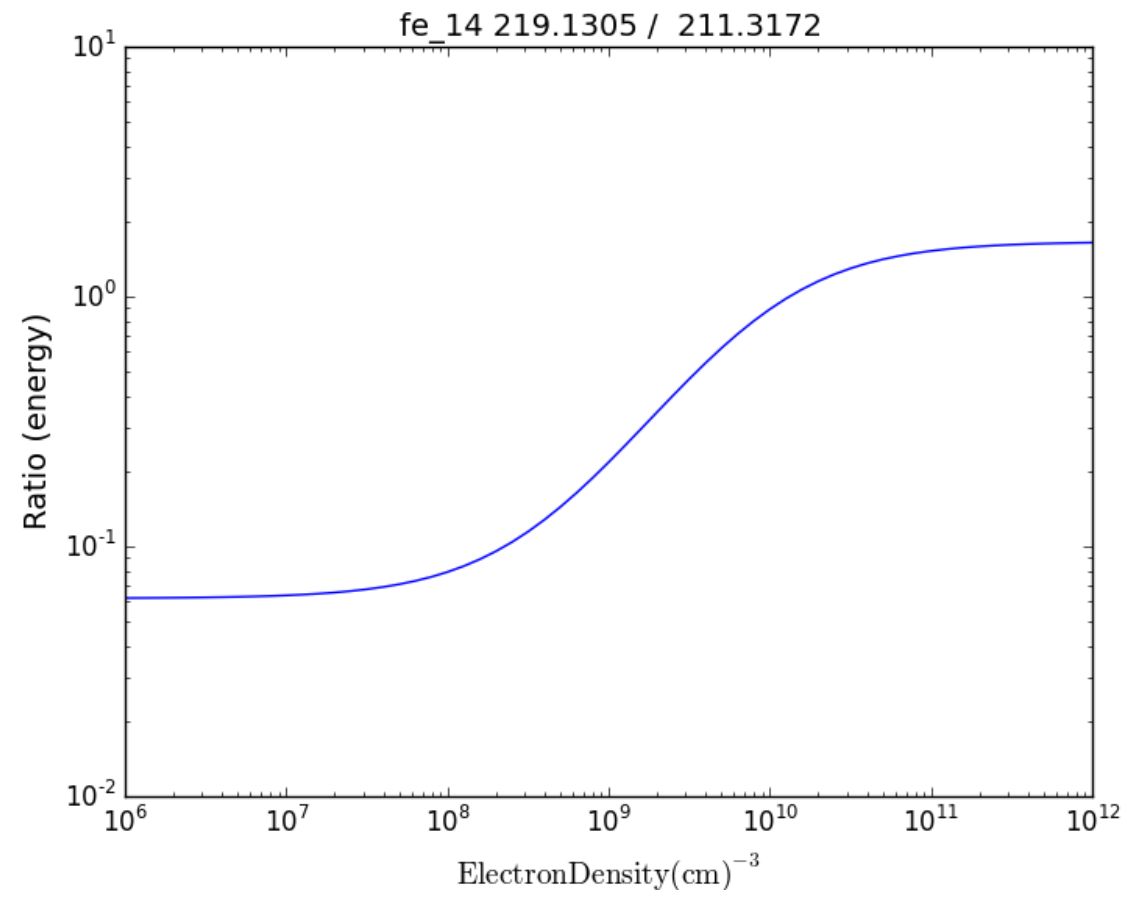

to obtain ratios of lines widely separated in wavelength, the wvlRanges keyword can be used:

fe12 = ch.ion('fe\_12', temperature=t, eDensity=1.e+9 fe12.intensityRatio(wvlRanges=[[190.,200.],[1240.,1250.]])

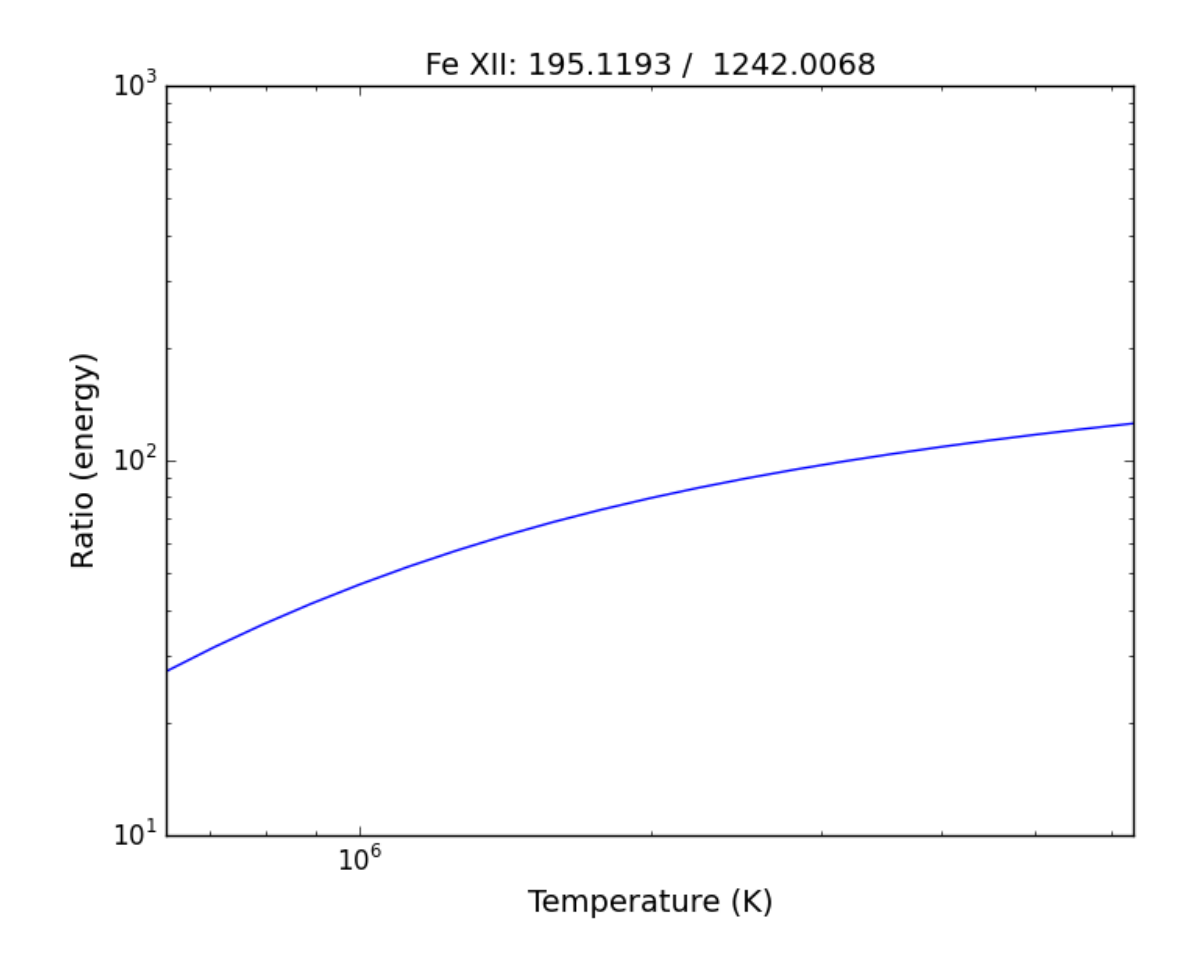

### <span id="page-26-0"></span>**2.7 Spectra of a single ion**

```
fe14 = ch.ion('fe_14', temperature = 2.e+6, density = 1.e+9)
wvl = wvl = 200. + 0.125*<i>arange</i>(801)fe14.spectrum(wvl, em=1.e+27)
plot(wvl, fe14.Spectrum['intensity'])
```
this will calculate the spectrum of fe\_14 over the specified wavelength range and filter it with the default filter which is a gaussian (filters.gaussianR) with a 'resolving power' of 1000 which gives a gaussian width of wvl/1000.

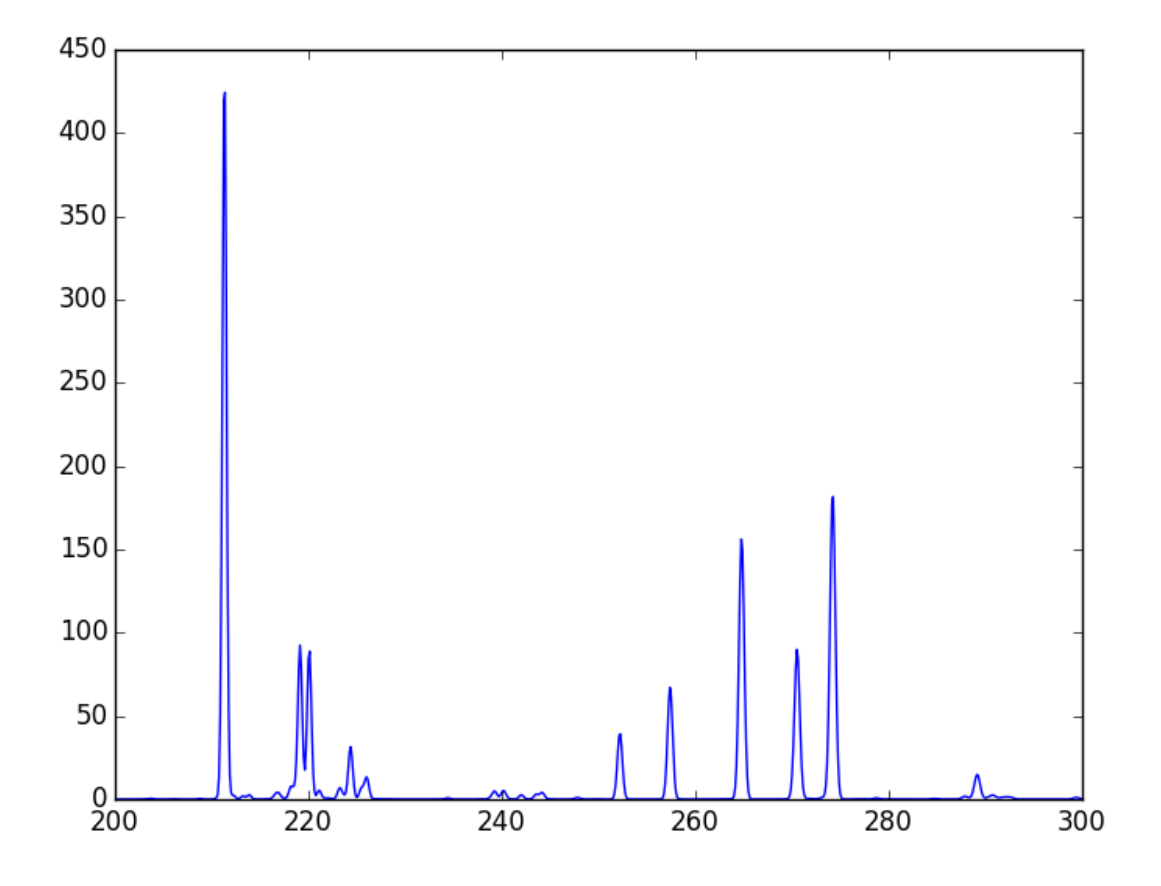

other filters available in chianti.tools.filters include a boxcar filter and a gaussian filter where the width can be specified directly

```
if hasattr(fe14,'Em'):
   print(' Emission Measure = %12.2e'%(fe14.Em))
else:
    print(' the value for the emission measure is unspecified')
```
Emission Measure = 1.00e+27

```
import chianti.tools.filters as chfilters
fe14.spectrum(wvl,filter=(chfilters.gaussian,.04))
```
calculates the spectrum of fe\_14 for a gaussian filter with a width of 0.04 Angstroms. The current value of the spectrum is kept in fe14.Spectrum with the following keys:

```
for akey in sorted(fe14.Spectrum.keys()):
    print(' %10s'%(akey))
```
allLines em filter filterWidth intensity wvl xlabel ylabel

```
plot(wvl,fe14.Spectrum['intensity'])
plt.xlabel(fe14.Spectrum['xlabel'])
plt.ylabel(fe14.Spectrum['ylabel'])
```
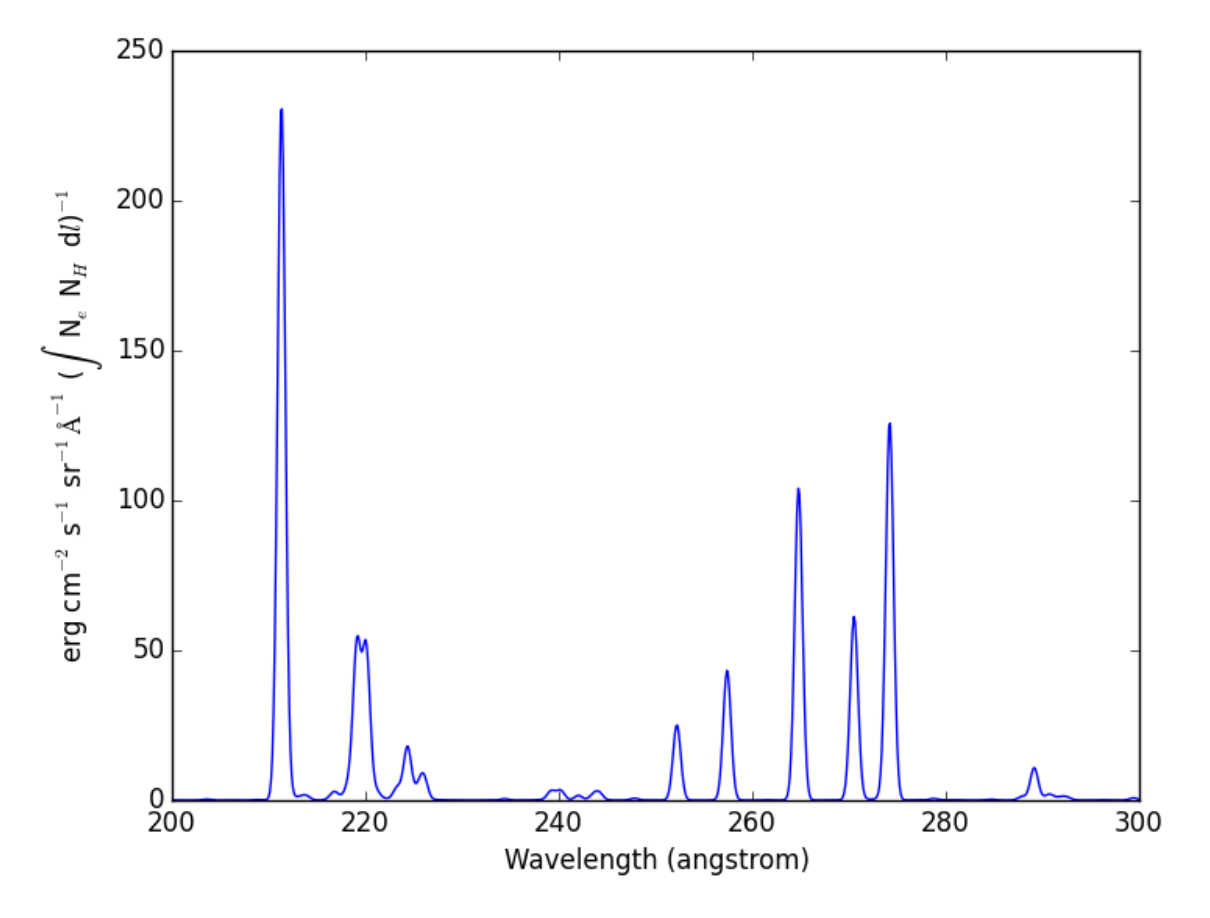

New in ChiantiPy 0.6, the *label* keyword has been added to the ion.spectrum method, and also to the other various spectral classes. This allows several spectral calculations for different filters to be saved and compared

```
temp = 10.**(5.8 + 0.1*np.arange(11.))dens = 1.e+9fel4 = ch.ion('fe_14', temp, dens)emeas = np.\text{ones}(11, 'float64') *1.e+27wvl = 200. + 0.125 * np.arange(801)fe14.spectrum(wvl,filter=(chfilters.gaussian,.4),label='.4',em=emeas, label='0.4')
fe14.spectrum(wvl,filter=(chfilters.gaussian,1.),label='1.', label-'1.0')
plt.plot(wvl,fe14.Spectrum['.4']['intensity'][5])
plt.plot(wvl,fe14.Spectrum['1.']['intensity'][5],'-r')
plt.xlabel(fe14.Spectrum['.4']['xlabel'])
plt.ylabel(fe14.Spectrum['.4']['ylabel'])
plt.legen(loc='upper right')
```
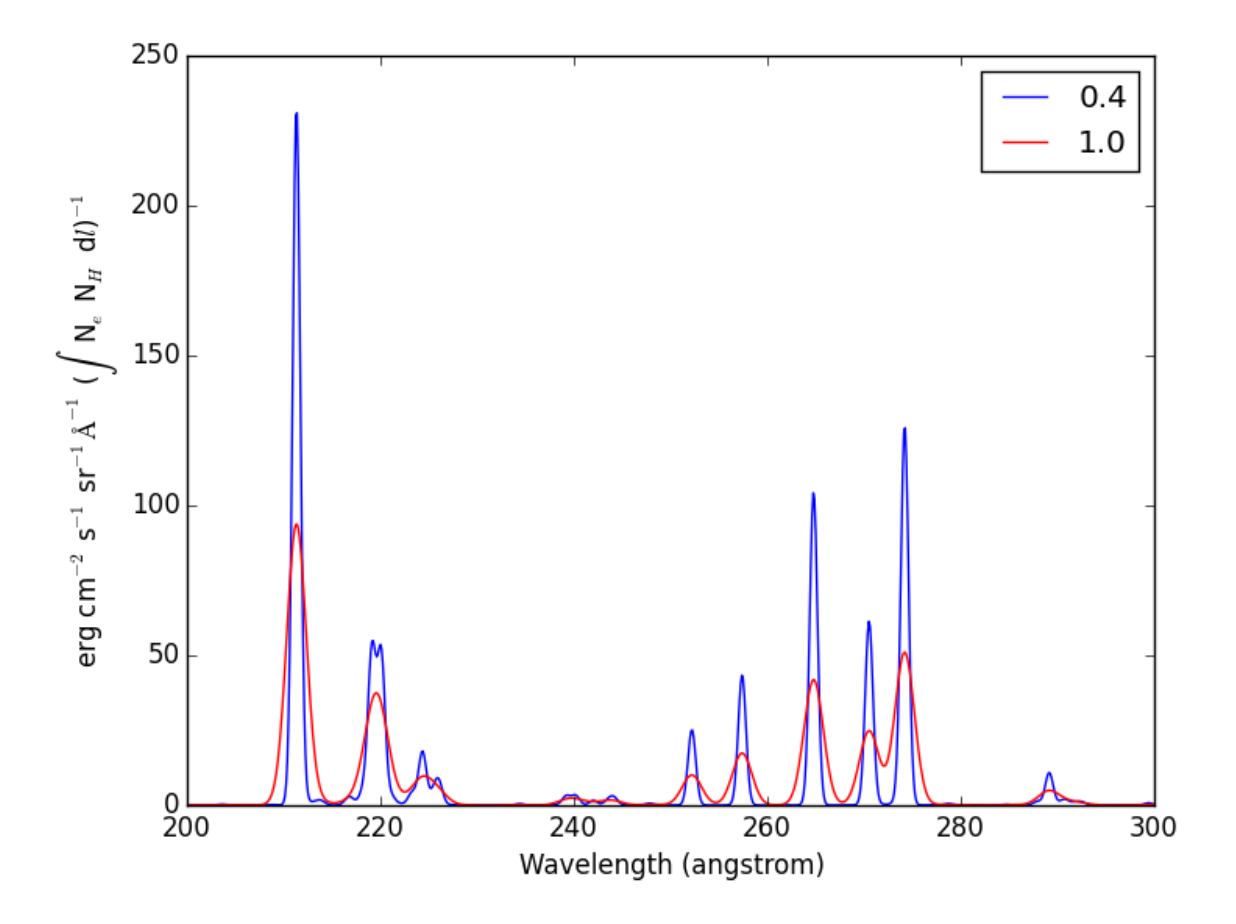

### <span id="page-29-0"></span>**2.8 Free-free and free-bound continuum**

The module continuum provides the ability to calculate the free-free and free-bound spectrum for a large number of individual ions. The two-photon continuum is produced only by the hydrogen-like and helium-like ions

```
temperature = 2. e + 7em = 1. e + 27c = ch.continuum('fe_25', temperature = temperature, em = em)wvl = 1. + 0.002*<i>arange</i>(4501)c.freeFree(wvl)
plot(wvl, c.FreeFree['intensity'])
c.freeBound(wvl)
plot(wvl, c.FreeBound['intensity'])
fe25=ch.ion('fe_25',2.e+7,1.e+9,em=1.e+27)
fe25.twoPhoton(wvl)
plt.plot(wvl,fe25.TwoPhoton['intensity'],label='2 photon')
plt.legend(loc='upper right')
```
produces

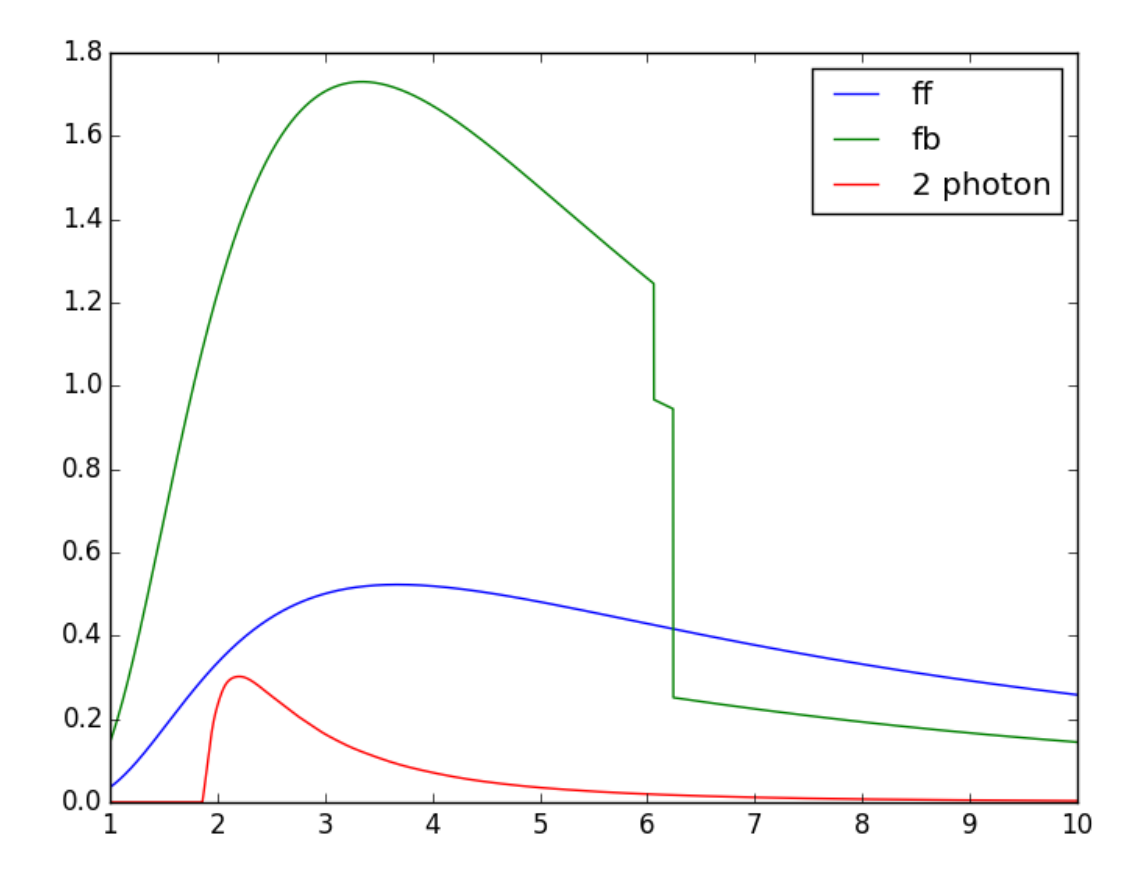

In the continuum calculations, the specified ion, Fe XXV in this case, is the target ion for the free-free calculation. For the free-bound calculation, specified ion is also the target ion. In this case, the radiative recombination spectrum of Fe XXV recombining to form Fe XXIV is returned.

## <span id="page-30-0"></span>**2.9 The multi-ion class Bunch**

The multi-ion class **bunch** [new in v0.6] inherits a number of the same methods inherited by the ion class, for example *intensityList*, *intensityRatio*, and *intensityRatioSave*. As a short demonstration of its usefulness, Widing and Feldman (1989, ApJ, 344, 1046) used line ratios of Mg VI and Ne VI as diagnostics of elemental abundance variations in the solar atmosphere. For that to be accurate, it is necessary that the lines of the two ions have the same temperature response.

```
t = 10.**(5.0+0.1*np.arange(11))bnch=ch.bunch(t,1.e+9,wvlRange=[300.,500.],ionList=['ne_6','mg_6'],abundance='unity')
bnch.intensityRatio(wvlRange=[395.,405.],top=7)
```
produces and initial plot of the selected lines, a selection widget and finally a plot of the ratio

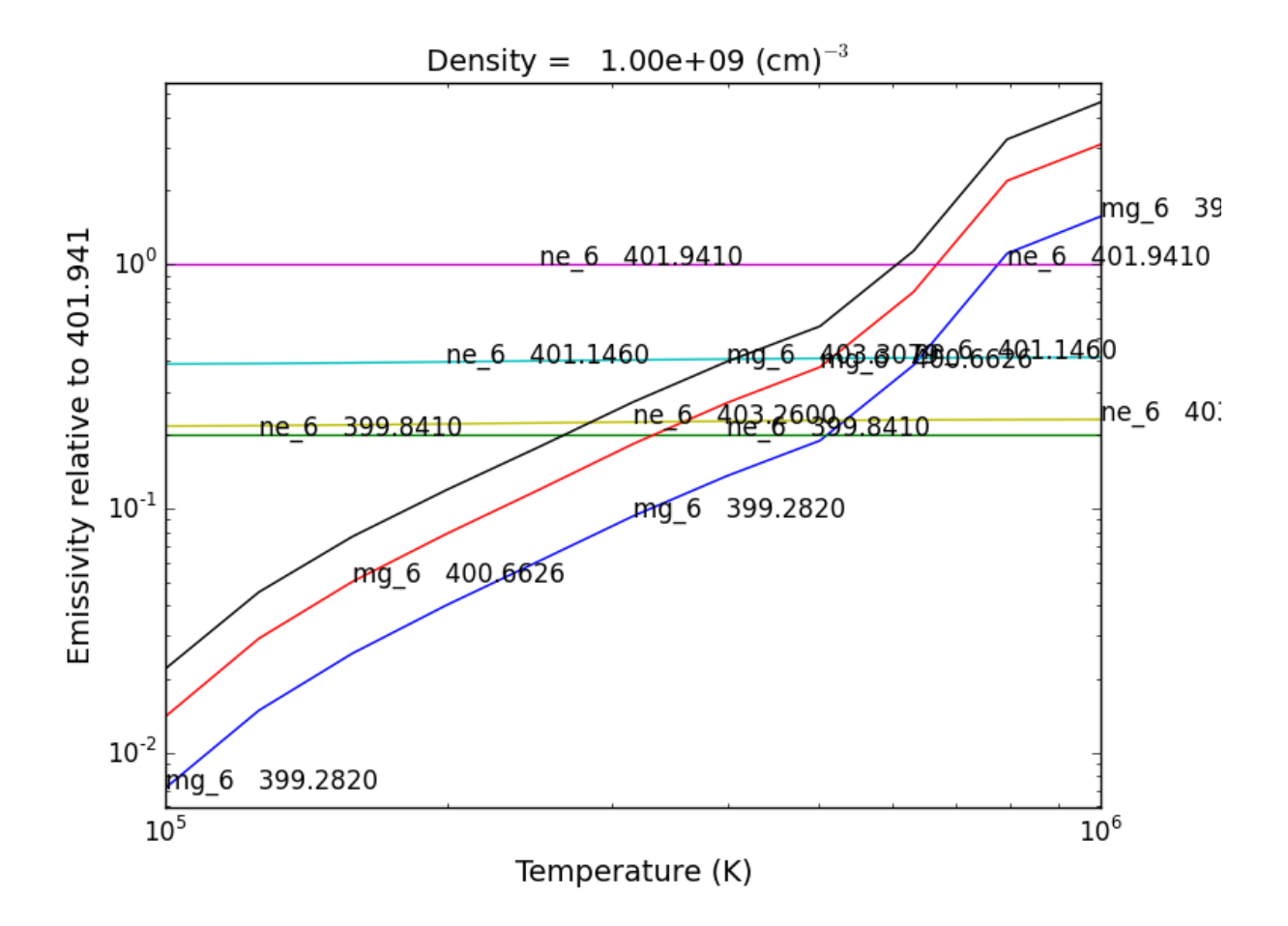

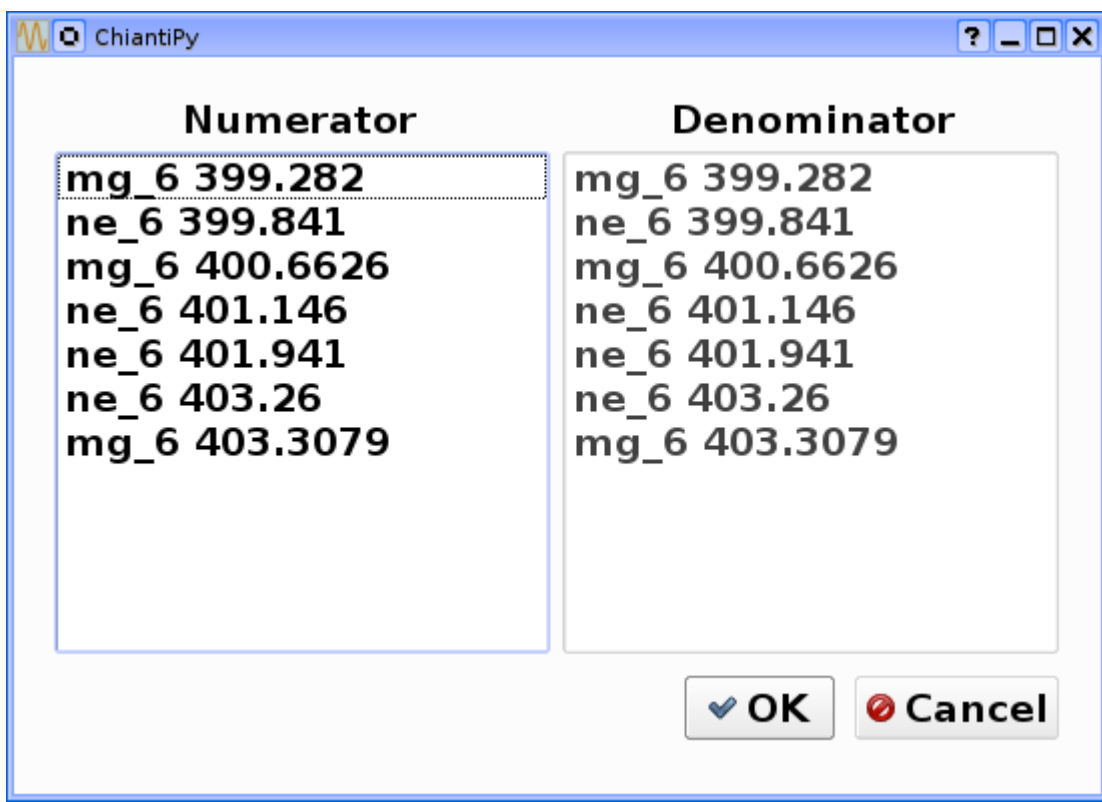

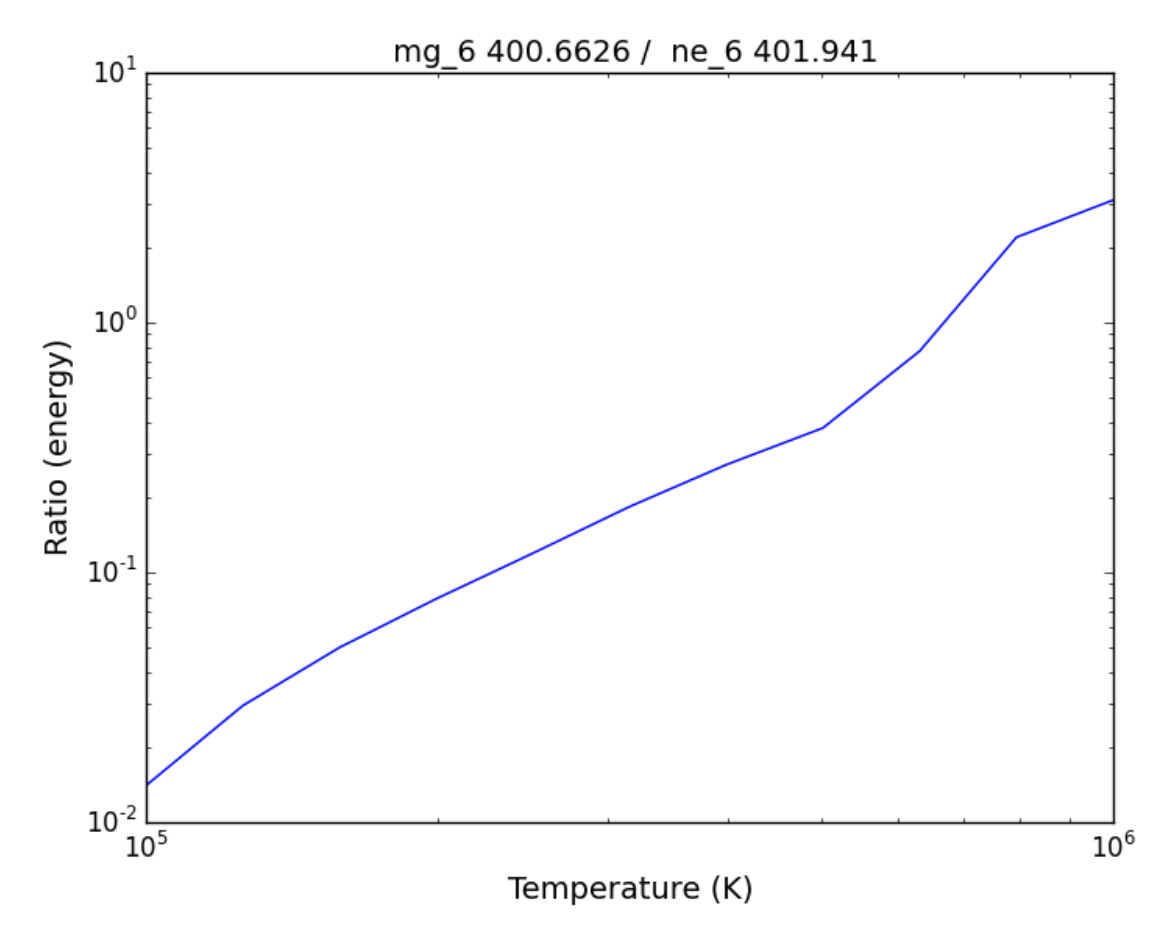

there seems to be a significant temperature dependence to the ratio, even though both are formed near 4.e+5 K.

A new keyword argument keepIons has been added in v0.6 to the bunch and the 3 spectrum classes.

```
dwvl = 0.01nwvl = (406.-394.)/dwvlwvl = 394. + dwvl *np .arange(nwvl+1)bnch2=ch.bunch(t, 1.e+9, wvlRange=[wvl.min(),wvl.max()], elementList=['ne','mg'],
\rightarrowkeepIons=1, em=1.e+27)
bnch2.convolve(wvl,filter=(chfilters.gaussian,5.*dwvl))
plt.plot(wvl, bnch2.Spectrum['intensity'][6],label='Total')
plt.title('Temperature = $10.2e for t[6]'$(t[6]))
```
elapsed seconds =  $11.000$  elapsed seconds =  $0.000e+00$ 

```
for one in sorted(bnch2.IonInstances.keys()):
  print('%s'%(one))
```
yields:

mg\_10 mg\_10d mg\_3 mg\_4 mg\_5 mg\_6 mg\_8 mg\_9 ne\_10 ne\_2 ne\_3 ne\_5 ne\_6 ne\_8

these IonInstances have all the properties of the Ion class for each of these ions

```
plt.plot(wvl,bnch2.IonInstances['mg_6'].Spectrum['intensity'][6],'r',label='mg_6')
plt.legend(loc='upper left')
```
produces

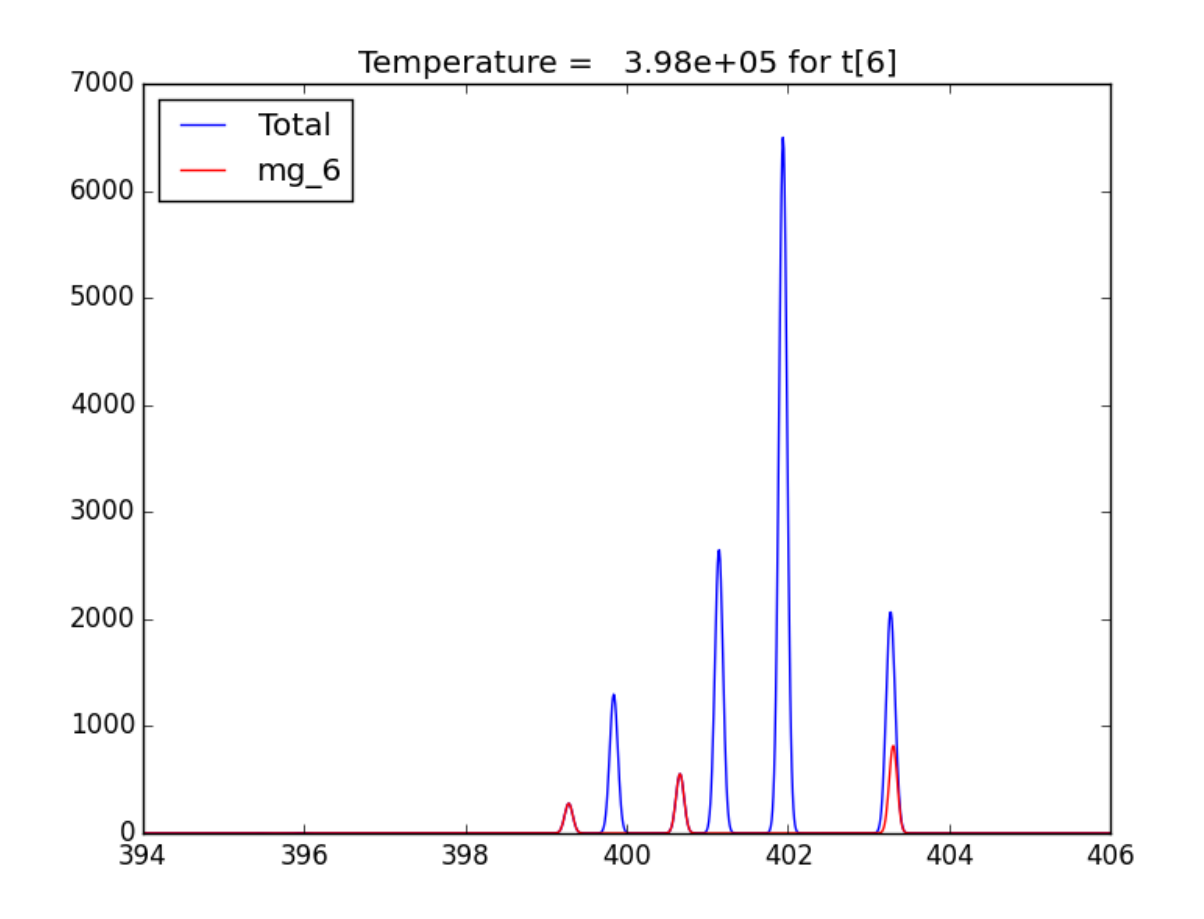

### <span id="page-34-0"></span>**2.10 Spectra of multiple ions and continuum**

the spectrum for all ions in the CHIANTI database can also be calculated

The spectrum for a selection of all of the ions in the CHIANTI database can also be calculated. There are 3 spectral classes.

- spectrum the single processor implementation that can be used anywhere
- mspectrum uses the Python multiprocessing class and cannot be used in a IPython qtconsole or notebook
- ipymspectrum [new in v0.6] uses the IPython parallel class and can be used in a IPython qtconsole or notebook

#### **2.10.1 The single processor spectrum class**

```
temperature = [1.e+6, 2.e+6]density = 1.e+9wvl = 200. + 0.05*<i>arange</i>(2001)emeasure = [1. e+27, 1. e+27]s = ch.\text{spectrum}(temperature, density, wvl, filter = (chfilters.gaussian, .2), em =˓→emeasure, doContinuum=0, minAbund=1.e-5)
subplot(311)
plot(wvl, s.Spectrum['integrated'])
subplot(312)
plot(wvl, s.Spectrum['intensity'][0])
subplot(313)
plot(wvl, s.Spectrum['intensity'][1])
```
produces

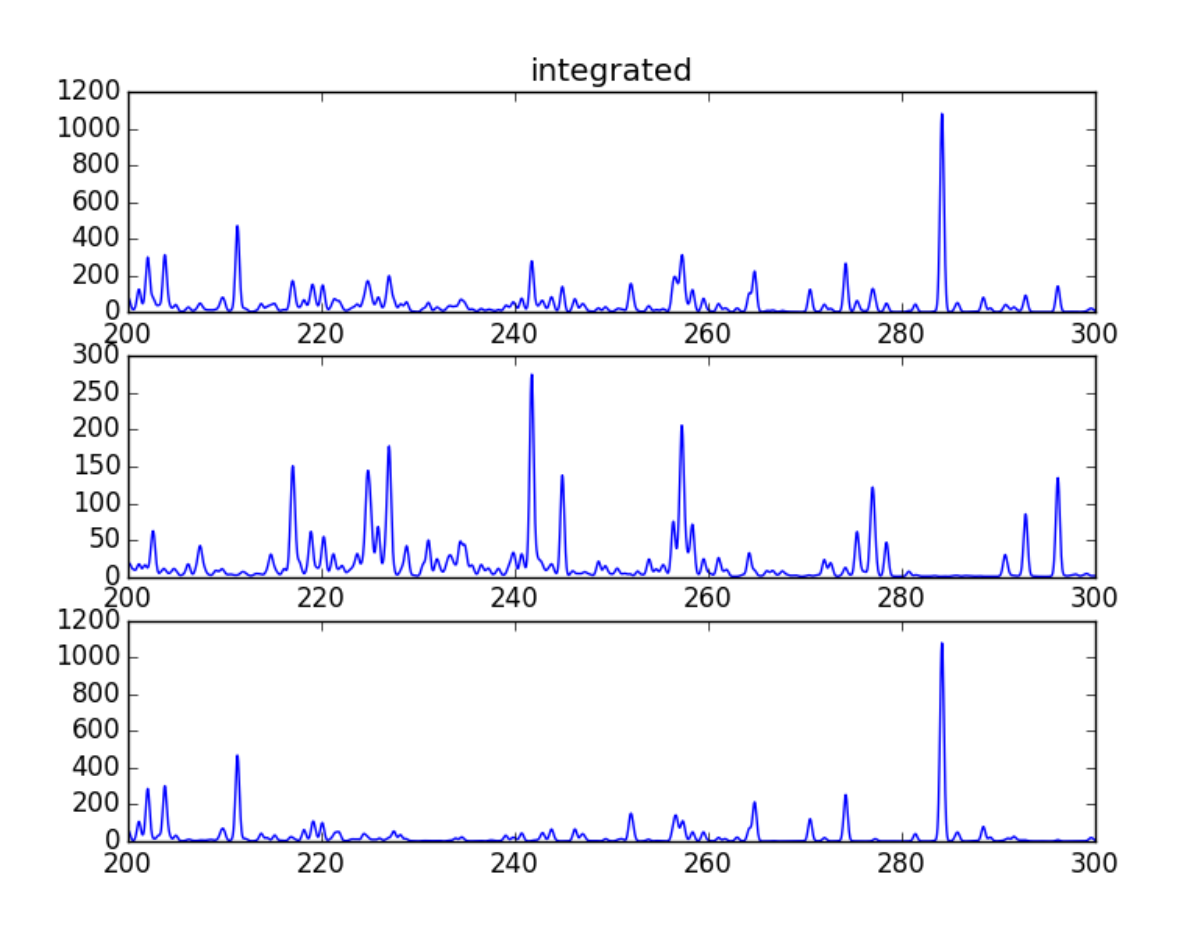

The integrated spectrum is formed by summing the spectra for all temperatures.

- For minAbund=1.e-6, the calculatation takes 209 s on a 3.5 GHz processor.
- For minAbund=1.e-5, the calculatation takes 122 s on a 3.5 GHz processor.

The filter is not applied to the continuum.

Calculations with the Spectrum module can be time consuming. One way to control the length of time the calculations take is to limit the number of ions with the ionList keyword and to avoid the continuum calculations by setting
the doContinuum keyword to 0 or False. Another way to control the length of time the calculations take is with the minAbund keyword. It sets the minimum elemental abundance that an element can have for its spectra to be calculated. The default value is set include all elements. Some usefull values of minAbund are:

- minAbund = 1.e-4, will include H, He, C, O, Ne
- minAbund  $= 2.e-5$  adds N, Mg, Si, S, Fe
- $\bullet$  minAbund = 1.e-6 adds Na, Al, Ar, Ca, Ni

# **2.10.2 The multiple processor mspectrum class**

Another way to speed up calculations is to use the *mspectrum* class which uses multiple cores on your local computer. It requires the Python *multiprocessing* module which is available with Python versions 2.6 and later. *mspectrum* is called in the same way as *spectrum* but you can specify the number of cores with the *proc* keyword. The default is 3 but it will not use more cores than are available on your machine. For example,

```
s = ch.mspectrum(temperature, density ,wvl, em=emeasure, filter = (chfilters.gaussian,
\leftrightarrow.005), proc=4)
```
# **2.10.3 The multiple processor ipymspectrum class**

next, we will use the ipymspectrum class. First, it is necessary to start up the cluster. In some shell

> ipcluster start –n=4

or, if you are using Python3

> ipcluster3 start –n=4

this will start 4 engines if you have 4 cores but it won't start more than you have

then in an IPython notebook or qtconsole

```
temp = [1.e + 6, 2.e + 6]dens = 1.e+9wvl = 200. + 0.05*np.arange(2001)
emeasure = [1. e + 27, 1. e + 27]s = ch.ipymspectrum(temp, dens, wvl, filter = (chfilters.gaussian, 2), em = emeasure,˓→doContinuum=1, minAbund=1.e-5, verbose=0)
plt.figure
plt.plot(wvl, s.Spectrum['integrated'])
```
produces

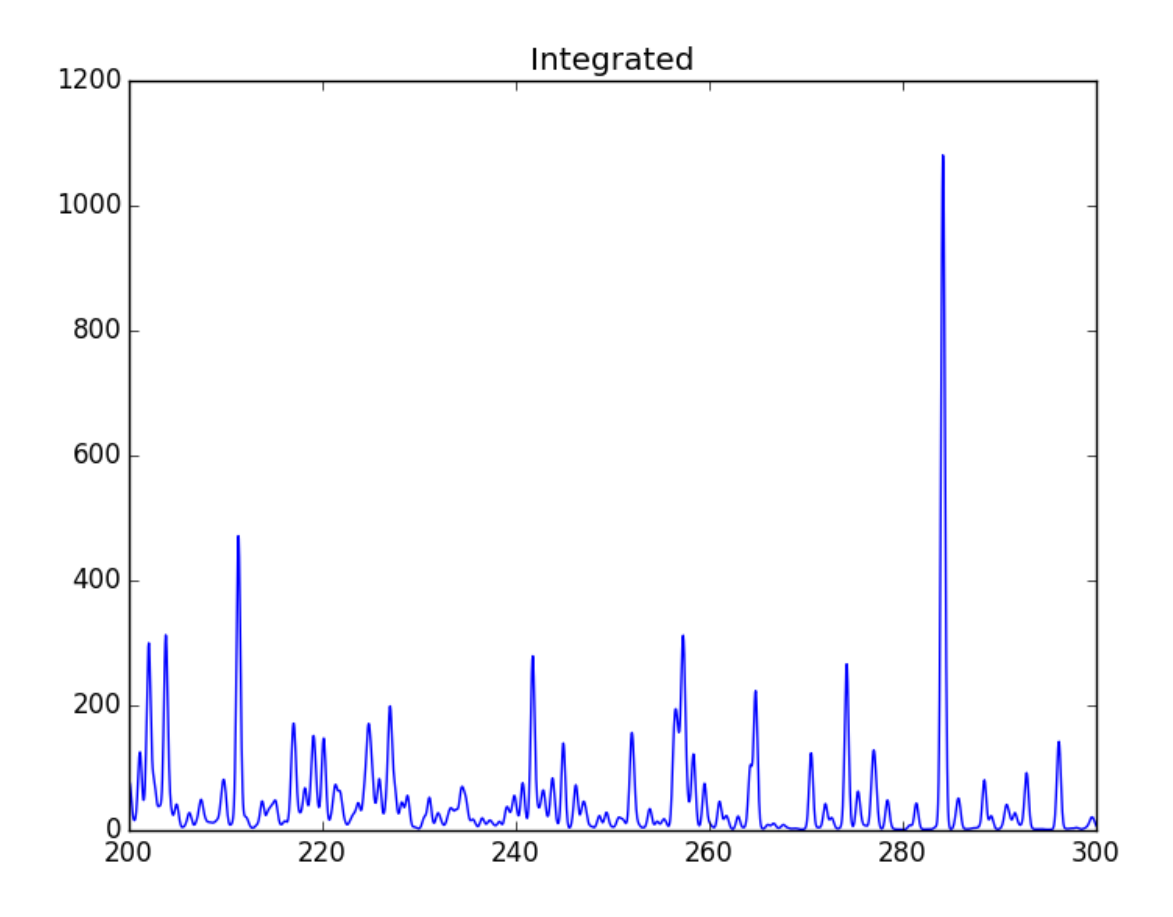

spectrum, mspectrum and ipymspectrum can all be instantiated with the same arguments and keyword arguments. Most of the examples below use the ipymspectrum class for speed.

temperature =  $1.e+7$  $wvl = 10. + 0.005**arange*(2001)$  $s = ch.ipymspectrum(temperature, density, wvl, filter = (chfilters.gaussian, .015))$ plot(wvl, s.Spectrum['intensity'])

produces

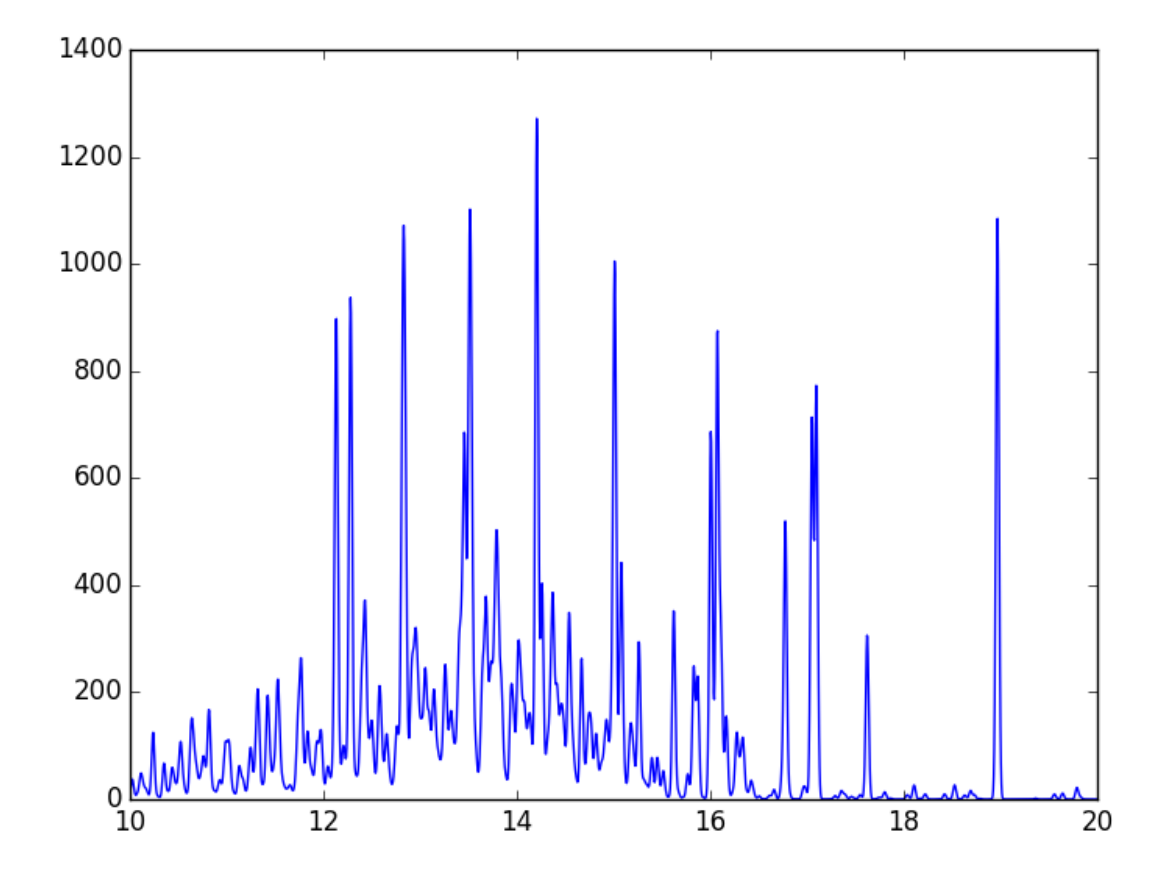

It is also possible to specify a selection of ions by means of the *ionList* keyword, for example, *ion-List=['fe\_11','fe\_12','fe\_13']*

```
s2 = ch.ipymspectrum(temp, dens, wvl, filter = (chfilters.gaussian,.2), em = emeasure,
˓→ doContinuum=0, keepIons=1, elementList=['si'], minAbund=1.e-4)
plt.subplot(211)
plt.plot(wvl,s2.Spectrum['intensity'][0])
plt.ylabel(r'erg cm$^{-2}$ s$^{-1}$ sr$^{-1} \AA^{-1}$')
plt.subplot(212)
plt.plot(wvl,s2.IonInstances['si_9'].Spectrum['intensity'][0])
plt.ylabel(r'erg cm$^{-2}$ s$^{-1}$ sr$^{-1} \AA^{-1}$')
plt.xlabel(r'Wavelength ($\AA$)')
plt.title('Si IX')
```
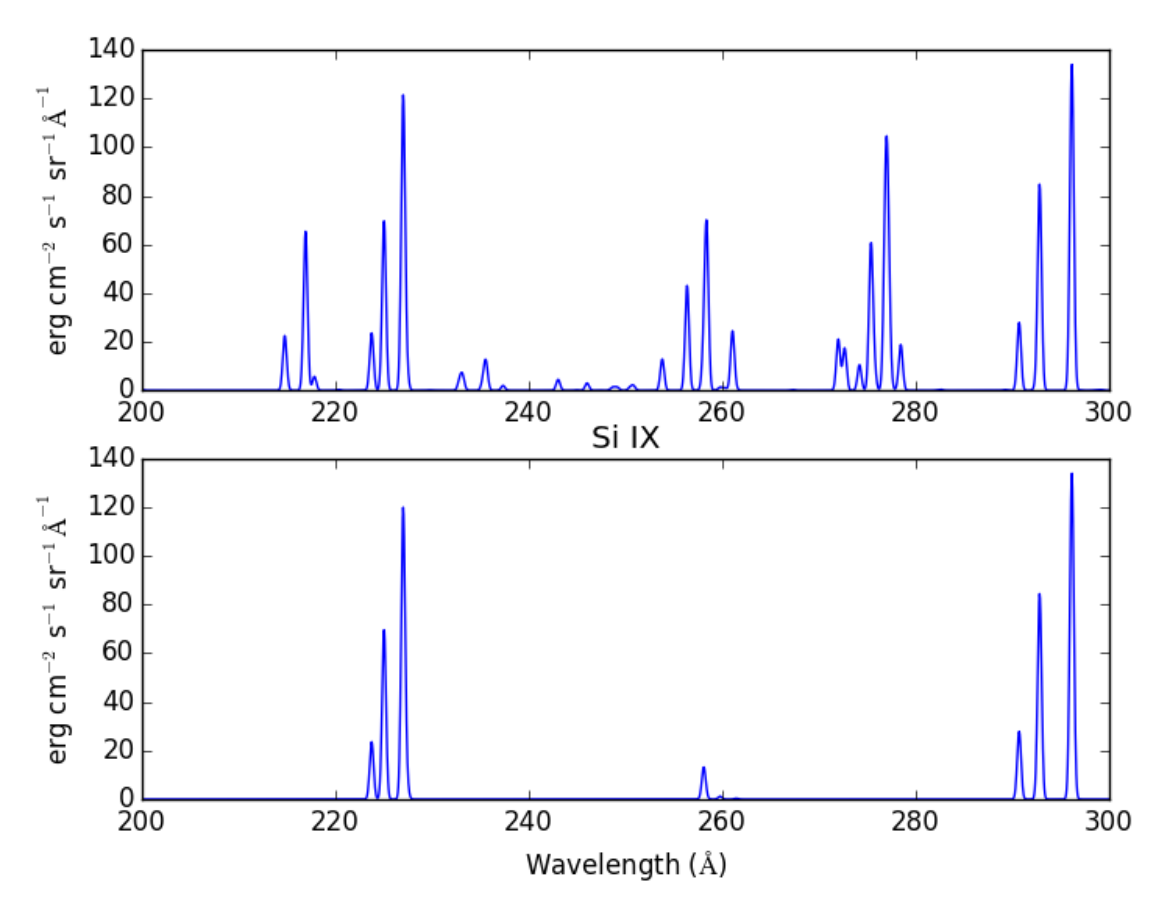

Because keepIons has been set, the ion instances of all of the ions are maintained in the s2.IonInstances dictionary. It has been possible to compare the spectrum of all of the ions with the spectrum of a single ion.

```
temp=2.e+7
dens=1.e+9
wvl = 1. + 0.002 * np . \text{arange}(4501)s3 = ch.ipymspectrum(temp, dens, wvl, filter = (chfilters.gaussian,.015),
˓→doContinuum=1, em=1.e+27,minAbund=1.e-5,verbose=0)
plt.plot(wvl, s3.Spectrum['intensity'])
```
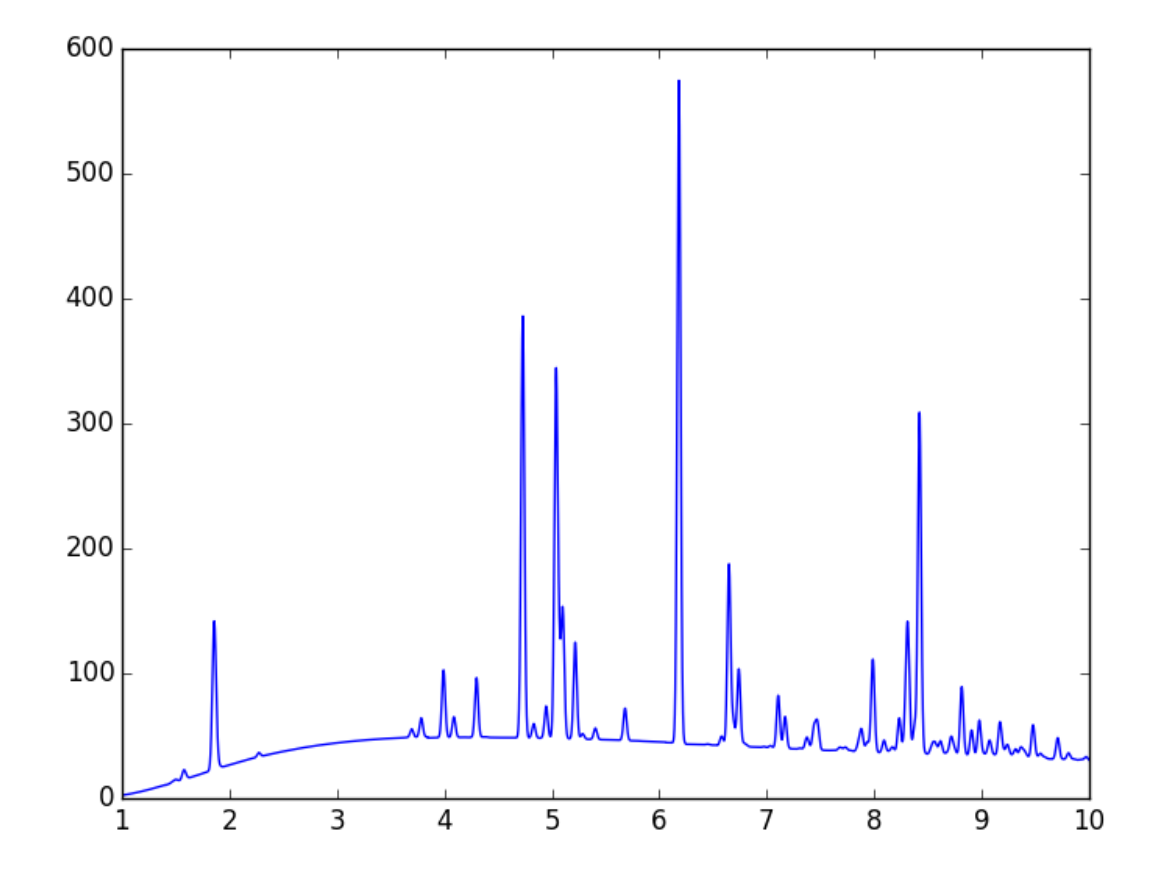

# with doContinuum=1, the continuum can be plotted separately

plot(wvl, s3.Spectrum['intensity']) plot(wvl,s.FreeFree['intensity']) plot(wvl,s.FreeBound['intensity']) plot(wvl,s.FreeBound['intensity']+s.FreeFree['intensity'])

produces

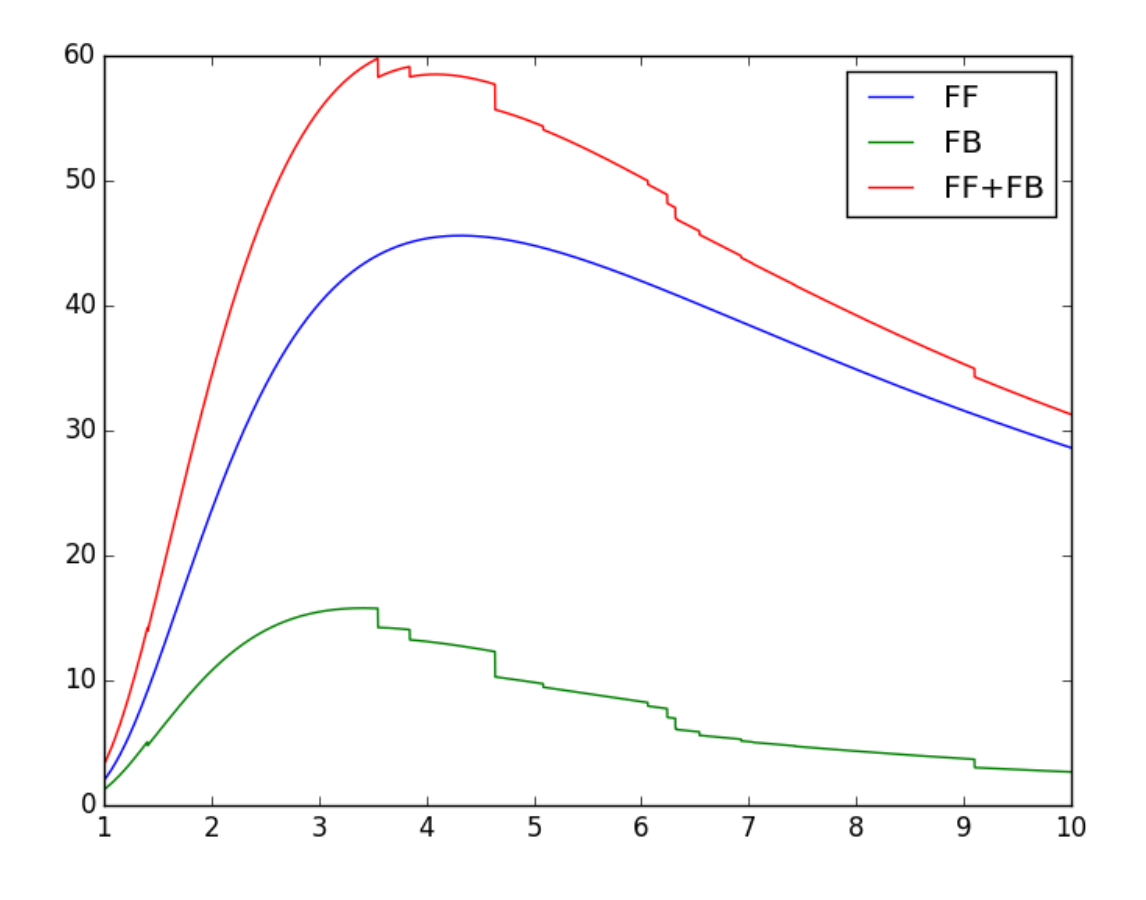

temperature = 2.e+7 density =  $1.e+9$ em-1.e+27  $wvl = 1.84 + 0.0001***arange(601)**$  $s4 = ch.ipymspectrum(temperature, density, wvl, filter = (chfilters.gaussian, .0003),$ ˓<sup>→</sup>doContinuum=1, minAbund=1.e-5, em=em, verbose=0)

produces

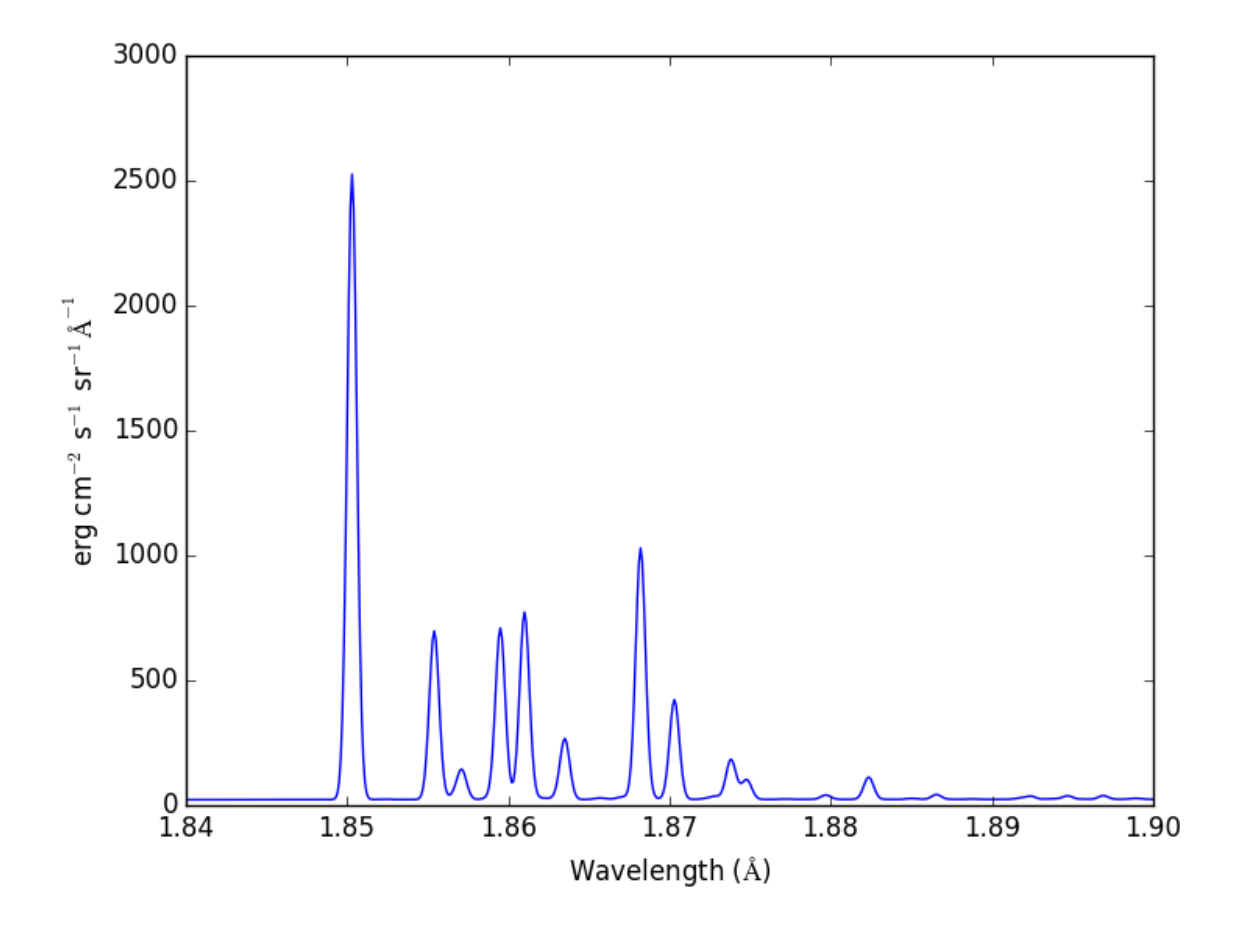

# **2.11 Radiative loss rate**

the radiative loss rate can be calculated as a function of temperature and density:

```
temp = 10.**(4.*0.05*arange(81))rl = ch.radLoss(temp, 1.e+4, minAbund=2.e-5)rl.radLossPlot()
```
produces, in 446 s:

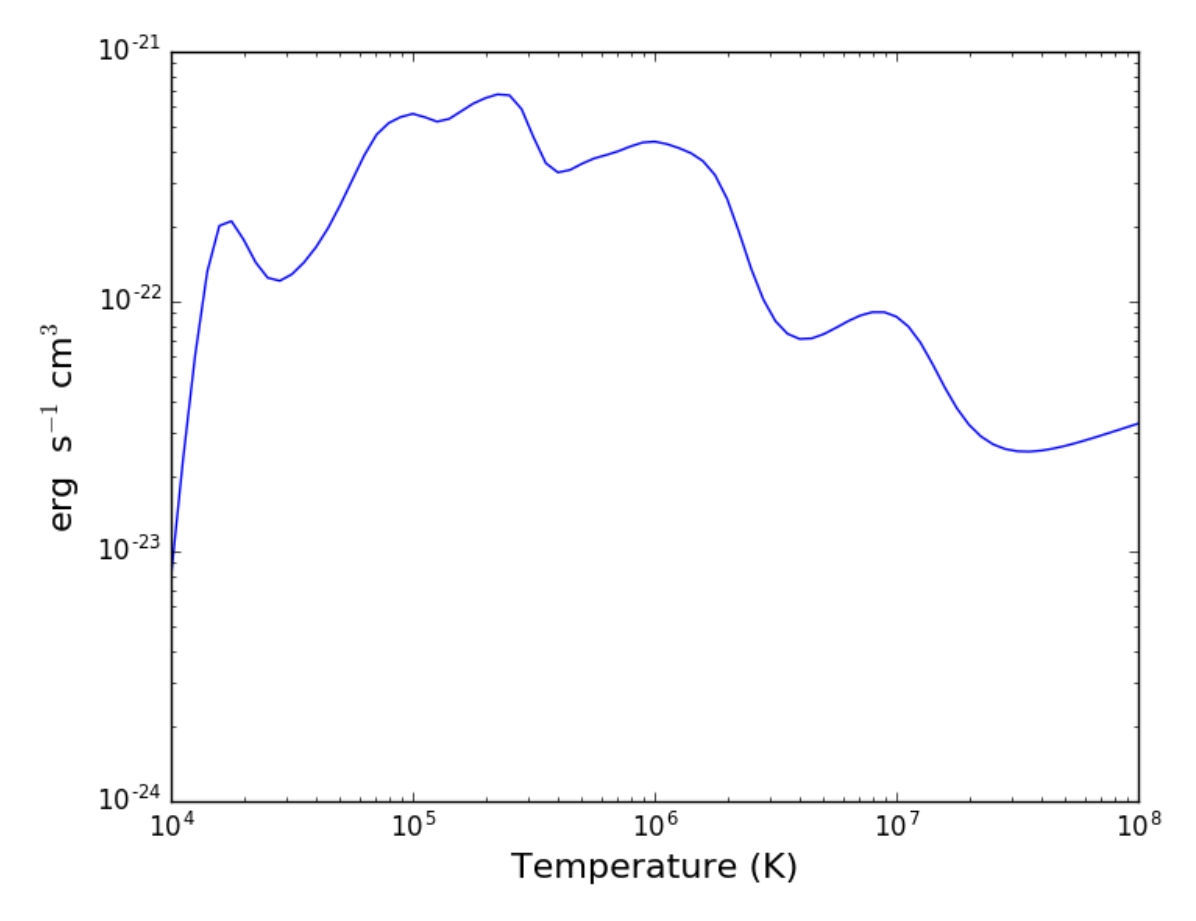

the radiative losses are kept in the rl.RadLoss dictionary

the abundance keyword argument can be set to the name of an available abundance file in XUVTOP/abund

if abundance='abc', or some name that does not match an abundance name, a dialog will come up so that a abundance file can be selected

# **CHAPTER**

# **THREE**

# **TUTORIAL**

# **3.1 The ChiantiPy Approach**

Python is a modern, object-oriented programming language. It provides a number of features that are useful to the programmer and the end user, such as, classes with methods (function-like) and attributes (data), and functions, among other things. ChiantiPy has been constructed so that the primary means to calculate the spectral properties of ions and groups of ions is by way of Python classes.

More detailed information can be found in the API Reference.

# **3.1.1 ChiantiPy Classes**

There are 7 basic classes that are provided by ChiantiPy.

ion

this class is very useful in itself and is the basic unit employed by all of the other classes

## continuum

for calculating the free-free (*bremstrahlung*), free-bound (radiative recombination) continuum as well as the radiative loss rates due to these processes.

#### bunch

allows the user to specify a *bunch* of ions and to calculate the radiative properties of the selected ions in a group. The ions can be specified by list of individual ions, list of elements, as well as by the minimum elemental abundance. The properties of each ion are available, as with members of the **ion** class. Among other things, the ratios of lines of different ions and elements can be calculated and then displayed.

### spectrum

the spectrum class calculates the intensities of the line and continuum and them convolves the complete spectrum with a filter such as a Gaussian of specified width

there are actually 3 *spectrum* classes. Two of these all the use of multiple cpu cores to speed the calculation. The basic spectrum class does not do multi-processes and is therefore compatible with most Python environments

# mspectrum

mspectrum duplicates the calculations of the spectrum class but it employes the Python multiprocessing package in order to use multiple cpu cores to calculate the spectrum. This class can be used in a basic Python shell, in a Python script, or in an IPython terminal. It can not be used in either the Jupyter qtconsole or the Jupyter notebook.

## ipymspectrum

this class employes the IPython ipyparallel module to provide access to multiple cpu cores. It can only be used in the Jupyter qtconsole and the Jupyter notebook.

## ioneq

this class allows the user to load and plot the ionization equilibria of a specfic element. It can read the ionization equililbrium files in the CHIANTI \$XUVTOP/ioneq directory. Different ionization equilibria can be plotted against each other

it is also possible to calculate the ionization equilibria of an individual element using the ionization and recombination rates in the CHIANTI database. The results of this calculation can also be plotted agains existing calculations in the CHIANTI \$XUVTOP/ioneq directory.

# **3.1.2 ChiantiPy Classes, Methods and Attributes**

Each of the ChiantiPy classes listed above has a number of methods for calculating various properties. The results of these calculations are stored as attributes of the class that has been instantiatied (created). In Python, all objects, which includes everything in Python, have introspection so that all methods and attributes can be discovered and used. The IPython terminal and the Jupyter qtconsole both provide their own methods of easily displaying the methods and attributes.

Some methods in each class are more useful to the user than others. For example, below the populate() method is demonstrated below. However, it is generally not necessary for the user to use the populate() method. Methods that need the ion population will make use that the Population attribute is available and, if not, use the populate() method to create it.

Below, the methods that are most likely of interest to users are listed below. All of the available methods are presented and documented in the API section, a part of the ChiantiPy documentation.

ion

# popPlot() method

plots the level populations of the *top* (most highly populated) levels as a function of temperature and/or density.

## gofnt() method

an interactive method that plots the most intense lines of an ion in a give wavelength range (*wvlRange*) and allows the user to select a line or several lines, that will be summed, and then plots the *GofT* function for the selected lines and saves these values in the Gofnt dictionary as an attribute of the ion object.

## emiss() method

calculates the spectral line emissivities of the ion and saves these in the Emiss dictionary as an attribute of the ion object.

#### intensity() method

calculates the *intensity* of the specified ion as a function of temperature and density. These properties are saved in the Intensity dictionary, available as an attribute of the ion.

### intensityList() method

lists the spectral line intensities in a given wavelength range (*wvlRange*) in an interactive terminal or notebook

#### intensityPlot() method

plots the spectral line intensites in a given wavelength range (*wvlRange*) for the *top* most intensity lines.

#### intensityRatio() method

an interactive method that plots the most intense lines of an ion in a give wavelength range (*wvlRange*) and allows the user to select a pair of lines or a pair of lines to be summed and then plots the intensity ratio as a function of temperature and/or density. The ratio is saved in the **Intensity Ratio** dictionary as an attribute of the ion.

## spectrum() method

calculates the spectrum of the ion as a function of wavelength. The spectral line intensities are pass through a selectable filter to simulate the spectrometer line profile. The spectrum is save in the Spectrum dictionary as an attribute of the ion.

#### ionizRate() method

calculates the ionization rate coefficient as a function of temperature. The rate coefficient is save in the **IonizRate** dictionary as an attribute. Uses the methods **diRate**() and eaRate() to first calculate the direct and excitation-ionization (ea) rate coefficients and sums them.

## recombRate() method

calculates the recombination rate coefficient as a function of temperature. The rate coefficient is save in the RecombRate dictionary as an attribute. Uses the methods rrRate() and drRate() to first calculate the radiative recombination and dielectronic recombination rate coefficients and sums them.

#### ioneq

#### load() method

reads a selected, existing ionization equilibrium calculation for a given element and saves it as a numpy array **Ioneq** as an attribute of the object.

#### calculate() method

calculates the ionization equilibrium of a selected element from the CHIANTI ionization and recombination rates for a specified temperature(s) and saves it as a numpy array Ioneq as an attribute of the object.

#### plot() method

plots the loaded or calculated ionization equilibrium. Various parameters can be specified to plot only those aspects that are desired. Can also plot an additional existing ionization equilibrium for comparison

#### bunch

the init method calculates the spectral line intensities for the selection of ions save the information in the Intensity dictionary as an attribute . It does not calculate the continuum.

beyond the init method, the bunch class inherits all of the following methods that are described under the ion class above

intensityList()

intensityPlot()

## intensityRatio()

in addition, it inherits the following methods that are described under the **spectrum** class below

#### convolve()

lineSpectrumPlot()

## spectrumPlot()

# spectrum

the init method calculates the spectral line intensities and the continuum due to the free-free (*bremstrahlung*), free-bound (radiative recombination), and two-photon processes. The line intensities are convolved using the **convolve**() method (below). The sum is saved in the **Spec**trum dictionary as an attribute.

beyond the init method, the spectrum class also inherits the same methods as the bunch class including intensityList(), intensityPlot, and intensityRatio.

#### convolve()

convolves the line spectrum with specified filter from ChiantiPy.tools.filters using a specified width.

#### lineSpectrumPlot()

plots the convolved line spectrum as a function wavelength

## spectrumPlot()

plots the spectrum calculated by the init method. The summed (integrated) spectrum can be plotted or the spectrum for a specific temperature can be plotted.

#### mspectrum

the mspectrum behaves in the same way as the **spectrum** class except that it invokes the Python multiprocessing module so that the calculations are made using a specified number of cpu cores. mspectrum can not be used in the Jupyter qtconsole or notebook.

#### ipymspectrum

the ipymspectrum behaves in the same way as the spectrum class except that it invokes the IPython ipyparallel module so that the calculations are made using a specified number of cpu cores. ipymspectrum can only be used in the IPython terminal or the Jupyter qtconsole or notebook.

# **3.2 The ion class, basic properties**

Bring up a Python session, or better yet, an IPython session

```
import ChiantiPy.core as ch
fe14 = ch.ion('fe14')
```
The fe14 object is instantiated with a number of methods and data. Methods start with lowercase letters and attributes start with uppercase letters. It is best not to simply import ion as there is a method with the same name in matplotlib. A few examples:

```
fe14.IonStr
  >> 'fe_14'
fe14.Spectroscopic
  >> 'Fe XIV'
```
CHIANTI and spectroscopic notation for the ion

fe14.Z >> 26 fe14.Ion  $>> 14$ 

nuclear charge Z and the ionization stage (in spectroscopic notation) for the ion

```
fe14.Ip
 >> 392.16196
```
this is the ionization potential in electron volts.

```
fe14.FIP
 >> 7.9023801573028294
```
this is the first ionization potential (FIP) in electron volts - the ionization potential of the neutral (Fe I).

```
fe14.Abundance
 >> 0.00012589265
fe14.AbundanceName
 >> 'sun_photospheric_1998_grevesse'
```
this is the abundance of iron relative to hydrogen for the specified elemental abundance set. For the ion class, the abundance can be specified by the *abuncance* keyword argument or the *abundanceName* keyword argument. In the case the abundance is taken from default abundcance set. The specified defaults can be examined by

```
fe14.Defaults
 >> {'abundfile': 'sun_photospheric_1998_grevesse', 'flux': 'energy', 'ioneqfile':
˓→'chianti', 'wavelength': 'angstrom'}
```
the defaults can be specified by the user in the ~/.chiantirc/chiantrc file. One is included in the distribution but it must be placed in ~/.chiantirc for it to be read. If it is not found, a set of coded default values are used.

```
fe14.Elvlc.keys()
>> ['ecmth', 'term', 'ref', 'pretty', 'spd', 'ecm', 'j', 'l', 'erydth', 'conf', 'lvl
˓→', 'spin', 'eryd', 'mult']
```
fe14.Elvlc is a dictionary that describes the energy levels of the Fe XIV ion. The key 'ecm' provides the energies, relative to the ground level, in inverse cm. The 'ref' key provides the references in the scientific literature where the data were provided.

```
fe14.Elvlc['ref']
>> ['%filename: fe 14.elvlc',
     %observed energy levels: Churilov S.S., Levashov V.E., 1993, Physica Scripta 48,
\leftrightarrow 425,
     %observed energy levels: Redfors A., Litzen U., 1989, J.Opt.Soc.Am.B 6, \#8_{i,j}\rightarrow1447,
     %theoretical energy levels: Storey P.J., Mason H.E., Young P.R., 2000, A&ASS
-141, 28,%comment,
     Only level 16 does not have an observed energy. I have placed in,
     the third energy column a recommended value for the energy value of,
      this level, based on the theoretical and observed splittings of the,
     4F levels. It is this energy value which is used to compute the,
     wavelengths of transitions involving level 16 given in the .wgfa,
     file.,
      %produced as part of the Arcetri/Cambridge/GMU/NRL 'CHIANTI' atomic data base
 ˓→collaboration, (continues on next page)
```
(continued from previous page)

```
\frac{6}{6},
% P.R.Young Feb 99']
```
If the fe14 ion object had be instantiated (created) with a temperature and an electron density, then many more attributes can be calculated. For example, if the populate() method is used, it creates a dictionary attribute *Population*. One thing to remember with Python is that capitalization matters.

```
import numpy as np
t = 10.**(5.8+0.1*np.arange(11))dens = 1.e+9fel4 = ch.ion('fe_14')fe14.populate()
fe14.Population.keys()
>>['ci', 'protonDensity', 'popmat', 'eDensity', 'rec', 'population', 'temperature']
fe14.Population['population'].shape
>>(21, 739)
'%10.2e'%(fe14.Temperature[10])
>> ' 2.00e+06'
fe14.Population['population'][10,:5]
>>array([ 8.71775703e-01, 1.27867444e-01, 4.91230626e-09, 4.29120495e-08, 1.35517895e-
\rightarrow 08])
```
gives the population of the first 5 of 739 levels of Fe XIV at a temperature of 2.00e+6

to be continued

# **CHAPTER**

# **FOUR**

# **CHIANTIPY'S API DOCUMENTATION**

# **4.1 ChiantiPy package**

# **4.1.1 Subpackages**

**ChiantiPy.Gui package**

**Subpackages**

**ChiantiPy.Gui.gui\_cl package**

**Submodules**

# **ChiantiPy.Gui.gui\_cl.gui module**

Command line selection dialogs.

```
class ChiantiPy.Gui.gui_cl.gui.choice2Dialog(items, label=None, parent=None)
    object
```
Make a single or multiplee selection from a list of items and another single or multiple selection from the same list.

Useful for picking numerators and denominators.

expects the input of an array of items, will select one or more from both widgets the keywords label and parent are there for consistency with real gui dialogs

ChiantiPy.Gui.gui\_cl.gui.**chpicker**(*path*, *filter='\*.\*'*, *label=None*) Select a filename from using a command line dialog.

the label keyword is included for consistency but does nothing

**class** ChiantiPy.Gui.gui\_cl.gui.**selectorDialog**(*items*, *label=None*, *parent=None*) Bases: [object](https://docs.python.org/3/library/functions.html#object)

Make a single or multiple selection from a list of items.

expects the input of an array of items, will select one or more the label and parent keywords are for consistency with other modules but do nothing

# **Module contents**

command-line selection dialogs

# **ChiantiPy.Gui.gui\_qt5 package**

# **Submodules**

# **ChiantiPy.Gui.gui\_qt5.gui module**

PyQt5 widget selection dialogs

```
class ChiantiPy.Gui.gui_qt5.gui.choice2Dialog(items, label=None, parent=None,
                                                 multi=True)
```
Bases: PyQt5.QtWidgets.QDialog

Make a single or multiple selection from a list of items and another single or multiple selection from the same list.

Useful for picking numerators and denominators.

expects the input of an array of items, will select one or more from both widgets.

**accept**(*self*)

**reject**(*self*)

```
class ChiantiPy.Gui.gui_qt5.gui.chpicker(dir, label)
    Bases: PyQt5.QtWidgets.QWidget
```
dialog to select a single file name under the directory code largely taken from pythonspot.com

**initUI**()

**openFileNameDialog**()

```
class ChiantiPy.Gui.gui_qt5.gui.selectorDialog(items, label=None, parent=None, multi-
```
*Choice=True*)

Bases: PyQt5.QtWidgets.QDialog

Make a single or multiple selection from a list of items.

expects the input of an array of items, will select one or more

**accept**(*self*)

**reject**(*self*)

# **ChiantiPy.Gui.gui\_qt5.ui module**

```
class ChiantiPy.Gui.gui_qt5.ui.Ui_choice2DialogForm
    object
    retranslateUi(choice2DialogForm)
    setupUi(choice2DialogForm)
class ChiantiPy.Gui.gui_qt5.ui.Ui_selectorDialogForm
    Bases: object
```

```
retranslateUi(selectorDialogForm)
```
**setupUi**(*selectorDialogForm*)

# **Module contents**

PyQt5 selection dialog widgets

# **Module contents**

Select GUI package

## **ChiantiPy.base package**

# **Submodules**

## **ChiantiPy.base.\_IonTrails module**

Base classes used in the *ChiantiPy.core.ion* and *ChiantiPy.core.spectrum* classes. Mostly printing, plotting and saving routines.

# <span id="page-52-0"></span>**class** ChiantiPy.base.\_IonTrails.**ionTrails**

Bases: [object](https://docs.python.org/3/library/functions.html#object)

Base class for *ChiantiPy.core.ion* and *ChiantiPy.core.spectrum*

- **argCheck**(*temperature=None*, *eDensity=None*, *pDensity='default'*, *em=None*, *verbose=0*) to check the compatibility of the three arguments and put them into numpy arrays of atleast\_1d
- **intensityList**(*index=-1*, *wvlRange=None*, *wvlRanges=None*, *top=10*, *relative=0*, *outFile=0*, *right-Digits=4*)

List the line intensities. Checks to see if there is an existing Intensity attribute. If it exists, then those values are used. Otherwise, the *intensity* method is called.

This method prints an ASCII table with the following columns:

- 1. Ion: the CHIANTI style notation for the ion, e.g. 'c\_4' for C IV
- 2. lvl1: the lower level of the transition in the CHIANTI .elvlc file
- 3. lvl2: the upper level of the transition in the CHIANTI .elvlc file
- 4. lower: the notation, usually in LS coupling, of the lower fine structure level
- 5. upper: the notation, usually in LS coupling, of the upper fine structure level
- 6. Wvl(A): the wavelength of the transition in units as specified in the chiantirc file.
- 7. Intensity
- 8. A value: the Einstein coefficient for spontaneous emission from level 'j' to level 'i'
- 9. Obs: indicates whether the CHIANTI database considers this an observed line or one obtained from theoretical energy levels

Regarding the intensity column, if 'flux' in the chiantirc file is set to 'energy', the intensity is given by,

$$
I = \Delta E_{ij} n_j A_{ij} Ab \frac{1}{N_e} \frac{N(X^{+m})}{N(X)} EM,
$$

in units of ergs  $cm^{-2}$  s<sup>-1</sup> sr<sup>-1</sup>. If 'flux' is set to 'photon',

$$
I = n_j A_{ij} \text{Ab} \frac{1}{N_e} \frac{N(X^{+m})}{N(X)} \text{EM},
$$

where,

- $\Delta E_{ij}$  is the transition energy (ergs)
- $n_i$  is the fractions of ions in level j
- $A_{ij}$  is the Einstein coefficient for spontaneous emission from level j to level i (in s<sup>-1</sup>)
- Ab is the abundance of the specified element relative to hydrogen
- $N_e$  is the electron density (in cm<sup>-3</sup>)
- $N(X^{+m})/N(X)$  is the fractional ionization of ion as a function of temperature
- EM is the emission measure integrated along the line-of-sight,  $\int dl N_e N_H$  (cm<sup>-5</sup>) where  $N_H$  is the density of hydrogen (neutral + ionized)  $\rm (cm^{-3})$

Note that if *relative* is set, the line intensity is relative to the strongest line and so the output will be unitless.

# Parameters

- index (*int*,optional) Index the temperature or eDensity array to use. -1 (default) sets the specified value to the middle of the array
- wvlRange (*tuple*) Wavelength range
- wvlRanges (*a tuple, list or array that contains at least 2*) 2 element tuples, lists or arrays so that multiple wavelength ranges can be specified
- top (*int*) Number of lines to plot, sorted by descending magnitude.
- relative (*int*) specifies whether to normalize to strongest line default (relative = 0) specified that the intensities should be their calculated values
- **outFile** (*str*) specifies the file that the intensities should be output to default(outFile = 0) intensities are output to the terminal
- rightDigits (*int*) specifies the format for the wavelengths for the number of digits to right of the decimal place

# **intensityPlot**(*index=-1*, *wvlRange=None*, *top=10*, *linLog='lin'*, *relative=False*, *verbose=False*, *plotFile=0*, *em=0*)

Plot the line intensities. Uses *Intensity* if it already exists. If not, call the *intensity* method.

#### Parameters

- index (*integer*) specified which value of the temperature array or eDensity array to use. default (index=-1) sets the specified value to the middle of the array
- wvlRange (*2 element tuple, list or array determines the wavelength range*)
- top (*integer*) specifies to plot only the top strongest lines, default =  $10$
- **linLog** (*str*) default('lin') produces a plot where the intensity scale is linear if set to 'log', produces a plot where the intensity scale is logarithmic
- **normalize** (= 1 specifies whether to normalize to strongest line) default (relative = 0) specified that the intensities should be their calculated values
- **plotFile** default=0, the plot is not saved to a file othewise, the plot is saved to the 'plot-File'

• em (*emission measure*) – if an Intensity attribute needs be created, then the emission measure is applied

## **intensityRatio**(*wvlRange=None*, *wvlRanges=None*, *top=10*)

Plot the intensity ratio of 2 lines or sums of lines. Shown as a function of density and/or temperature. For a single wavelength range, set wvlRange =  $[wMin, wMax]$  For multiple wavelength ranges, set wvlRanges = [[wMin1,wMax1],[wMin2,wMax2], . . . ] A plot of relative emissivities is shown and then a dialog appears for the user to choose a set of lines.

## **Parameters**

- wvlRange (*array-like*) Wavelength range, i.e. min and max
- wvlRanges (*a tuple, list or array that contains at least 2*) 2 element tuples, lists or arrays so that multiple wavelength ranges can be specified
- top  $(int)$  specifies to plot only the top strongest lines, default = 10

## **intensityRatioSave**(*outFile=0*)

Save the intensity ratio to a file.

The intensity ratio as a function to temperature and eDensity is saved to an asciii file. Descriptive information is included at the top of the file.

**Parameters outFile** – default(0): the plot of the intensity ratio is not saved str/unicode: the plot is saved to the file names 'outFile'

# **ChiantiPy.base.\_SpecTrails module**

Base class used in several ChiantiPy objects

```
class ChiantiPy.base._SpecTrails.specTrails(temperature, density)
    Bases: object
```
a collection of methods for use in spectrum calculations

**convolve**(*wavelength=0*, *filter=(<function gaussianR>*, *1000.0)*, *label=0*, *verbose=0*) the first application of spectrum calculates the line intensities within the specified wavelength range and for set of ions specified

wavelength will not be used if applied to 'spectrum' objects

wavelength IS need for 'bunch' objects - in this case, the wavelength should not extend beyond the limits of the wvlRange used for the 'bunch' calculation

**ionGate**(*elementList=None*, *ionList=None*, *minAbund=None*, *doLines=1*, *doContinuum=1*, *doWvl-Test=1*, *verbose=0*)

creates a list of ions for free-free, free-bound, and line intensity calculations if doing the radiative losses, accept all wavelength -> doWvlTest=0 the list is a dictionary self.Todo

- **lineSpectrumPlot**(*index=0*, *integrated=0*, *saveFile=0*, *linLog='lin'*) to plot the line spectrum as a function of wavelength
- **spectrumPlot**(*index=-1*, *integrated=0*, *saveFile=0*, *linLog='lin'*) to plot the spectrum as a function of wavelength

# **Module contents**

Base classes for ion- and spectrum-related objects.

**ChiantiPy.core package**

**Subpackages**

**ChiantiPy.core.tests package**

**Submodules**

**ChiantiPy.core.tests.test\_Continuum module**

**ChiantiPy.core.tests.test\_Ion module**

# **ChiantiPy.core.tests.test\_Ioneq module**

Tests for ioneq class

ChiantiPy.core.tests.test\_Ioneq.**test\_calculate\_ioneq**() ChiantiPy.core.tests.test\_Ioneq.**test\_el\_input**() ChiantiPy.core.tests.test\_Ioneq.**test\_el\_z\_inputs\_same**() ChiantiPy.core.tests.test\_Ioneq.**test\_load\_ioneq**() ChiantiPy.core.tests.test\_Ioneq.**test\_load\_ioneq\_alternate\_file**() ChiantiPy.core.tests.test\_Ioneq.**test\_z\_input**()

#### **ChiantiPy.core.tests.test\_Spectrum module**

#### Tests for the spectrum and bunch classes

ChiantiPy.core.tests.test\_Spectrum.**test\_bunch**() ChiantiPy.core.tests.test\_Spectrum.**test\_spectrum\_array**() ChiantiPy.core.tests.test\_Spectrum.**test\_spectrum\_scalar**()

# **Module contents**

# **Submodules**

# **ChiantiPy.core.Continuum module**

## Continuum module

**class** ChiantiPy.core.Continuum.**continuum**(*ionStr*, *temperature*, *abundance=None*, *em=None*, *verbose=0*) Bases: ChiantiPy.base. IonTrails.ionTrails

The top level class for continuum calculations. Includes methods for the calculation of the free-free and freebound continua.

#### Parameters

- ionStr (str) CHIANTI notation for the given ion, e.g. 'fe\_12' that corresponds to the Fe XII ion.
- temperature (*array-like*) In units of Kelvin
- abundance (*float* or *str*, optional) Elemental abundance relative to Hydrogen or name of CHIANTI abundance file, without the '.abund' suffix, e.g. 'sun\_photospheric\_1998\_grevesse'.
- **em** (*array-like, optional*) Line-of-sight emission measure ( $\int dl n_e n_H$ ), in units of cm<sup>-5</sup>, or the volumetric emission measure ( $\int dV n_e n_H$ ) in units of cm<sup>-3</sup>.

# **Examples**

```
>>> import ChiantiPy.core as ch
>>> import numpy as np
>>> temperature = np.logspace(4,9,20)
>>> cont = ch.continuum('fe_15',temperature)
\Rightarrow wavelength = np.arange(1,1000,10)
>>> cont.freeFree(wavelength)
>>> cont.freeBound(wavelength, include_abundance=True, include_ioneq=False)
>>> cont.calculate_free_free_loss()
>>> cont.calculate_free_bound_loss()
```
## **Notes**

The methods for calculating the free-free and free-bound emission and losses return their result to an attribute. See the respective docstrings for more information.

#### **References**

#### **calculate\_free\_bound\_loss**(*\*\*kwargs*)

Calculate the free-bound energy loss rate of an ion. The result is returned to the *free\_bound\_loss* attribute.

The free-bound loss rate can be calculated by integrating the free-bound emission over the wavelength. This is difficult using the expression in *calculate\_free\_bound\_emission* so we instead use the approach  $of^{108}$  $of^{108}$  $of^{108}$  and  $106$ . Eq. 1a  $of^{106}$  can be integrated over wavelength to get the free-bound loss rate,

$$
\frac{dW}{dt dV} = C_{ff} \frac{k}{hc} T^{1/2} G_{fb},
$$

in units of erg  $\text{cm}^3 \text{ s}^{-1}$  where  $G_{fb}$  is the free-bound Gaunt factor as given by Eq. 15 of 106 (see *mewe\_gaunt\_factor* for more details) and  $C_{ff}$  is the numerical constant as given in Eq. 4 of<sup>108</sup> and can be written in terms of the fine structure constant  $\alpha$ ,

$$
C_{ff} \frac{k}{hc} = \frac{8}{3} \left(\frac{\pi}{6}\right)^{1/2} \frac{h^2 \alpha^3}{\pi^2} \frac{k_B}{m_e^{3/2}} \approx 1.43 \times 10^{-27}
$$

<span id="page-56-0"></span><sup>108</sup> Gronenschild, E.H.B.M. and Mewe, R., 1978, A&AS, [32, 283](http://adsabs.harvard.edu/abs/1978A%26AS...32..283G)

<span id="page-56-1"></span><sup>106</sup> Mewe, R. et al., 1986, A&AS, [65, 511](http://adsabs.harvard.edu/abs/1986A%26AS...65..511M)

#### **freeBound**(*wvl*, *verner=1*)

to calculate the free-bound (radiative recombination) continuum rate coefficient of an ion, where the ion is taken to be the target ion, including the elemental abundance and the ionization equilibrium population uses the Gaunt factors of Karzas, W.J, Latter, R, 1961, ApJS, 6, 167 for recombination to the ground level, the photoionization cross sections of Verner and Yakovlev, 1995, A&ASS, 109, 125 are used to develop the free-bound cross section includes the elemental abundance and the ionization fraction provides emissivity  $=$  ergs cm^-2 s^-1 str^-1 Angstrom ^-1

#### **freeBoundEmiss**(*wvl*, *verner=1*)

Calculates the free-bound (radiative recombination) continuum emissivity of an ion. Provides emissivity in units of ergs  $\text{cm}^{-2}$  s<sup>-1</sup> str<sup>-1</sup> <sup>-1</sup> for an individual ion.

#### **Notes**

- Uses the Gaunt factors of  $103$  for recombination to the ground level
- Uses the photoionization cross sections of  $2$  to develop the free-bound cross section
- Does not include the elemental abundance or ionization fraction
- The specified ion is the target ion

#### **References**

#### **freeBoundLoss**()

to calculate the free-bound (radiative recombination) energy loss rate coefficient of an ion, the ion is taken to be the target ion, including the elemental abundance and the ionization equilibrium population uses the Gaunt factors of <sup>103</sup> Karzas, W.J, Latter, R, 1961, ApJS, 6, 167 provides rate = ergs cm<sup> $\sim$ </sup>-2 s $\sim$ -1

# **freeBoundLossMewe**(*\*\*kwargs*)

Calculate the free-bound energy loss rate of an ion. The result is returned to the *free\_bound\_loss* attribute.

The free-bound loss rate can be calculated by integrating the free-bound emission over the wavelength. This is difficult using the expression in *calculate\_free\_bound\_emission* so we instead use the approach  $of^{108}$  and  $106$ . Eq. 1a  $of^{106}$  can be integrated over wavelength to get the free-bound loss rate,

$$
\frac{dW}{dt dV} = C_{ff} \frac{k}{hc} T^{1/2} G_{fb},
$$

in units of erg  $\text{cm}^3 \text{ s}^{-1}$  where  $G_{fb}$  is the free-bound Gaunt factor as given by Eq. 15 of 106 (see *mewe\_gaunt\_factor* for more details) and  $C_{ff}$  is the numerical constant as given in Eq. 4 of<sup>108</sup> and can be written in terms of the fine structure constant  $\alpha$ ,

$$
C_{ff} \frac{k}{hc} = \frac{8}{3} \left(\frac{\pi}{6}\right)^{1/2} \frac{h^2 \alpha^3}{\pi^2} \frac{k_B}{m_e^{3/2}} \approx 1.43 \times 10^{-27}
$$

**freeBoundwB**(*wavelength*, *includeAbundance=True*, *includeIoneq=True*, *useVerner=True*, *\*\*kwargs*)

Calculate the free-bound emission of an ion. The result is returned as a 2D array to the *free\_bound\_emission* attribute.

The total free-bound continuum emissivity is given by,

$$
\frac{dW}{dt dV d\lambda} = \frac{1}{4\pi} \frac{2}{h k_B c^3 m_e \sqrt{2\pi k_B m_e}} \frac{E^5}{T^{3/2}} \sum_i \frac{\omega_i}{\omega_0} \sigma_i^{bf} \exp\left(-\frac{E-I_i}{k_B T}\right)
$$

<span id="page-57-0"></span><sup>103</sup> Karzas and Latter, 1961, ApJSS, [6, 167](http://adsabs.harvard.edu/abs/1961ApJS....6..167K)

<span id="page-57-1"></span><sup>2</sup> Verner & Yakovlev, 1995, A&AS, [109, 125](http://adsabs.harvard.edu/abs/1995A%26AS..109..125V)

where  $E = hc/\lambda$  is the photon energy,  $\omega_i$  and  $\omega_0$  are the statistical weights of the *i*<sup>th</sup> level of the recombined ion and the ground level of the recombing ion, respectively,  $\sigma_i^{bf}$  is the photoionization cross-section, and  $I_i$  is the ionization potential of level i. This expression comes from Eq. 12 of  $105$ . For more information about the free-bound continuum calculation, see [Peter Young's notes on free-bound continuum.](http://www.pyoung.org/chianti/freebound.pdf)

The photoionization cross-sections are calculated using the methods of  $102$  for the transitions to the ground state and<sup>103</sup> for all other transitions. See *verner\_cross\_section* and *karzas\_cross\_section* for more details.

The free-bound emission is in units of erg  $\text{cm}^3 \text{s}^{-1} \text{Å}^{-1} \text{str}^{-1}$ . If the emission measure has been set, the units will be multiplied by  $\text{cm}^{-5}$  or  $\text{cm}^{-3}$ , depending on whether it is the line-of-sight or volumetric emission measure, respectively.

#### Parameters

- wavelength (*array-like*) In units of angstroms
- include\_abundance (*bool*, optional) If True, include the ion abundance in the final output.
- include ioneq (*bool*, optional) If True, include the ionization equilibrium in the final output
- use\_verner (*bool*, optional) If True, cross-sections of ground-state transitions using<sup>2</sup>, i.e. *verner\_cross\_section*

Raises **[ValueError](https://docs.python.org/3/library/exceptions.html#ValueError)** – If no .fblvl file is available for this ion

#### **freeFree**(*wavelength*, *include\_abundance=True*, *include\_ioneq=True*, *\*\*kwargs*)

Calculates the free-free emission for a single ion. The result is returned as a dict to the *FreeFree* attribute. The dict has the keywords *intensity*, *wvl*, *temperature*, *em*.

The free-free emission for the given ion is calculated according Eq. 5.14a of  $107$ , substituting  $\nu = c/\lambda$ . dividing by the solid angle, and writing the numerical constant in terms of the fine structure constant  $\alpha$ ,

$$
\frac{dW}{dt dV d\lambda} = \frac{c}{3m_e} \left(\frac{\alpha h}{\pi}\right)^3 \left(\frac{2\pi}{3m_e k_B}\right)^{1/2} \frac{Z^2}{\lambda^2 T^{1/2}} \exp\left(-\frac{hc}{\lambda k_B T}\right) \bar{g}_{ff},
$$

where Z is the nuclear charge, T is the electron temperature in K, and  $\bar{g}_{ff}$  is the velocity-averaged Gaunt factor. The Gaunt factor is estimated using the methods of  $104$  and  $101$ , depending on the temperature and energy regime. See *itoh\_gaunt\_factor* and *sutherland\_gaunt\_factor* for more details.

The free-free emission is in units of erg  $\text{cm}^3 \text{s}^{-1} \text{Å}^{-1} \text{str}^{-1}$ . If the emission measure has been set, the units will be multiplied by  $\text{cm}^{-5}$  or  $\text{cm}^{-3}$ , depending on whether it is the line-of-sight or volumetric emission measure, respectively.

#### Parameters

- wavelength (*array-like*) In units of angstroms
- include abundance (*bool*, optional) If True, include the ion abundance in the final output.
- include ioneq (*bool*, optional) If True, include the ionization equilibrium in the final output

**freeFreeLoss**(*\*\*kwargs*)

Calculate the free-free energy loss rate of an ion. The result is returned to the *FreeFreeLoss* attribute.

<span id="page-58-0"></span><sup>105</sup> Young et al., 2003, ApJSS, [144, 135](http://adsabs.harvard.edu/abs/2003ApJS..144..135Y)

<span id="page-58-1"></span><sup>102</sup> Verner & Yakovlev, 1995, A&AS, [109, 125](http://adsabs.harvard.edu/abs/1995A%26AS..109..125V)

<span id="page-58-2"></span><sup>107</sup> Rybicki and Lightman, 1979, Radiative Processes in Astrophysics, [\(Wiley-VCH\)](http://adsabs.harvard.edu/abs/1986rpa..book.....R)

<span id="page-58-3"></span><sup>104</sup> Itoh, N. et al., 2000, ApJS, [128, 125](http://adsabs.harvard.edu/abs/2000ApJS..128..125I)

<span id="page-58-4"></span><sup>101</sup> Sutherland, R. S., 1998, MNRAS, [300, 321](http://adsabs.harvard.edu/abs/1998MNRAS.300..321S)

The free-free radiative loss rate is given by Eq. 5.15a of  $107$ . Writing the numerical constant in terms of the fine structure constant  $\alpha$ .

$$
\frac{dW}{dt dV} = \frac{4\alpha^3 h^2}{3\pi^2 m_e} \left(\frac{2\pi k_B}{3m_e}\right)^{1/2} Z^2 T^{1/2} \bar{g}_B
$$

where where Z is the nuclear charge, T is the electron temperature, and  $\bar{g}_B$  is the wavelength-averaged and velocity-averaged Gaunt factor. The Gaunt factor is calculated using the methods of  $103$ . Note that this expression for the loss rate is just the integral over wavelength of Eq.  $5.14a$  of  $103$ , the free-free emission, and is expressed in units of erg  $\text{cm}^3 \text{ s}^{-1}$ .

## **free\_free\_loss**(*\*\*kwargs*)

Calculate the free-free energy loss rate of an ion. The result is returned to the *free\_free\_loss* attribute.

The free-free radiative loss rate is given by Eq.  $5.15a$  of<sup>107</sup>. Writing the numerical constant in terms of the fine structure constant  $\alpha$ ,

$$
\frac{dW}{dtdV} = \frac{4\alpha^3h^2}{3\pi^2m_e} \left(\frac{2\pi k_B}{3m_e}\right)^{1/2} Z^2 T^{1/2} \bar{g}_B
$$

where where Z is the nuclear charge, T is the electron temperature, and  $\bar{q}_B$  is the wavelength-averaged and velocity-averaged Gaunt factor. The Gaunt factor is calculated using the methods of  $103$ . Note that this expression for the loss rate is just the integral over wavelength of Eq.  $5.14a$  of  $107$ , the free-free emission, and is expressed in units of erg  $\text{cm}^3 \text{ s}^{-1}$ .

#### **ioneqOne**()

Provide the ionization equilibrium for the selected ion as a function of temperature. Similar to but not identical to ion.ioneqOne() - the ion class needs to be able to handle the 'dielectronic' ions returned in self.IoneqOne

# **ioneq\_one**(*stage*, *\*\*kwargs*)

Calculate the equilibrium fractional ionization of the ion as a function of temperature.

Uses the *ChiantiPy.core.ioneq* module and does a first-order spline interpolation to the data. An ionization equilibrium file can be passed as a keyword argument, *ioneqfile*. This can be passed through as a keyword argument to any of the functions that uses the ionization equilibrium.

Parameters stage (*int*) – Ionization stage, e.g. 25 for Fe XXV

#### **itoh\_gaunt\_factor**(*wavelength*)

Calculates the free-free gaunt factors of  $104$ .

An analytic fitting formulae for the relativistic Gaunt factor is given by Eq. 4 of  $104$ ,

$$
g_Z = \sum_{i,j=0}^{10} a_{ij} t^i U^j
$$

where,

$$
t = \frac{1}{1.25} (\log_{10} T - 7.25), \ U = \frac{1}{2.5} (\log_{10} u + 1.5),
$$

 $u = hc/\lambda k_B T$ , and  $a_{ij}$  are the fitting coefficients and are read in using *ChiantiPy.tools.io.itohRead* and are given in Table 4 of<sup>104</sup>. These values are valid for  $6 < log_{10}(T) < 8.5$  and  $-4 < log_{10}(u) < 1$ .

#### See also:

**[ChiantiPy.tools.io.itohRead\(\)](#page-80-0)** Read in Gaunt factor coefficients from  $104$ 

**karzasCross**(*photon\_energy*, *ionization\_potential*, *n*, *l*)

Calculate the photoionization cross-sections using the Gaunt factors of  $103$ .

The free-bound photoionization cross-section is given by,

$$
\sigma_i^{bf} = 1.077294 \times 8065.54 \times 10^{16} \left(\frac{I_i}{hc}\right)^2 \left(\frac{hc}{E}\right)^3 \frac{g_{bf}}{n_i},
$$

where  $I_i$  is the ionization potential of the  $i^{\text{th}}$  level, E is the photon energy,  $g_{bf}$  is the Gaunt factor calculated according to<sup>103</sup>, and  $n_i$  is the principal quantum number of the *i*<sup>th</sup> level.  $\sigma_i^{bf}$  is units of cm<sup>2</sup>. This expression is given by Eq. 13 of<sup>105</sup>. For more information on the photoionization cross-sections, see [Peter](http://www.pyoung.org/chianti/freebound.pdf) [Young's notes on free-bound continuum.](http://www.pyoung.org/chianti/freebound.pdf)

## Parameters

- photon\_energy (*array-like*)
- ionization\_potential (*float*)
- n (*int*)
- l (*int*)

#### **klgfbInterp**(*wvl*, *n*, *l*)

A Python version of the CHIANTI IDL procedure karzas\_xs.

Interpolates free-bound gaunt factor of Karzas and Latter, (1961, Astrophysical Journal Supplement Series, 6, 167) as a function of wavelength (wvl).

#### **mewe\_gaunt\_factor**(*\*\*kwargs*)

Calculate the Gaunt factor according to<sup>106</sup> for a single ion  $Z_z$ .

Using Eq. 9 of  $106$ , the free-bound Gaunt factor for a single ion can be written as,

$$
G_{fb}^{Z,z} = \frac{E_H}{k_B T} \text{Ab}(Z) \frac{N(Z,z)}{N(Z)} f(Z,z,n)
$$

where  $E_H$  is the ground-state potential of H,  $Ab(Z)$  is the elemental abundance,  $\frac{N(Z,z)}{N(Z)}$  is the fractional ionization, and  $f(Z, z, n)$  is given by Eq. 10 and is approximated by Eq 16 as,

$$
f(Z, z, n) \approx f_2(Z, z, n_0) = 0.9 \frac{\zeta_0 z_0^4}{n_0^5} \exp\left(\frac{E_H z_0^2}{n_0^2 k_B T}\right) + 0.42 \frac{z^4}{n_0^{3/2}} \exp\left(\frac{E_H z^2}{(n_0 + 1)^2 k_B T}\right)
$$

where  $n_0$  is the principal quantum number,  $z_0$  is the effective charge (see Eq. 7 of<sup>106</sup>), and  $\zeta_0$  is the number of vacancies in the 0th shell and is given in Table 1 of<sup>106</sup>. Here it is calculated in the same manner as in [fb\\_rad\\_loss.pro](http://www.chiantidatabase.org/idl/continuum/fb_rad_loss.pro) of the CHIANTI IDL library. Note that in the expression for  $G_{fb}$ , we have not included the  $N_H / n_e$  factor.

Raises **[ValueError](https://docs.python.org/3/library/exceptions.html#ValueError)** – If no .fblvl file is available for this ion

## **sutherland\_gaunt\_factor**(*wavelength*)

Calculates the free-free gaunt factor calculations of  $101$ .

The Gaunt factors of <sup>101</sup> are read in using *ChiantiPy.tools.io.gffRead* as a function of u and  $\gamma^2$ . The data are interpolated to the appropriate wavelength and temperature values using *~scipy.ndimage.map\_coordinates*.

## **vernerCross**(*wvl*)

Calculates the photoionization cross-section using data from $102$  for transitions to the ground state.

The photoionization cross-section can be expressed as  $\sigma_i^{fb} = F(E/E_0)$  where F is an analytic fitting formula given by Eq. 1 of  $10^2$ ,

$$
F(y) = ((y-1)^{2} + y_{w}^{2})y^{-Q}(1 + \sqrt{y/y_{a}})^{-P},
$$

where  $E$  is the photon energy,  $n$  is the principal quantum number,  $l$  is the orbital quantum number,  $Q = 5.5 + l - 0.5P$ , and  $\sigma_0, E_0, y_w, y_a, P$  are fitting paramters. These can be read in using *ChiantiPy.tools.io.vernerRead*.

# **ChiantiPy.core.Ion module**

Ion class

```
class ChiantiPy.core.Ion.ion(ionStr, temperature=None, eDensity=None, pDensity='default',
                                radTemperature=None, rStar=None, abundance=None,
                                setup=True, em=None, verbose=0)
    Bases: ChiantiPy.base._IoneqOne.ioneqOne, ChiantiPy.base._IonTrails.ionTrails,
    ChiantiPy.base._SpecTrails.specTrails
```
The top level class for performing spectral calculations for an ion in the CHIANTI database.

#### Parameters

- **ionStr** (*str*) CHIANTI notation for the given ion, e.g. 'fe\_12' that corresponds to the *Fe XII* ion.
- temperature (*float* , *tuple*, *list*, *~numpy.ndarray*, optional) Temperature array (Kelvin)
- eDensity (*float* , *tuple*, *list*, or *~numpy.ndarray*, optional) Electron density array (cm<sup>−</sup><sup>3</sup> )
- pDensity (*float*, *tuple*, *list* or *~numpy.ndarray*, optional) Proton density (cm<sup>−</sup><sup>3</sup> )
- radTemperature (*float* or *~numpy.ndarray*, optional) Radiation black-body temperature (in Kelvin)
- rStar (*float* or *~numpy.ndarray*, optional) Distance from the center of the star (in stellar radii)
- abundance (*float* or *str*, optional) Elemental abundance relative to Hydrogen or name of CHIANTI abundance file to use, without the '.abund' suffix, e.g. 'sun\_photospheric\_1998\_grevesse'.
- setup (*bool* or *str*, optional) If True, run ion setup function. Otherwise, provide a limited number of attributes of the selected ion
- em (*float* or *~numpy.ndarray*, optional) Emission Measure, for the line-of-sight emission measure ( $\int n_e n_H$  dl) (cm<sup>-5</sup>.), for the volumetric emission measure  $\int n_e n_H$  dV (cm<sup>-3</sup>).

#### Variables

- **IonStr** (*str*) Name of element plus ion, e.g. *fe\_12* for Fe XII
- **Z** (*int*) the nuclear charge, 26 for *fe\_12*.
- **Ion** (*int*) the ionization stage, 12 for *fe\_12*.
- **Dielectronic** (*bool*) true if the ion is a 'dielectronic' ion where the levels are populated by dielectronic recombination.
- **Spectroscopic** (*str*) the spectroscopic notation for the ion, such as *Fe XII* for *fe\_12*.
- **Filename** (*str*) the complete name of the file *generic* filename in the CHIANTI database, such as *\$XUVTOP/fe/fe\_12/fe\_12*.
- **Ip** (*float*) the ionization potential of the ion
- **FIP** (*float*) the first ionization potential of the element

• **Defaults** (*dict*) – these are specified by the software unless a *chiantirc* file is found in '\$HOME/.chianti':

## **Notes**

The keyword arguments temperature, eDensity, radTemperature, rStar, em must all be either a float or have the same dimension as the rest if specified as lists, tuples or arrays.

The *Defaults* dict should have the following keys:

- *abundfile*, the elemental abundance file, unless specified in *chiantirc* this defaults to *sun\_photospheric\_1998\_grevesse*.
- *ioneqfile*, the ionization equilibrium file name. Unless specified in 'chiantirc' this is defaults to *chianti*. Other choices are availble in \$XUVTOP/ioneq
- *wavelength*, the units of wavelength (Angstroms, nm, or kev), unless specified in the 'chiantirc' this is defaults to 'angstrom'.
- *flux*, specified whether the line intensities are give in energy or photon fluxes, unless specified in the 'chiantirc' this is defaults to *energy*.
- *gui*, specifies whether to use gui selection widgets (True) or to make selections on the command line (False). Unless specified in the 'chiantirc' this is defaults to *False*.

#### **boundBoundLoss**(*allLines=1*)

Calculate the summed radiative loss rate for all spectral lines of the specified ion.

#### **Parameters**

- allLines (*bool*) If True, include losses from both observed and unobserved lines. If False, only include losses from observed lines.
- includes elemental abundance and ionization fraction.

### Returns

- *creates the attribute*
- BoundBoundLoss (*dict* with the keys below.) *rate* : the radiative loss rate  $(\text{erg cm}^{-3} \text{ s}^{-1})$  per unit emission measure.

*temperature* : (K).

*eDensity* : electron density (cm<sup>−3</sup>)

#### **diCross**(*energy=None*, *verbose=False*)

Calculate the direct ionization cross section (cm\$^2) as a function of the incident electron energy in eV, puts values into attribute DiCross

#### Parameters

- energy (*array-like*) incident electron energy in eV
- verbose (*bool, int*) with verbose set to True, printing is enabled

Variables **DiCross** ([dict](https://docs.python.org/3/library/stdtypes.html#dict)) – keys: energy, cross

## **diRate**()

Calculate the direct ionization rate coefficient as a function of temperature  $(K)$ 

#### **drPopulate**(*popCorrect=1*, *verbose=0*)

Calculate level populations for specified ion. possible keyword arguments include temperature, eDensity, pDensity, radTemperature and rStar different from method populate() in that it includes the dielectronic recombination from all levels specified by the .auto file - consequently, it also calculates the populations of the higher ionization stage

## **drRate**()

Provide the dielectronic recombination rate coefficient as a function of temperature (K).

#### **drRateLvl**(*verbose=0*)

to calculate the level resolved dielectronic rate from the higher ionization stage to the ion of interest rates are determined from autoionizing A-values the dictionary self.DrRateLvl contains rate = the dielectronic rate into an autoionizing level effRate = the dielectronic rate into an autoionizing level mutilplied by the branching ratio for a stabilizing transition totalRate = the sum of all the effRates

#### **eaCross**(*energy=None*, *verbose=False*)

Provide the excitation-autoionization cross section.

Energy is given in eV.

#### **eaDescale**()

Calculates the effective collision strengths (upsilon) for excitation-autoionization as a function of temperature.

#### **eaRate**()

Calculate the excitation-autoionization rate coefficient.

#### **emiss**(*allLines=True*)

Calculate the emissivities for lines of the specified ion.

units: ergs  $s^{\lambda-1}$  str<sup> $\lambda$ </sup>-1

Does not include elemental abundance or ionization fraction

Wavelengths are sorted

set allLines = True to include unidentified lines

**emissList**(*index=-1*, *wvlRange=None*, *wvlRanges=None*, *top=10*, *relative=0*, *outFile=0*) List the emissivities.

wvlRange, a 2 element tuple, list or array determines the wavelength range

Top specifies to plot only the top strongest lines, default  $= 10$ 

normalize  $= 1$  specifies whether to normalize to strongest line, default  $= 0$ 

**emissPlot**(*index=-1*, *wvlRange=None*, *top=10*, *linLog='lin'*, *relative=0*, *verbose=0*, *plotFile=0*, *save-File=0*)

Plot the emissivities.

wvlRange, a 2 element tuple, list or array determines the wavelength range

Top specifies to plot only the top strongest lines, default  $= 10$ 

linLog specifies a linear or log plot, want either lin or log, default = lin

normalize  $= 1$  specifies whether to normalize to strongest line, default  $= 0$ 

```
emissRatio(wvlRange=None, wvlRanges=None, top=10)
```
Plot the ratio of 2 lines or sums of lines. Shown as a function of density and/or temperature. For a single wavelength range, set wvlRange = [wMin, wMax] For multiple wavelength ranges, set wvlRanges  $=[[wMin1,wMax1],[wMin2,wMax2], \dots]$  A plot of relative emissivities is shown and then a dialog appears for the user to choose a set of lines.

```
gofnt(wvlRange=0, top=10, verbose=0, plot=True)
     Calculate the 'so-called' G(T) function.
```
Given as a function of both temperature and eDensity.

Only the top( set by 'top') brightest lines are plotted. the G(T) function is returned in a dictionary self.Gofnt

**intensity**(*allLines=1*, *verbose=0*)

Calculate the intensities for lines of the specified ion.

units: ergs cm^-3 s^-1 str^-1

includes elemental abundance and ionization fraction.

the emission measure 'em' is included if specified

**intensityRatioInterpolate**(*data*, *scale='lin'*, *plot=0*, *verbose=0*)

to take a set of date and interpolate against the IntensityRatio the scale can be one of 'lin'/'linear' [default], 'loglog', 'logx', 'logy',

## **ionizCross**(*energy=None*)

Provides the total ionization cross section.

## **Notes**

uses *diCross* and *eaCross*.

# **ionizRate**()

Provides the total ionization rate.

Calls diRate and eaRate.

# **p2eRatio**()

Calculates the proton density to electron density ratio using Eq.  $7$  of<sup>[1](#page-64-0)</sup>.

#### **Notes**

Uses the abundance and ionization equilibrium.

## **References**

```
popPlot(top=10, levels=[], scale=0, plotFile=0, outFile=0, pub=0, addTitle=None)
     Plots populations vs temperature or eDensity.
```
top specifies the number of the most highly populated levels to plot (the default)

or can set levels to an array such as a list to set the desired levels to plot

if scale is set, then the population, if plotted vs. density, is divided by density - only useful if plotting level populations vs density

if pub is set, the want publication plots (bw, lw=2).

## **populate**(*popCorrect=1*, *verbose=0*)

Calculate level populations for specified ion. possible keyword arguments include temperature, eDensity, pDensity, radTemperature and rStar populate assumes that all of the population in the higher ionization stages exists only in the ground level use drPopulate() for cases where the population of various levels in the higher ionization stage figure into the calculation

## **recombRate**()

Provides the total recombination rate coefficient.

Calls *drRate* and *rrRate*

<span id="page-64-0"></span><sup>1</sup> Young, P. R. et al., 2003, ApJS, [144, 135](http://adsabs.harvard.edu/abs/2003ApJS..144..135Y)

#### **rrRate**()

Provide the radiative recombination rate coefficient as a function of temperature (K).

## **rrlvlDescale**(*verbose=1*)

Interpolate and extrapolate rrlvl rates. Used in level population calculations.

**setup**(*alternate\_dir=None*, *verbose=False*)

Setup various CHIANTI files for the ion including .wgfa, .elvlc, .scups, .psplups, .reclvl, .cilvl, and others.

#### Parameters

- **alternate\_dir** (*str*) directory cotaining the necessary files for a ChiantiPy ion; use to setup an ion with files not in the current CHIANTI directory
- verbose (*bool*)

#### **Notes**

If ion is initiated with *setup=False*, call this method to do the setup at a later point.

```
setupIonrec(alternate_dir=None, verbose=False)
```
Setup method for ion recombination and ionization rates.

#### **Notes**

Allows a bare-bones ion object to be setup up with just the ionization and recombination rates. For ions without a complete set of files - one that is not in the MasterList.

**spectrum**(*wavelength*, *filter=(<function gaussianR>*, *1000.0)*, *label=0*, *allLines=1*) Calculates the line emission spectrum for the specified ion.

Convolves the results of intensity to make them look like an observed spectrum the default filter is the gaussianR filter with a resolving power of 1000. Other choices include chianti.filters.box and chianti.filters.gaussian. When using the box filter, the width should equal the wavelength interval to keep the units of the continuum and line spectrum the same.

includes ionization equilibrium and elemental abundances

can be called multiple times to use different filters and widths uses label to keep the separate applications of spectrum sorted by the label for example, do .spectrum( . . . . label = 'test1') and do .spectrum( .... label = 'test2') then will get self.Spectrum.keys() = test1, test2 and self.Spectrum['test1'] = {'intensity':aspectrum, 'wvl':wavelength, 'filter':useFilter.\_\_name\_\_, 'filterWidth':useFactor}

#### **Notes**

scipy.ndimage.filters also includes a range of filters.

**twoPhoton**(*wvl*, *verbose=False*)

to calculate the two-photon continuum - only for hydrogen- and helium-like ions includes the elemental abundance and the ionization equilibrium includes the emission measure if specified

#### **twoPhotonEmiss**(*wvl*)

To calculate the two-photon continuum rate coefficient - only for hydrogen- and helium-like ions

#### **twoPhotonLoss**()

to calculate the two-photon energy loss rate - only for hydrogen- and helium-like ions includes the elemental abundance and the ionization equilibrium does not include the emission measure

#### **upsilonDescale**(*prot=0*)

Provides the temperatures and effective collision strengths (upsilons) set prot for proton rates otherwise, ce will be set for electron collision rates uses the new format "scups" files

## **ChiantiPy.core.Ioneq module**

Ionization equilibrium class

```
class ChiantiPy.core.Ioneq.ioneq(el_or_z)
```
Bases: [object](https://docs.python.org/3/library/functions.html#object)

Calculation ion fractions as a function of temperature assuming ionization equilibrium.

Parameters el\_or\_z (*int* or *str*) – Atomic number or symbol

Note: When either loading or calculating a set of ion fractions, the temperature and ion fractions are returned to the *Temperature* and *Ioneq* attributes, respectively.

#### **calculate**(*temperature*)

Calculate ion fractions for given temperature array using the total ionization and recombination rates.

**load**(*ioneqName=None*)

Read temperature and ion fractions from a CHIANTI ".ioneq" file.

**plot**(*stages=0*, *tRange=0*, *yr=0*, *oplot=False*, *label=1*, *title=1*, *bw=False*, *semilogx=0*, *verbose=0*) Plots the ionization equilibria.

self.plot(tRange=None, yr=None, oplot=False) stages = sequence of ions to be plotted, neutral == 1, fully stripped  $== Z+1$  tRange = temperature range,  $yr = ion$  fraction range

for overplotting: oplot="ioneqfilename" such as 'mazzotta' or if oplot=True or oplot=1 and a widget will come up so that a file can be selected. bw, if True, the plot is made in black and white

**plotRatio**(*stageN*, *stageD*, *tRange=0*, *yr=0*, *label=1*, *title=1*, *bw=0*, *semilogx=1*, *verbose=0*) Plots the ratio of the ionization equilibria of two stages of a given element

self.plotRatio(stageN, stageD) stages = sequence of ions to be plotted, neutral  $== 1$ , fully stripped  $== Z+1$ stageN = numerator stageD = denominator tRange = temperature range,  $yr = ion$  fraction range

# **ChiantiPy.core.IpyMspectrum module**

```
ChiantiPy.core.IpyMspectrum.doAll(inpt)
     to process ff, fb and line inputs
```
**class** ChiantiPy.core.IpyMspectrum.**ipymspectrum**(*temperature*, *eDensity*, *wavelength*, *filter=(<function gaussianR>*, *1000.0)*, *label=None*, *elementList=None*, *ion-List=None*, *minAbund=None*, *keepIons=0*, *doLines=1*, *doContinuum=1*, *allLines=1*, *em=None*, *abundance=None*, *verbose=0*, *timeout=0.1*) Bases: ChiantiPy.base. IonTrails.ionTrails. [specTrails](#page-54-0)

this is the multiprocessing version of spectrum for using inside an IPython Qtconsole or notebook.

be for creating an instance, it is necessary to type something like the following into a console

> ipcluster start –n=3

this is the way to invoke things under the IPython 6 notation

Calculate the emission spectrum as a function of temperature and density.

temperature and density can be arrays but, unless the size of either is one (1), the two must have the same size

the returned spectrum will be convolved with a filter of the specified width on the specified wavelength array

the default filter is gaussianR with a resolving power of 100. Other filters, such as gaussian, box and lorentz, are available in ChiantiPy.filters. When using the box filter, the width should equal the wavelength interval to keep the units of the continuum and line spectrum the same.

A selection of elements can be make with elementList a list containing the names of elements that are desired to be included, e.g., ['fe','ni']

A selection of ions can be make with ionList containing the names of the desired lines in Chianti notation, i.e.  $CVI = c_6$ 

Both elementList and ionList can not be specified at the same time

a minimum abundance can be specified so that the calculation can be speeded up by excluding elements with a low abundance. With solar photospheric abundances -

setting minAbund = 1.e-4 will include H, He, C, O, Ne setting minAbund = 2.e-5 adds N, Mg, Si, S, Fe setting minAbund = 1.e-6 adds Na, Al, Ar, Ca, Ni

Setting em will multiply the spectrum at each temperature by the value of em.

em [for emission measure], can be a float or an array of the same length as the temperature/density. allLines = 1 will include lines with either theoretical or observed wavelengths. all Lines=0 will include only those lines with observed wavelengths

proc = the number of processors to use timeout - a small but non-zero value seems to be necessary

# **ChiantiPy.core.Mspectrum module**

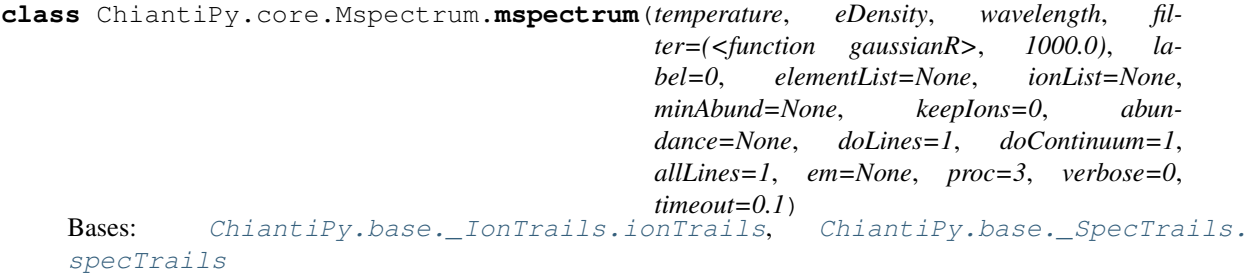

this is the multiprocessing version of spectrum set proc to the desired number of processors, default=3

Calculate the emission spectrum as a function of temperature and density.

temperature and density can be arrays but, unless the size of either is one (1), the two must have the same size

the returned spectrum will be convolved with a filter of the specified width on the specified wavelength array

the default filter is gaussianR with a resolving power of 100. Other filters, such as gaussian, box and lorentz, are available in chianti.filters. When using the box filter, the width should equal the wavelength interval to keep the units of the continuum and line spectrum the same.

A selection of elements can be make with elementList a list containing the names of elements that are desired to be included, e.g., ['fe','ni']

A selection of ions can be make with ionList containing the names of the desired lines in Chianti notation, i.e.  $CVI = c_6$ 

Both elementList and ionList can not be specified at the same time

a minimum abundance can be specified so that the calculation can be speeded up by excluding elements with a low abundance. With solar photospheric abundances -

setting minAbund = 1.e-4 will include H, He, C, O, Ne setting minAbund = 2.e-5 adds N, Mg, Si, S, Fe setting minAbund = 1.e-6 adds Na, Al, Ar, Ca, Ni

Setting em will multiply the spectrum at each temperature by the value of em.

em [for emission measure], can be a float or an array of the same length as the temperature/density. allLines = 1 will include lines with either theoretical or observed wavelengths. all Lines=0 will include only those lines with observed wavelengths

proc = the number of processors to use timeout - a small but non-zero value seems to be necessary

#### **ChiantiPy.core.RadLoss module**

```
class ChiantiPy.core.RadLoss.radLoss(temperature, eDensity, elementList=0, ionList=0,
                                     minAbund=0, doContinuum=1, abundance=None,
                                     verbose=0, allLines=1, keepIons=0)
    ChiantiPy.base._IonTrails.ionTrails,
    specTrails
```
Calculate the emission spectrum as a function of temperature and density.

includes elemental abundances or ionization equilibria

temperature and density can be arrays but, unless the size of either is one (1), the two must have the same size

the returned spectrum will be convolved with a filter of the specified width on the specified wavelength array

the default filter is gaussianR with a resolving power of 1000. Other filters, such as gaussian, box and lorentz, are available in ChiantiPy.filters. When using the box filter, the width should equal the wavelength interval to keep the units of the continuum and line spectrum the same.

A selection of ions can be make with ionList containing the names of the desired lines in Chianti notation, i.e.  $CVI = c_6$ 

a minimum abundance can be specified so that the calculation can be speeded up by excluding elements with a low abundance. With solar photospheric abundances -

setting minAbund = 1.e-4 will include H, He, C, O, Ne setting minAbund = 2.e-5 adds N, Mg, Si, S, Fe setting minAbund = 1.e-6 adds Na, Al, Ar, Ca, Ni

Setting em will multiply the spectrum at each temperature by the value of em.

em [for emission measure], can be a float or an array of the same length as the temperature/density.

# abundance: to select a particular set of abundances, set abundance to the name of a CHIANTI abundance file, without the '.abund' suffix, e.g. 'sun\_photospheric\_1998\_grevesse' If set to a blank ("), a gui selection menu will popup and allow the selection of an set of abundances

### **radLossPlot**(*title=0*)

to plot the radiative losses vs temperature

# **ChiantiPy.core.Spectrum module**

**class** ChiantiPy.core.Spectrum.**bunch**(*temperature*, *eDensity*, *wvlRange*, *elementList=None*, *ionList=None*, *minAbund=None*, *keepIons=0*, *em=None*,

*abundance=None*, *verbose=0*, *allLines=1*) Bases: ChiantiPy.base. IonTrails.ionTrails, [specTrails](#page-54-0)

Calculate the emission line spectrum as a function of temperature and density.

'bunch' is very similar to 'spectrum' except that continuum is not calculated and the spectrum is not convolved over a filter. However, this can be done with the inherited convolve method

one of the convenient things is that all of the instantiated ion classes, determined through such keywords as 'elementList', 'ionList', and 'minAbund' are kept in a dictionary self.IonInstances where self.IonInstances['mg\_7'] is the class instance of ChiantiPy.core.ion for 'mg\_7'. All its methods and attributes are available.

includes elemental abundances and ionization equilibria

the set of abundances, a file in \$XUVTOP/abundance, can be set with the keyword argument 'abundanceName'

temperature and density can be arrays but, unless the size of either is one (1), the two must have the same size

Inherited methods include 'intensityList', 'intensityRatio' (between lines of different ions), and 'intensityRatioSave' and 'convolve'.

A selection of elements can be make with elementList a list containing the names of elements that are desired to be included, e.g., ['fe','ni']

A selection of ions can be make with ionList containing the names of the desired lines in Chianti notation, i.e.  $C VI = c_6$ 

Both elementList and ionList can not be specified at the same time

a minimum abundance can be specified so that the calculation can be speeded up by excluding elements with a low abundance. With solar photospheric abundances -

setting minAbund = 1.e-4 will include H, He, C, O, Ne setting minAbund = 2.e-5 adds N, Mg, Si, S, Fe setting minAbund = 1.e-6 adds Na, Al, Ar, Ca, Ni

At least one of elementList, ionList, or minAbund must be set in order for 'bunch' to include any ions.

Setting em will multiply the spectrum at each temperature by the value of em.

em [for emission measure], can be a float or an array of the same length as the temperature/density

**class** ChiantiPy.core.Spectrum.**spectrum**(*temperature*, *eDensity*, *wavelength*, *filter=(<function gaussianR>*, *1000.0)*, *label=None*, *elementList=None*, *ionList=None*, *minAbund=None*, *doLines=1*, *doContinuum=1*, *em=None*, *keepIons=0*, *abundance=None*, *verbose=0*, *allLines=1*) Bases: [ChiantiPy.base.\\_IonTrails.ionTrails](#page-52-0), [specTrails](#page-54-0)

Calculate the emission spectrum as a function of temperature and density.

one of the convenient things is that all of the instantiated ion classes, determined through such keywords as 'elementList', 'ionList', and 'minAbund' are kept in a dictionary self.IonInstances where self.IonInstances['mg\_7'] is the class instance of ChiantiPy.core.ion for 'mg\_7'. All its methods and attributes are available.

includes elemental abundances and ionization equilibria

the set of abundances, a file in \$XUVTOP/abundance, can be set with the keyword argument 'abundanceName'

temperature and density can be arrays but, unless the size of either is unity (1), the two must have the same size

the returned spectrum will be convolved with a filter of the specified width on the specified wavelength array

the default filter is gaussianR with a resolving power of 1000. Other filters, such as gaussian, box and lorentz, are available in ChiantiPy.tools.filters. When using the box filter, the width should equal the wavelength interval to keep the units of the continuum and line spectrum the same.

Inherited methods include 'intensityList', 'intensityRatio' (between lines of different ions), 'intensityRatioSave' and 'convolve'

A selection of elements can be make with elementList a list containing the names of elements that are desired to be included, e.g., ['fe','ni']

A selection of ions can be make with ionList containing the names of the desired lines in CHIANTI notation, i.e.  $C VI = c_6$ 

Both elementList and ionList can not be specified at the same time

a minimum abundance can be specified so that the calculation can be speeded up by excluding elements with a low abundance. The default of minAbund is 1.e-6

It is necessary to specify at least an elementList, an ionList, or a minAbund to select any ions for a spectrum calculation

With solar photospheric abundances -

setting minAbund = 1.e-4 will include H, He, C, O, Ne setting minAbund = 2.e-5 adds N, Mg, Si, S, Fe setting minAbund = 1.e-6 adds Na, Al, Ar, Ca, Ni

Setting do Lines  $= 0$  will skip the calculation of spectral lines. Setting do Continuum  $=0$  will skip the continuum calculation.

Setting em [for emission measure] will multiply the spectrum at each temperature by the value of em.

em [for emission measure] can be a float or an array of the same length as the temperature/density

keepIons: set this to keep the ion instances that have been calculated in a dictionary self.IonInstances with the keywords being the CHIANTI-style ion names

abundance: to select a particular set of abundances, set abundance to the name of a CHIANTI abundance file, without the '.abund' suffix, e.g. 'sun\_photospheric\_1998\_grevesse'

If set to a blank (''), a gui selection menu will popup and allow the selection of an set of abundances

# **Module contents**

chianti.core - contains the main classes for ChiantiPy users.

This software is distributed under the terms of the ISC Software License that is found in the LICENSE file

### **ChiantiPy.fortranformat package**

# **Submodules**

## **ChiantiPy.fortranformat.FortranRecordReader module**

**class** ChiantiPy.fortranformat.FortranRecordReader.**FortranRecordReader**(*format*) Bases: [object](https://docs.python.org/3/library/functions.html#object)

Generate a reader object for FORTRAN format strings

Typical use case . . .

```
>>> header_line = FortranRecordReader('(A15, A15, A15)')
>>> header_line.read(' x y y z')
[' x', ' y', ' z']
>>> line = FortranRecordReader('(3F15.3)')
>>> line.read(' 1.000 0.000 0.500')
[1.0, 0.0, 0.5]>>> line.read(' 1.100 0.100 0.600')
[1.1, 0.1, 0.6]
```
Note: it is best to create a new object for each format, changing the format causes the parser to reevalute the format string which is costly in terms of performance

#### **property format**

**get\_format**()

**match**(*record*)

**read**(*record*)

Pass a string representing a FORTRAN record to obtain the relevent values

**set\_format**(*format*)

# **ChiantiPy.fortranformat.FortranRecordWriter module**

**class** ChiantiPy.fortranformat.FortranRecordWriter.**FortranRecordWriter**(*format*) Bases: [object](https://docs.python.org/3/library/functions.html#object)

Generate a writer object for FORTRAN format strings

Typical use case . . .

```
>>> header_line = FortranRecordWriter('(A15, A15, A15)')
>>> header_line.write(['x', 'y', 'z'])
' X y Z'>>> line = FortranRecordWriter('(3F15.3)')
>>> line.write([1.0, 0.0, 0.5])
' 1.000 0.000 0.500'
>>> line.write([1.1, 0.1, 0.6])
       ' 1.100 0.100 0.600'
```
Note: it is best to create a new object for each format, changing the format causes the parser to reevalute the format string which is costly in terms of performance

# **property format**

**get\_format**()

**set\_format**(*format*)

**write**(*values*)

Pass a list of values correspoding to the FORTRAN format specified to generate a string
# **ChiantiPy.fortranformat.config module**

ChiantiPy.fortranformat.config.**reset**()

**Module contents**

**ChiantiPy.Gui package**

**Submodules**

#### **ChiantiPy.model.Maker module**

classes and methods to analyze observations of astrophysical spectra

ChiantiPy.model.Maker.**doDemGofntQ**(*inQueue*, *outQueue*) helper for multiprocessing with maker.mgofnt()

ChiantiPy.model.Maker.**makeMatchPkl**(*specData*, *temp*, *dens*, *wghtFactor=0.25*, *abundanceName=None*, *minAbund=1e-06*, *useMgofnt=1*, *ver-*

*bose=0*)

input a data dictionary and instantiate a dem class, and run mgofnt and then make a pickle file to use multiprocessing, this needs to be run in an ipython console

Parameters

specData [dict] the observed line intensities, wavelegths ...

**class** ChiantiPy.model.Maker.**maker**(*specData*, *wghtFactor=0.0*, *ionList=False*, *allLines=True*, *abundanceName=None*, *minAbund=1e-06*, *verbose=False*) Bases: ChiantiPy.base. IonTrails.ionTrails

a class matching observed lines to lines in the CHIANTI database

**argCheck**(*temperature=None*, *eDensity=None*, *pDensity='default'*, *verbose=0*) to check the compatibility of the three arguments and put them into numpy arrays of atleast\_1d

**diffPrintChi**(*dir='.'*, *filename='diffPrintChi.txt'*)

calculates the weighted and straight differences between observed and predicted prints the values saves the as a dictionary self.Diff to be used together with a prior brute-force chi-squared minimization approach

**diffPrintMc**(*dir='.'*, *filename='diffPrintMc.txt'*)

calculates the weighted and straight differences between observed and predicted prints the values saves to a file from a PyMC run

#### **emFitPlot**()

to plot the emission measures derived from search over temperature

**emNtSetIndices**(*indices*, *verbose=0*) to set the indices of the N temperature EM distribution

#### **emPlot**(*vs='T'*)

to plot line intensities divided by gofnt

#### **emSet**(*value*)

sets the EM values for a N temperature EM distribution

#### **emSetIndices**(*indices*, *verbose=0*)

to set the indices of the N temperature/density EM distribution

#### **findMinMaxIndices**(*verbose=0*)

to find the minimum and maximum indices where all match['intensitySum'] are greater than 0

#### **fit1t**(*initialValue*, *maxfev=0*)

calls leastsq to fit the 1t (single temperature) model

#### **fitFunc1t**(*em*)

the fitting function for the isothermal model to be called by leastsq

**Parameters em** (*number*) – the log10 value of the emission measure

### Returns weighted chisquared

Return type [float](https://docs.python.org/3/library/functions.html#float)

## **fitFuncNt**(*value*)

the fitting function for the 1 (single temperature) temperature model to be called by leastsq

**fitNt**(*initialValue*, *maxfev=0*)

calls leastsq to fit the 2d model

# **getChisq**()

return chisq

### **getNormalizedChisq**() return normalized chisq

#### **getWeightedDiff**()

to calculated the weighted difference of each of the intensities returns a 1D array

#### **gofnt**(*temperature*, *density*, *verbose=1*)

calculate the gofnt function for each of the matched lines do each ion only once

### **mgofnt**(*temperature*, *density*, *proc=6*, *timeout=0.1*, *verbose=0*)

calculate the gofnt function for each of the matched lines this is the multiprocessing version do each ion only once

#### **predict**()

to predict the intensities of the observed lines from an emission measure the emission measure is already specified as self.Em which is an np array

#### **predictPrint**(*minContribution=0.1*, *outfile=0*, *verbose=0*)

to predict the intensities of the observed lines from an emission measure the emission measure is already specified as self.Em which is an np array

### **predictPrint1d**(*minContribution=0.1*, *outfile=0*, *verbose=0*)

to predict the intensities of the observed lines from an emission measure the emission measure is already specified as self.Em which is an np array

#### **search1dSpace**(*initialEm*, *indxlimits=None*, *verbose=0*, *log=0*, *maxfev=0*)

to conduct a brute force search over electron density for an isothermal-space and find the best fit to the em and density indxlimits give the range of indices to fit over can use self.MinIndex and self.MaxIndex+1 initialEm = log value of the emission measure to begin the searching

# **search1tEmSpace**(*verbose=0*)

to find the value of chisq as a function of  $Em$  with  $T = best-fit$ 

# **Module contents**

classes and methods for modeling observed spectra.

# **ChiantiPy.tests package**

# **Submodules**

# **ChiantiPy.tests.setup\_package module**

ChiantiPy.tests.setup\_package.**get\_package\_data**()

# **Module contents**

This packages contains affiliated package tests.

# **ChiantiPy.tools package**

## **Submodules**

# **ChiantiPy.tools.archival module**

Functions for reading pre-v8 CHIANTI files

```
ChiantiPy.tools.archival.elvlcRead(ions, filename=0, verbose=0, useTh=0)
```
read a chianti energy level file and returns {"lvl":lvl,"conf":conf,"term":term,"spin":spin,"l":l,"spd":spd,"j":j ,"mult":mult,"ecm":ecm,"eryd":eryd,"ecmth":ecmth,"erydth":erydth,"ref":ref,"pretty":pretty, 'ionS':ions} if a energy value for ecm or eryd is zero(=unknown), the theoretical values (ecmth and erydth) are inserted

<span id="page-74-0"></span>ChiantiPy.tools.archival.**elvlcWrite**(*info*, *outfile=None*, *addLvl=0*)

Write Chianti data to .elvlc file.

- info (*dict*) Information about the Chianti data to write. Should contain the following keys: ionS, the Chianti style name of the ion such as c\_4 conf, an integer denoting the configuration - not too essential term, a string showing the configuration spin, an integer of the spin of the state in LS coupling l, an integer of the angular momentum quantum number spd, an string for the alphabetic symbol of the angular momemtum, S, P, D, etc j, a floating point number, the total angular momentum ecm, the observed energy in inverse cm, if unknown, the value is 0. eryd, the observed energy in Rydbergs, if unknown, the value is 0. ecmth, the calculated energy from the scattering calculation, in inverse cm erydth, the calculated energy from the scattering calculation in Rydbergs ref, the references in the literature to the data in the input info
- **outfile**  $(str)$  Output filename. ion S+'.elvlc' (in current directory) if None
- **addLvl** (*int*) Add a constant value to the index of all levels

## **Notes**

For use with files created before elvlc format change in November 2012

# See also:

**[ChiantiPy.tools.io.elvlcWrite\(\)](#page-79-0)** Write .elvlc file using the new format.

<span id="page-75-1"></span>ChiantiPy.tools.archival.**wgfaRead**(*ions*, *filename=None*, *elvlcname=-1*, *total=False*, *verbose=False*)

Read CHIANTI data from a .wgfa file.

### **Parameters**

- ions  $(str)$  Ion, e.g. 'c\_5' for C V
- filename (*str*) Custom filename, will override that specified by *ions*
- elvlcname (*str*) If specified, the lsj term labels are returned in the *pretty1* and *pretty2* keys of *Wgfa*
- total (*bool*) Return the level 2 avalue data in *Wgfa*
- verbose (*bool*)

Returns Wgfa – Information read from the .wgfa file. The dictionary structure is {"lvl1","lvl2","wvl","gf","avalue","ref","ionS","filename"}

Return type *dict*

## **Notes**

This is text-wise not different than the v8 version except that it uses the archival elvlcRead in *~ChiantiPy.tools.archival* though this has now been commented out. Can this routine be removed? Should the elvlcRead routine be uncommented?

## See also:

**[ChiantiPy.tools.io.wgfaRead\(\)](#page-83-0)** Read .wgfa file with the new format.

# **ChiantiPy.tools.constants module**

A set of physical constants, in (mostly) cgs unit system. Most are from $11$ .

### **References**

# **Notes**

Many of these can be replaced by the *~astropy.constants* module. Elemental symbols can be removed in favor of the periodictable module. Spectroscopic roman numerals can be removed in favor of roman module. The Gauss-Laguerre weights can be calculated by *~numpy.polynomial.laguerre.laggauss*.

<span id="page-75-0"></span><sup>&</sup>lt;sup>11</sup> NIST Reference on Constants, Units and Uncertainty [\(link\)](http://physics.nist.gov/cuu)

# **ChiantiPy.tools.data module**

Module for collecting various top-level Chianti data

Descriptions for *keywordArgs*:

- *temperature* : temperature (in K)
- *eDensity* : electron density (in cm−<sup>3</sup> )
- *hDensity* : hydrogen density (in cm−<sup>3</sup> )
- *pDensity* : proton density (in cm−<sup>3</sup> )
- *radTemperature* : radiation temperature of central source (in K)
- *rStar* : distance of the plasma from the source (in units of the source's radius)
- *distance* : distance from the central source

### **Parameters**

- XUVTOP (*str*) the root of the CHIANTI database
- Defaults (*dict*) default values used by ChiantiPy, can also be set by an optional HOME/.chianti/chiantirc file
- Ip (*np.ndarray*) the ionization potentials for all ionization stages up to Zn, in eV
- MasterList (*list*) the CHIANTI style names of all ions in the CHIANTI database
- IoneqAll (*dict*) a dict containing the ionization equilibrium values for the default ionization file
- ChiantiVersion (*str*) the version of the CHIANTI database
- AbundanceDefault (*dict*) the elemental abundances in the default abundance file
- AbundanceList (*list*) the names of all abundance files included in the CHIANTI database
- GrndLevels (*list*) the number of levels that should be considered in an ionization calculation

# **ChiantiPy.tools.filters module**

Line profile filters for creating synthetic spectra.

ChiantiPy.tools.filters.**boxcar**(*wvl*, *wvl0*, *factor=None*)

Box-car filter

# **Parameters**

- wvl (*~numpy.ndarray*) Wavelength array
- wvl0 (~*numpy.float64*) Wavelength filter should be centered on.
- factor (~*numpy.float64*) Full width of the box-car filter

ChiantiPy.tools.filters.**gaussian**(*wvl*, *wvl0*, *factor=1.0*)

A gaussian filter

- wvl (*~numpy.ndarray*) Wavelength array
- wvl0 (~*numpy.float*64) Wavelength filter should be centered on.
- factor (*~numpy.float64*) Gaussian width

#### • integrated value is unity

ChiantiPy.tools.filters.**gaussianR**(*wvl*, *wvl0*, *factor=1000.0*)

A gaussian filter where the gaussian width is given by *wvl0*/*factor*.

#### **Parameters**

- wvl (*~numpy.ndarray*) Wavelength array
- wvl0 (~*numpy.float64*) Wavelength filter should be centered on.
- factor (*~numpy.float64*) Resolving power

#### ChiantiPy.tools.filters.**lorentz**(*wvl*, *wvl0*, *factor=1.0*)

Lorentz profile filter with the exception that all factors are in wavelength units rather than frequency as the lorentz profile is usually defined.

#### **Parameters**

- wvl (*~numpy.ndarray*) Wavelength array
- wvl0 (~*numpy.float*64) Wavelength filter should be centered on.
- factor (*~numpy.float64*) Value of the so-called constant gamma
- integrated value is unity
- the FWHM is 2\*gamma
- .. math::  $-L = \frac{f}{\pi}$  = frac{ 1}{pi gamma} frac{ gamma^2}{(lambda lambda 0)^2 + gamma^2}

#### ChiantiPy.tools.filters.**moffat**(*wvl*, *wvl0*, *factor=2.5*)

Moffat profile with parameters suited to Chandra Letg spectra

#### **Parameters**

- wvl (*~numpy.ndarray*) Wavelength array
- wvl0 (~*numpy.float64*) Wavelength the filter is centered on.
- factor ( $\sim$ *numpy.float*64) Resolving power (TODO: correct description)

# ChiantiPy.tools.filters.**voigt**(*wvl*, *wvl0*, *factor=(0.5*, *1.0)*)

pseudo-Voigt filter the sum of a Gaussian and a Lorentzian

- wvl (*~numpy.ndarray*) Wavelength array
- wvl0 (~*numpy.float*64) Wavelength the filter is centered on.
- **factor** (*array-type*) contains the following 2 parameters
- A (*~numpy.float64*) relative size of gaussian and lorentz components must be between 0. and 1. but this is not currently checked
- sigma (*~numpy.float64*) the gaussian width of the gaussian profile (the standard deviation) also creates the lorentz component with the same fwhm

# **ChiantiPy.tools.io module**

## Reading and writing functions

ChiantiPy.tools.io.**abundanceRead**(*abundancename=''*) Read abundance file *abundancename* and return the abundance values relative to hydrogen

ChiantiPy.tools.io.**autoRead**(*ions*, *filename=None*, *total=True*, *verbose=False*) Read CHIANTI autoionization rates from a .auto file.

## **Parameters**

- ions  $(str)$  Ion, e.g.  $c_5$  for C V
- filename (*str*) Custom filename, will override that specified by *ions*
- elvlcname (*str*) If specified, the lsj term labels are returned in the 'pretty1' and 'pretty2' keys of 'Wgfa' dict
- total (*bool*) Return the summed level 2 autoionization rates in 'Auto'
- verbose (*bool*)

**Returns Auto** – Information read from the .wgfa file. The dictionary structure is  $\{\text{``lvl1''}, \text{``lvl2''}, \text{``lvl2''}, \text{``lvl3''}\}$ "avalue", "pretty1", "pretty2", "ref","ionS", "filename"}

# Return type *dict*

ChiantiPy.tools.io.**autoWrite**(*info*, *outfile=None*, *minBranch=None*) Write data to a CHIANTI .wgfa file

# **Parameters**

- info (*dict*) Should contain the following: ionS, the Chianti style name of the ion such as c\_4 for C IV, lvl1, the lower level, the ground level is 1, lvl2, the upper level, wvl, the wavelength (in Angstroms), avalue, the autoionization rate, pretty1, descriptive text of the lower level (optional), pretty2, descriptive text of the upper level (optiona), ref, reference text, a list of strings
- outfile (*str*)
- minBranch (*~numpy.float64*) The transition must have a branching ratio greater than the specified to be written to the file

ChiantiPy.tools.io.**cireclvlRead**(*ions*, *filename=None*, *filetype='cilvl'*)

Read Chianti cilvl, reclvl, or rrlvl files and return data

# **Parameters**

- ions  $(str)$  Ion, e.g. 'c\_5' for C V
- filename (*str*, optional) Custom filename, will override that specified by *ions*
- filetype  $(str) \{\text{'cilvl'}, \text{'reclvl'}, \text{'rrlvl'}\}$  Type of the file to read

# ChiantiPy.tools.io.**convertName**(*name*)

Convert ion name string to Z and Ion and other interesting info

**Parameters name** (*str*) – a generic name of an ion in the CHIANTI database, such as fe 14 for Fe XIV

# **Notes**

A duplicate of the routine in *ChiantiPy.tools.util* but needed by masterList Info TODO: Put in separate module to avoid multiple copies

ChiantiPy.tools.io.**defaultsRead**(*verbose=False*) Read in configuration from .chiantirc file or set defaults if one is not found.

ChiantiPy.tools.io.**diRead**(*ions*, *filename=None*) Read chianti direct ionization .params files and return data.

#### **Parameters**

- ions  $(str)$  Ion, e.g. 'c\_5' for C V
- filename (*str*, optional) Custom filename, will override that specified by *ions*

# ChiantiPy.tools.io.**drRead**(*ions*, *filename=None*) Read CHIANTI dielectronic recombination .drparams files if filename is set, then reads that file

ChiantiPy.tools.io.**eaRead**(*ions*, *filename=None*)

Read a CHIANTI excitation-autoionization file and calculate the EA ionization rate data derived from splupsRead.

### **Parameters**

- ions  $(str)$  Ion, e.g.  $c_5$ <sup>t</sup> for C V
- filename (*str*, optional) Custom filename, will override that specified by *ions*

ChiantiPy.tools.io.**elvlcRead**(*ions*, *filename=None*, *getExtended=False*, *verbose=False*, *useTh=True*)

Reads the new format elvlc files.

# Parameters

- ions  $(str)$  Ion, e.g. 'c\_5' for C V
- filename (*str*, optional) Custom filename, will override that specified by *ions*
- getExtended (*bool*)
- verbose (*bool*)
- useTh (*bool*) If True, the theoretical values (ecmth and erydth) are inserted when an energy value for ecm or eryd is zero(=unknown)

<span id="page-79-0"></span>ChiantiPy.tools.io.**elvlcWrite**(*info*, *outfile=None*, *round=0*, *addLvl=0*, *includeRyd=False*, *includeEv=False*)

Write Chianti data to .elvlc file.

- info (*dict*) Information about the Chianti data to write. Should contain the following keys: ionS, the Chianti style name of the ion such as c\_4 term, a string showing the configuration spin, an integer of the spin of the state in LS coupling l, an integer of the angular momentum quantum number spd, an string for the alphabetic symbol of the angular momemtum, S, P, D, etc j, a floating point number, the total angular momentum ecm, the observed energy in inverse cm, if unknown, the value is 0. eryd, the observed energy in Rydbergs, if unknown, the value is 0. ecmth, the calculated energy from the scattering calculation, in inverse cm erydth, the calculated energy from the scattering calculation in Rydbergs ref, the references in the literature to the data in the input info
- outfile (*str*) Output filename. ionS + '.elvlc' (in current directory) if None
- round (*int*) input to 'np.round' to round input values to maintain the correct number of significant figures
- **addLvl** (*int*) Add a constant value to the index of all levels
- includeRyd (*bool*) If True, write the Rydberg energies in the extended area, delimited by a comma
- includeEv (*bool*) If True, write the energies in eV in the extended area, delimited by a comma

# **Notes**

For use with files created after elvlc format change in November 2012

#### See also:

**[ChiantiPy.tools.archival.elvlcWrite\(\)](#page-74-0)** Write .elvlc file using the old format.

```
ChiantiPy.tools.io.fblvlRead(ions, filename=None, verbose=False)
     Read a Chianti energy level file for calculating the free-bound continuum
```

```
ChiantiPy.tools.io.gffRead()
```
Read the free-free gaunt factors of<sup>[1](#page-80-0)</sup>.

#### **References**

#### **Notes**

This function reads the file and reverses the values of g2 and u

```
ChiantiPy.tools.io.gffintRead()
      Read the integrated free-free gaunt factors of<sup>1</sup>.
```

```
ChiantiPy.tools.io.grndLevelsRead()
     to read the grndLevels.dat file give the number of ground levels to sum over in populate and drPopulate
```

```
ChiantiPy.tools.io.ioneqRead(ioneqName='', minIoneq=1e-20, verbose=False)
```
Reads an ioneq file ionization equilibrium values less then minIoneq are returns as zeros :returns: {'ioneqname','ioneqAll','ioneqTemperature','ioneqRef'} – Ionization equilibrium values and the reference to the literature :rtype: *dict*

ChiantiPy.tools.io.**ipRead**(*verbose=False*) Reads the ionization potential file

Returns ip – Ionization potential (in eV)

Return type array-like

ChiantiPy.tools.io.**itohRead**() Read in the free-free gaunt factors of<sup>[2](#page-80-1)</sup>.

<span id="page-80-0"></span><sup>1</sup> Sutherland, R. S., 1998, MNRAS, [300, 321](http://adsabs.harvard.edu/abs/1998MNRAS.300..321S)

<span id="page-80-1"></span>2 Itoh, N. et al., 2000, ApJS, [128, 125](http://adsabs.harvard.edu/abs/2000ApJS..128..125I)

### **References**

```
ChiantiPy.tools.io.klgfbRead()
```
Read CHIANTI files containing the free-bound gaunt factors for  $n=1-6$  from  $13$ .

Returns {'pe', 'klgfb'} – Photon energy and the free-bound gaunt factors

Return type *dict*

### **References**

ChiantiPy.tools.io.**masterListInfo**(*force=False*, *verbose=False*) Get information about ions in the CHIANTI masterlist.

> Returns masterListInfo – {'wmin', 'wmax', 'tmin', 'tmax'} Minimum and maximum wavelengths in the wgfa file. Minimum and maximum temperatures for which the ionization balance is nonzero.

Return type *dict*

### **Notes**

This function speeds up multi-ion spectral calculations. The information is stored in a pickled file 'masterlist\_ions.pkl' If the file is not found, one will be created.

ChiantiPy.tools.io.**masterListRead**()

Read a CHIANTI masterlist file.

Returns masterlist – All ions in Chianti database

Return type *list*

ChiantiPy.tools.io.**photoxRead**(*ions*) Read CHIANTI photoionization .photox files

Returns  $\{\text{`Ivl1'}, \text{`Ivl2'}, \text{`energy'}, \text{`cross'}, \text{`ref'}\} - \text{Energy (in Rydbergs) and cross section (in cm<sup>-2</sup>)}$ 

Return type *dict*

# **Notes**

The photox files are not in any released version of the CHIANTI database.

ChiantiPy.tools.io.**rrLossRead**() to read the Mao 2017 rr loss parameters<sup>[12](#page-81-1)</sup>

<span id="page-81-0"></span><sup>13</sup> Karzas and Latter, 1961, ApJSS, [6, 167](http://adsabs.harvard.edu/abs/1961ApJS....6..167K)

<span id="page-81-1"></span><sup>12</sup> Mao J., Kaastra J., Badnell N.R., [2017 Astron. Astrophys. 599, A10](http://adsabs.harvard.edu/abs/2017A%26A...599A..10M)

# **References**

ChiantiPy.tools.io.**rrRead**(*ions*, *filename=None*) Read CHIANTI radiative recombination .rrparams files

Returns {'rrtype','params','ref'}

#### Return type *dict*

ChiantiPy.tools.io.**scupsRead**(*ions*, *filename=None*, *verbose=False*) Read the new format v[8](#page-82-0) scups file containing the scaled temperature and upsilons from  $\delta$ .

# **Parameters**

- ions  $(str)$  Ion, e.g. 'c\_5' for C V
- filename (*str*, optional) Custom filename, will override that specified by *ions*
- verbose (*bool*)

ChiantiPy.tools.io.**splomRead**(*ions*, *ea=False*, *filename=None*)

Read chianti .splom files

#### **Parameters**

- ions  $(str)$  Ion, e.g. 'c\_5' for C V
- ea (*bool*) Read .easplom file
- filename (*str*, optional) Custom filename, will override that specified by *ions*

Returns {'lvl1', 'lvl2', 'ttype', 'gf', 'deryd', 'c', 'splom', 'ref'}

#### Return type *dict*

#### **Notes**

Still needed for ionization cross sections

ChiantiPy.tools.io.**splupsRead**(*ions*, *filename=None*, *filetype='splups'*) Read a CHIANTI .splups file

# Parameters

- ions  $(str)$  Ion, e.g. 'c\_5' for C V
- filename (*str*, optional) Custom filename, will override that specified by *ions*
- filetype (*str*, optional) {*psplups*, `cisplups`, `splups` } Type of file to read

Returns {'lvl1', 'lvl2', 'ttype', 'gf', 'de', 'cups', 'bsplups', 'ref'}

#### Return type *dict*

ChiantiPy.tools.io.**trRead**(*ionS*) read the files containing total recombination rates .trparams

#### ChiantiPy.tools.io.**twophotonHRead**()

Read the two-photon Einstein A values and distribution function for the H sequence.

# Returns {'y0', 'z0', 'avalue', 'asum', 'psi0'}

Return type *dict*

<span id="page-82-0"></span><sup>8</sup> Burgess, A. and Tully, J. A., 1992, A&A, [254, 436](http://adsabs.harvard.edu/abs/1992A%26A...254..436B)

#### ChiantiPy.tools.io.**twophotonHeRead**()

Read the two-photon Einstein A values and distribution function for the He sequence.

#### Returns {'y0', 'avalue', 'psi0'}

Return type *dict*

```
ChiantiPy.tools.io.vernerRead()
```
Reads the photoionization cross-section data from  $6$ .

Returns  $\{\text{`pqn'}, 'l'\}$ , eth', 'e0', 'sig0', 'ya', 'p', yw' } – *pqn* is the principal quantum number, *l* is the subshell orbital quantum number, *eth* (in eV) is the subshell ionization threshold energy; *sig0*, *ya*, *p*, and *yw* are all fit parameters used in calculating the total photoionization cross-section.

#### Return type *dict*

#### **References**

```
ChiantiPy.tools.io.versionRead()
     Read the version number of the CHIANTI database
```
<span id="page-83-0"></span>ChiantiPy.tools.io.**wgfaRead**(*ions*, *filename=None*, *elvlcname=0*, *total=False*, *verbose=False*) Read CHIANTI data from a .wgfa file.

#### **Parameters**

- ions  $(str)$  Ion, e.g.  $c_5$  for C V
- filename (*str*) Custom filename, will override that specified by *ions*
- elvlcname (*str*) If specified, the lsj term labels are returned in the 'pretty1' and 'pretty2' keys of 'Wgfa' dict
- total (*bool*) Return the summed level 2 avalue data in 'Wgfa'
- verbose (*bool*)

Returns Wgfa – Information read from the .wgfa file. The dictionary structure is {"lvl1","lvl2","wvl","gf","avalue","ref","ionS","filename"}

Return type *dict*

#### See also:

**[ChiantiPy.tools.archival.wgfaRead\(\)](#page-75-1)** Read .wgfa file with the old format.

ChiantiPy.tools.io.**wgfaWrite**(*info*, *outfile=None*, *minBranch=1e-05*, *rightDigits=4*, *maxLvl1=None*)

Write data to a CHIANTI .wgfa file

- info (*dict*) Should contain the following keys: ionS, the Chianti style name of the ion such as c\_4 for C IV, lvl1, the lower level, the ground level is 1, lvl2, the upper level, wvl, the wavelength (in Angstroms), gf, the weighted oscillator strength, avalue, the A value, pretty1, descriptive text of the lower level (optional), pretty2, descriptive text of the upper level (optiona), ref, reference text, a list of strings
- outfile (*str*)

<span id="page-83-1"></span><sup>6</sup> Verner & Yakovlev, 1995, A&AS, [109, 125](http://adsabs.harvard.edu/abs/1995A%26AS..109..125V)

• **minBranch** (*~numpy.float64*) – The transition must have a branching ratio greater than the specified minBranchto be written to the file

```
ChiantiPy.tools.io.zion2name(z, ion, dielectronic=False)
     Convert Z and ion to generic name, e.g. 26, 13 -> fe_13
```
# Parameters

- z (*int*) the nuclear charge, for example 26 for Fe XIV
- **ion** (*int*) the ion stage, for example, 14 for Fe XIV

# **Notes**

A duplicate of the routine in *ChiantiPy.tools.util* but needed by masterList Info TODO: Put in separate module to avoid multiple copies

# **ChiantiPy.tools.mputil module**

Functions needed for standard Python multiprocessing module mspectrum

```
ChiantiPy.tools.mputil.doFbQ(inQ, outQ)
     Multiprocessing helper for ChiantiPy.core.continuum.freeBound
```
# Parameters

- inQ (*~multiprocessing.Queue*) Ion free-bound emission jobs queued up by multiprocessing module
- outQ (*~multiprocessing.Queue*) Finished free-bound emission jobs

# ChiantiPy.tools.mputil.**doFfQ**(*inQ*, *outQ*)

Multiprocessing helper for *ChiantiPy.core.continuum.freeFree*

### Parameters

- inQ (*~multiprocessing.Queue*) Ion free-free emission jobs queued up by multiprocessing module
- outQ (*~multiprocessing.Queue*) Finished free-free emission jobs

### ChiantiPy.tools.mputil.**doIonQ**(*inQueue*, *outQueue*)

Multiprocessing helper for *ChiantiPy.core.ion* and *ChiantiPy.core.ion.twoPhoton*

- **inQueue** (*~multiprocessing.Queue*) Jobs queued up by multiprocessing module
- outQueue (*~multiprocessing.Queue*) Finished jobs

# **ChiantiPy.tools.sources module**

Blackbody temperature calculations

**class** ChiantiPy.tools.sources.**blackStar**(*temperature*, *radius*) Bases: [object](https://docs.python.org/3/library/functions.html#object)

Calculate blackbody radiation

#### **Parameters**

- temperature (*~numpy.ndarray*) Temperature in Kelvin
- radius (*~numpy.ndarray*) Stellar radius in cm

### Variables

- **Temperature** (*~numpy.ndarray*) Temperature in Kelvin
- **Radius** (*~numpy.ndarray*) Stellar radius in cm
- **Incident** (*~numpy.ndarray*) Blackbody photon distribution

# **incident**(*distance*, *energy*)

Calculate photon distribution times the visible cross-sectional area.

### **Parameters**

- distance (*~numpy.ndarray*) Distance to the stellar object in cm
- energy (*~numpy.ndarray*) Energy range in erg

#### **Notes**

This function returns the photon distribution instead of the distribution times the cross-sectional area. Is this correct? Why is the incident photon distribution calculated at all?

ChiantiPy.tools.sources.**blackbody**(*temperature*, *variable*, *hnu=1*)

Calculate the blackbody photon distribution as a function of energy  $(hnu = 1)$  or as a function of wavelength  $(hnu = 0)$  in units of photons cm<sup>-2</sup> s<sup>-1</sup> str<sup>-1</sup> erg<sup>-1</sup>

### **Parameters**

- temperature (*~numpy.float64*) Temperature at which to calculate the blackbody photon distribution
- variable (*~numpy.ndarray*) Either energy (in erg) or wavelength (in angstrom)
- hnu (*int*) If 1, calculate distribution as a function of energy. Otherwise, calculate it as a function of wavelength

### Returns {'photons', 'temperature', 'energy'} or {'photons', 'temperature', 'wvl'}

### Return type *dict*

# **ChiantiPy.tools.util module**

Utility functions

# **Notes**

Some of these functions can be replaced by roman numeral and periodic table lookup libraries. some functions using os.walk can be replaced by os.path

```
ChiantiPy.tools.util.between(array, limits)
     Find the indices of array corresponding to values in the range given by limits
```

```
ChiantiPy.tools.util.convertName(name)
```

```
Convert ion name string (e.g. 'fe_13') to atomic number and ion number.
```

```
Parameters name (str) – the CHIANTI style name for an ion, such as fe_14
```
Returns {'Z', 'Ion', 'Dielectronic', 'Element', 'higher', 'lower'} – *higher* and *lower* are the Chianti-style names for the higher and lower ionization stages, respectively.

#### Return type *dict*

```
ChiantiPy.tools.util.descale_bt(bte, btomega, f, ev1)
     Apply excitation descaling of 3 to energy and collision strength
```
### Parameters

- bte (*array-like*) Scaled energy
- btomega (*array-like*) Scaled collision strength
- f (*array-like*)
- ev1 (*array-like*)

Returns [energy,omega] – Descaled energy and collision strength

Return type *list*

# **Notes**

Need more details here. Not clear which equations are being used.

#### See also:

**[scale\\_bt\(\)](#page-88-0)** Apply scaling to excitation energy and cross-section

# **References**

<span id="page-86-4"></span>ChiantiPy.tools.util.**descale\_bti**(*bte*, *btx*, *f*, *ev1*) Apply ionization descaling of  $9$  to energy and cross-sections of  $7$ .

- bte (*array-like*) Scaled energy
- btx (*array-like*) Scaled cross-section

<span id="page-86-0"></span><sup>3</sup> Burgess, A. and Tully, J. A., 1992, A&A, [254, 436](http://adsabs.harvard.edu/abs/1992A%26A...254..436B)

<span id="page-86-1"></span><sup>9</sup> Burgess, A. and Tully, J. A., 1992, A&A, [254, 436](http://adsabs.harvard.edu/abs/1992A%26A...254..436B)

<span id="page-86-2"></span><sup>7</sup> Dere, K. P., 2007, A&A, [466, 771,](http://adsabs.harvard.edu/abs/2007A%26A...466..771D)

- f (*float*) Scaling parameter
- ev1 (*float*) ionization potential units determine the output energy units

Returns [energy,cross] – Descaled energy and cross-section

Return type *list*

# **Notes**

This is the scaling used and discussed in the Dere  $(2007)$  calculation<sup>7</sup> of cross sections. It was derived from similar scalings provided by reference [2]

#### See also:

**[scale\\_bti\(\)](#page-89-0)** Descale ionization energy and cross-section

### **References**

ChiantiPy.tools.util.**dilute**(*radius*)

Calculate the dilution factor.

Parameters radius (*array-like*) – Distance from the center of a star in units of the stellar radius.

# **Notes**

If *radius* is less than 1.0, returns 0.

ChiantiPy.tools.util.**el2z**(*els*)

Convert elemental symbol to atomic number

Parameters els (*str*) – the abreviated element name

**Returns**  $z$  – the atomic number or nuclear charge of the element

Return type [int](https://docs.python.org/3/library/functions.html#int)

```
ChiantiPy.tools.util.ion2filename(ions)
```
Convert ion name string to generic directory-file name. convertName has probably made this redundant

Parameters ions (str) – the CHIANTI style name for an ion, such as fe<sup>14</sup>

Returns fname – the full file name of the ion directory in the CHIANTI database assumes a top directory from the environmental variable XUVTOP

Return type [str](https://docs.python.org/3/library/stdtypes.html#str)

ChiantiPy.tools.util.**listFiles**(*dir*)

Walks the path and subdirectories to return a list of files.

Parameters dir (*str*) – the top directory to search subdirectories are also searched

Returns listname – a list of files in dir and subdirectories

Return type [list](https://docs.python.org/3/library/stdtypes.html#list)

# **Notes**

This can be replaced by functions in *os.path*, as if 3.4, pathlib is probably better. It is not clear that this function is used anywhere in ChiantiPy

ChiantiPy.tools.util.**listRootNames**(*dir*)

Walks the path and subdirectories to return a list of file root names.

# **Notes**

This can be replaced by functions in *os.path*, as if 3.4, pathlib is probably better. Only seems to be used by

ChiantiPy.tools.util.**qrp**(*z*, *u*)

Calculate  $Q'_R(Z, u)$ , where  $u = \epsilon / I$  is the impact electron energy in threshold units, from Eq. 2.12 of<sup>[4](#page-88-1)</sup>.

### **Parameters**

- z (*int*) Atomic number
- u (*array-like*) Impact electron energy in threshold units.

**Returns**  $q$  – 1s ionization cross-section,  $Q'_R(Z, u)$ 

Return type array-like

# **Notes**

Used for calculations of direct ionization cross-sections of the H and He sequences in *ChiantiPy.tools.io.twophotonHRead* and *ChiantiPy.tools.io.twophotonHeRead*, respectively.

# **References**

<span id="page-88-0"></span>ChiantiPy.tools.util.**scale\_bt**(*evin*, *omega*, *f*, *ev1*) Apply excitation scaling of $8$  to energy and collision strength.

### Parameters

- evin (*array-like*)
- omega (*array-like*)
- f (*array-like*)
- ev1 (*array-like*)

Returns [bte,btomega] – Scaled energy and collision strength

Return type *list*

<span id="page-88-1"></span><sup>4</sup> Fontes, C. et al., 1999, PhRvA, [59, 1329](http://adsabs.harvard.edu/abs/1999PhRvA..59.1329F)

# **Notes**

Need more details here. Not clear which equations are being used.

## See also:

**[descale\\_bt\(\)](#page-86-3)** Descale excitation energy and cross-section

ChiantiPy.tools.util.**scale\_bt\_rate**(*inDict*, *ip*, *f=1.7*)

Apply ionization descaling of<sup>7</sup>, a Burgess-Tully type scaling to ionization rates and temperatures. The result of the scaling is to return a scaled temperature between 0 and 1 and a slowly varying scaled rate as a function of scaled temperature. In addition, the scaled rates vary slowly along an iso-electronic sequence.

#### **Parameters**

- inDict (*dict*) the input dictionary should have the following key pairs: *temperature*, arraylike and *rate*, array-like
- ip (*float*) the ionization potential in eV.
- f (*float* (optional)) the scaling parameter, 1.7 generally works well

### **Notes**

*btTemperature* and *btRate* keys are added to *inDict*

<span id="page-89-0"></span>ChiantiPy.tools.util.**scale\_bti**(*evin*, *crossin*, *f*, *ev1*) Apply ionization scaling of<sup>7</sup>, [8], to energy and cross-section.

#### Parameters

- evin (*float*) Energy same units as ev1
- crossin (*array-like*) Cross-section
- f (*float the scale factor*)
- ev1 (*float*) the ionization potential units the same as evin

Returns [bte,btx] – Scaled energy and cross-section

# Return type *list*

## **Notes**

This is the scaling used and discussed in the Dere (2007) calculation [1] of cross sections. It was derived from similar scalings derived in reference [2]

### See also:

**[descale\\_bti\(\)](#page-86-4)** Descale ionization energy and cross-section

# **References**

```
ChiantiPy.tools.util.scale_classical(inDict, ip)
     Apply the classical scaling to the input data
```
# **Parameters**

• inDict (*dictionary*) –

the input dictionary should have the following key pairs energy and cross or temperature and rate

- energy (*array-like*) energy values of the cross-section
- cross (*array-like*) a cross-section
- temperature (*array-like*)
- rate (*array-like*)
- ip (*float*) the ionization potential. Typically in eV.
- Returns the following keys are added to inDict
- ——-
- {'csEnergy', 'csCross', 'ip'} or {'csTemperature', 'csRate', 'ip'}

```
ChiantiPy.tools.util.spectroscopic2name(el, roman)
     Convert from spectroscopic notation, e.g. Fe XI to 'fe_11'.
```
# **Parameters**

- el (*str*) Elemental symbol, e.g. Fe for iron
- roman (*str*) Roman numeral spectroscopic symbol

ChiantiPy.tools.util.**splomDescale**(*splom*, *energy*) Calculate the collision strength for excitation-autoionization as a function of energy.

### **Parameters**

- energy (*array-like*) In eV
- splom (*dict*) Structure returned by *ChiantiPy.tools.io.splomRead*

Returns omega – Collision strength

Return type array-like

ChiantiPy.tools.util.**z2element**(*z*)

Convert atomic number *z* to its elemental symbol.

Parameters z (*int*) – The atomic number/nuclear charge

Returns element – the abbreviated element name

Return type *str*

ChiantiPy.tools.util.**zion2dir**(*z*, *ion*, *dielectronic=False*, *xuvtop=''*) Convert atomic number and ion number to CHIANTI database directory.

- z (*int*) The atomic number/nuclear charge
- **ion** (*int*) the ionization stage, 1 for the neutral, 2 for the first ionization stage, ...
- dielectronic (*bool*, optional)

• xuvtop (*str*, optional) – Set different CHIANTI database than the default

Returns fname – the CHIANTI directory where the file for the ion specified by z and ion are found

#### Return type [str](https://docs.python.org/3/library/stdtypes.html#str)

ChiantiPy.tools.util.**zion2filename**(*z*, *ion*, *dielectronic=False*, *xuvtop=''*)

Convert nuclear charge/atomic number and ion number to CHIANTI database filename.

#### Parameters

- z (*int*) The atomic number/nuclear charge
- **ion** (*int*) the ionization stage, 1 for neutrals, 2 for singly ionized
- dielectronic (*bool*, optional) whether the ion is the simple dielectronic model
- xuvtop (*str*, optional) the top directory of the CHIANTI database to be used

Returns fname – CHIANTI database filename

#### Return type [str](https://docs.python.org/3/library/stdtypes.html#str)

ChiantiPy.tools.util.**zion2localFilename**(*z*, *ion*, *dielectronic=False*)

Convert atomic number and ion number to generic file name with current directory at top.

#### **Parameters**

- z (*int*) The atomic number/nuclear charge
- **ion** (*int*) the ionization stage, 1 for neutrals, 2 for singly ionized
- dielectronic (*bool*, optional)

#### ChiantiPy.tools.util.**zion2name**(*z*, *ion*, *dielectronic=False*)

Convert atomic number and ion number to generic name, e.g. (26,13) to 'fe\_13'

#### **Parameters**

- z (*int*) The atomic number/nuclear charge
- **ion** (*int*) the ionization stage, 1 for the neutral, 2 for the first ionization stage, ...
- dielectronic (*bool*, optional)

Returns thisone – the CHIANTI style ion name, such as 'fe\_13'

#### Return type [str](https://docs.python.org/3/library/stdtypes.html#str)

ChiantiPy.tools.util.**zion2spectroscopic**(*z*, *ion*, *dielectronic=False*)

Convert atomic number and ion number to spectroscopic notation string

#### **Parameters**

- z (*int*) The atomic number/nuclear charge
- **ion** (*int*) the ionization stage, 1 for neutrals, 2 for singly ionized
- dielectronic (*bool*, optional)

Returns spect – the spectroscopic notation for the ion, such as Fe XIV

Return type *str*

# **Module contents**

Basic tools and utilities used in ChiantiPy

# **4.1.2 Submodules**

# **4.1.3 ChiantiPy.version module**

the current version of the ChiantiPy package

# **4.1.4 Module contents**

ChiantiPy - CHIANTI Python package Calculates various aspects of emission lines and continua from the CHIANTI atomic database for astrophysical spectroscopy.

# **CHAPTER**

# **FIVE**

# **INDICES AND TABLES**

- genindex
- modindex
- search

# **CHAPTER**

# **NOTES**

# **6.1 Setting default values**

Several parameter values can be set to define the way ChiantiPy behaves. The following parameter values can be set in your ~username/.chianti/chiantirc file. These are:

- wavelength this parameter has not been fully implemented. The default is angstrom. In the future, nanometers (nm) and kilo volts (kev) will be implemented.
- flux acceptable values are *energy* and *photon* and these govern emissivities and intensities. the default value is *energy*.
- abundfile the name of the abundance file. Acceptable values are any of the file names in XUVTOP/abundance, such as *cosmic\_1973\_allen*. The default value is *sun\_photospheric\_1998\_grevesse* which includes the abundances of Grevesse and Sauval, 1998, Space Science Reviews, 85, 161.
- ioneqfile the name of the ionization equilibrium file. Acceptable values are any of the file names in XUVTOP/ioneq such as *arnaud\_raymond*, *arnaud\_rothenflug*, or *chianti*. The default value is *chianti* which includes the ionization equilibrium calculations of Dere, et al., 2009, Astronomy and Astrophysics, 498, 915 and are considered to be based on the best ionization and recombination rates currently available.

# **6.2 Setting** *minAbund* **in spectrum calculations**

When calculation spectra with *spectrum* or *mspectrum*, it is often useful to set the "minAbund" keyword which governs the minimum abundance of any element included in the calculation. Below is a list of elemental abundances for the elements through zinc and the elements that will be included by several value of "minAbund".

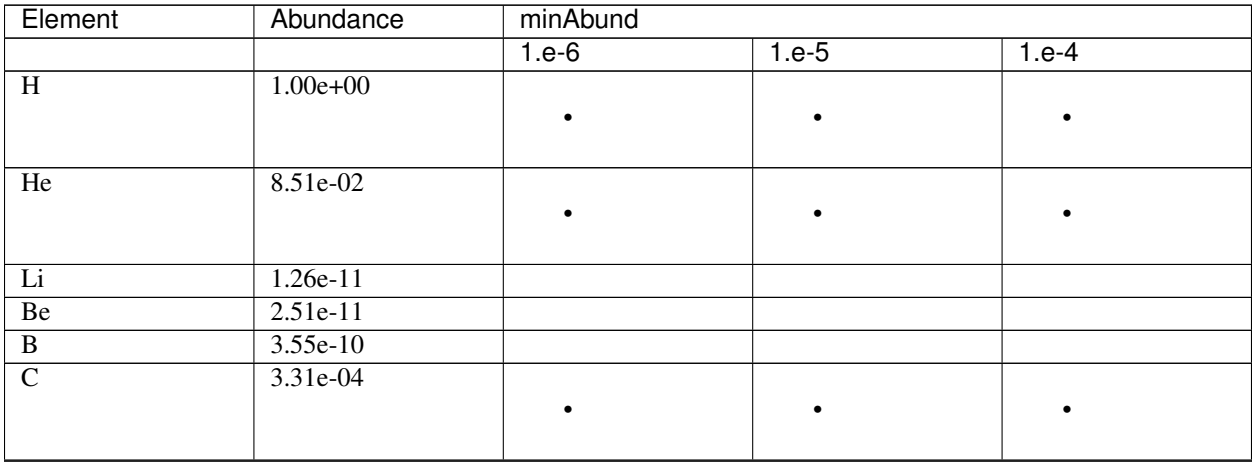

Continued on next page

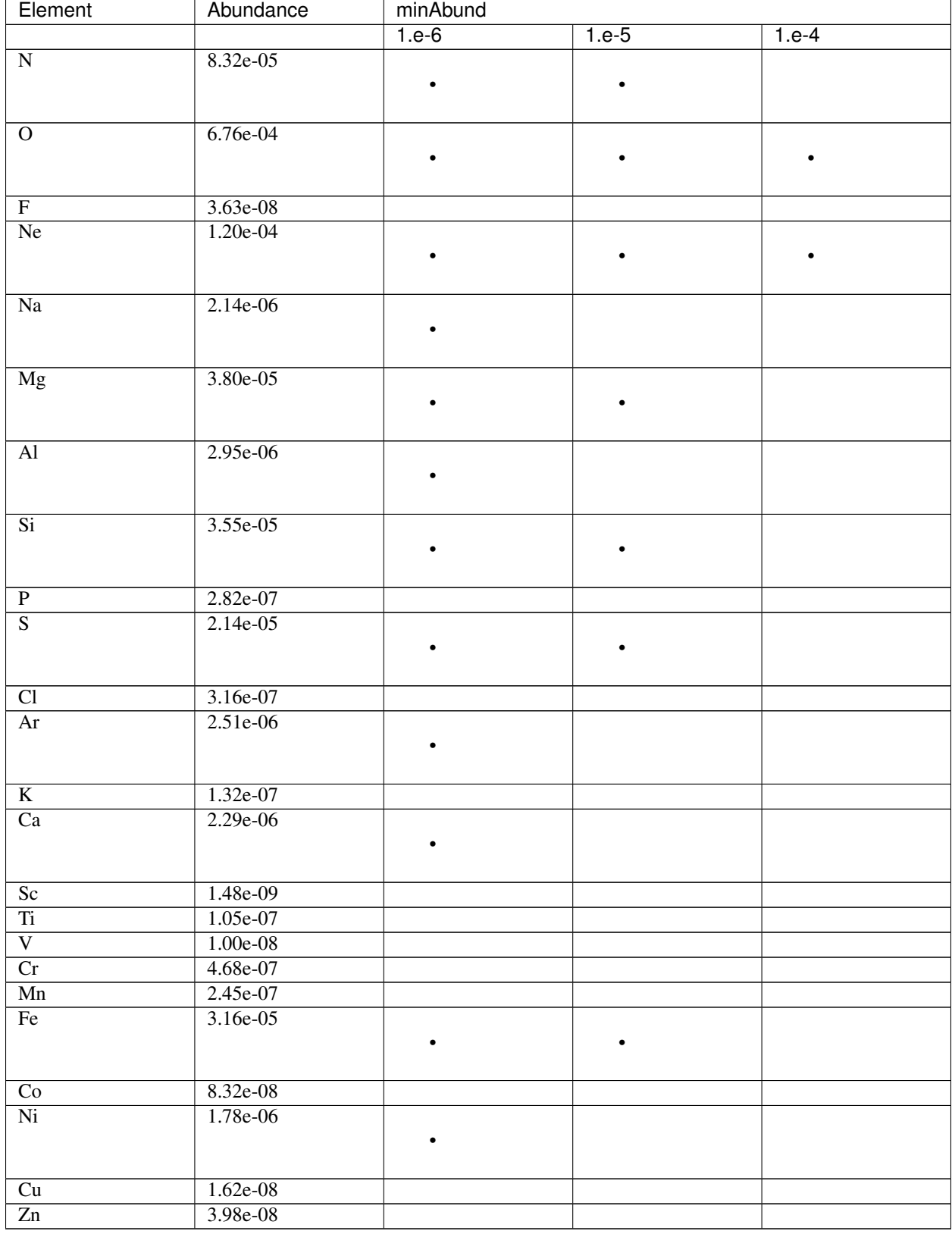

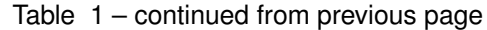

It shoud be noted that CHIANTI does not include a complete set of data for every ion of every element in this list.

**CHAPTER**

# **SEVEN**

# **INTRO FOR CHIANTI IDL USERS**

ChiantiPy was not developed to be a clone of the CHIANTI IDL code. The IDL code largely consists of functions that can be used to calculate or plot a variety of properties. Structures are often used to carry the results of one function to be used by another.

ChiantiPy is object oriented. For example, the building block of ChiantiPy is the ion class. It carries with it all the methods that are needed as well as various calculated properties that are kept as attributes. By following the Quick Start guide, you will become familiar with how ChiantiPy works. Because one can always inquire, for example with *dir*, as to the methods and attributes of a an object, such as an ion, it is easy to remember what you might want to calculate next. For example, you have created an object *myion*. It is possible to then invoke

myion.popPlot()

to plot the level populations of *myion*. If you have not already calculated the levels populations, the ion class knows to calculate the level populations (*myion.populate()*) and save them for later use as the dictionary attribute *myion.Population* and then plot the specified level populations. The level populations are then available as a 2 dimensional *numpy* array

myion.Population['population']

Python and IPython provide many tools for examining any give object (everything in Python is an object of some sort)

```
mq4 = ch.ion('mq_4',setup=0)
```
By setting the keyword *setup* to 0 or *False* the complete setup of the ion is not performed, but a certain amount of information is retrieved. Since neither a temperature or electron density were specified, none of these attributes know anything related to these two quantitities. The default value for setup is True so that the setup is performed with the specified temperatures and electron densities. In general, this is the way you want to construct the mg\_4 *ion*.

```
for attr in vars(mg4):
    print(attr)
IonStr
FIP
Z
AbundanceName
Ip
Ion
IoneqAll
PDensity
Abundance
RadTemperature
FileName
RStar
```
(continues on next page)

(continued from previous page)

```
ProtonDensityRatio
Dielectronic
Defaults
IoneqName
Spectroscopic
```
The Python function *vars* retrieves the attributes of the mg4 object.

```
print('%s'%(mg4.IoneqName))
chianti
print('the abundance file name is %s'%(mg4.AbundanceName))
the abundance file name is sun_coronal_1992_feldman_ext
print('the abundance of %s is %10.2e'%(mg4.Spectroscopic,mg4.Abundance))
the abundance of Mg IV is 1.41e-04
```
One can get a more complete description of the various attributes and methods of the mg4 object

```
for one in dir(mg4):
    print(one)
Abundance
AbundanceName
Defaults
Dielectronic
FIP
FileName
Ion
IonStr
IoneqAll
IoneqName
Ip
PDensity
ProtonDensityRatio
RStar
RadTemperature
Spectroscopic
Z
\_class\___delattr__
\_dict\__dir_\frac{d}{d}eq__format__
\_ge\___getattribute__
\_gt\_\_hash__init__
 1e\_lt\___module__
```
(continues on next page)

(continued from previous page)

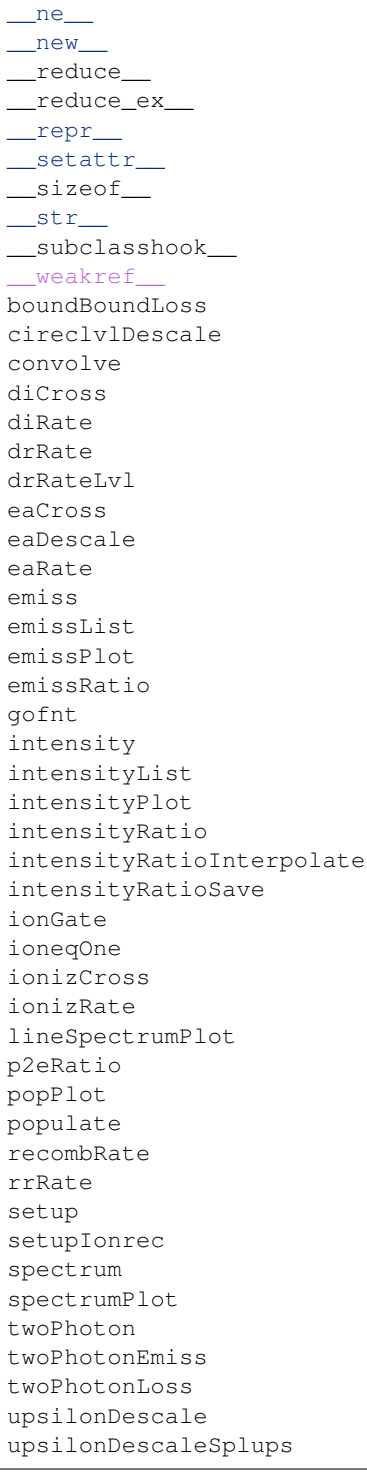

First, at the top of the list are the attributes that were listed by the *vars* function. Then come a number of methods starting with '\_\_'. These are generally not used and called *private* methods although nothing in Python is really private. In IDL, just about everything is private. After the *private* methods is a list of the methods provided by the mg4 *ion* class object. These all start with a lower case letter to separate them from the attributes that start with an upper case letter (this is a ChiantiPy convention).

In the IPython and jupyter-qtconsole, typing

mg4.diCross(

and then hitting the tab key will bring up the doc-string for the diCross method, also found in the API reference in the documentation. And then

mg4.diCross()

calculates the direct ionization cross section of Mg IV for a set of energies above the ionization potential *Ip*. The direct ionization cross sections are then provided in the mg4.DiCross dictionary.

Experience using the CHIANTI IDL package will provide the user with a background with what ChiantiPy can do. However, the way to accomplish them are much easier but must be learned. The best way to start is with the Quick Start guide and a book about Python. Book suggestions are *Learning Python* by Mark Lutz and the handy *Python Pocket Reference*, also by Mark Lutz. The first one is alway in reach and copies of the latter is on all of my computer desks.

**CHAPTER**

**EIGHT**

# **RESOURCES FOR CHIANTIPY USERS**

# **8.1 Forums**

[The CHIANTI Google group](https://groups.google.com/forum/#!forum/chianti) [Github](https://github.com/chianti-atomic/ChiantiPy)

# **CHAPTER**

# **NINE**

# **CHANGELOG**

# **9.1 Changes from 0.9.4 to 0.9.5**

this is a bug-fix release.

a bug in the inherited method base.\_IntensityRatio() had a problem if lines were selected from different ions

# **9.2 Changes from 0.9.3 to 0.9.4**

this is a bug-fix release.

changes in version 0.9.2 continued to give problems with ions that included autoionization rates

# **9.3 Changes from 0.9.3 to 0.9.3**

this is a bug-fix release.

changes in version 0.9.2 gave problems with ions that included autoionization rates

# **9.4 Changes from 0.9.2 to 0.9.3**

this is a bug-fix release.

changes in version 0.9.2 led to an error where ion.recombRate did not work. This has been fixed

# **9.5 Changes from 0.9.1 to 0.9.2**

this is a bug-fix release.

changes in version 0.9.1 lead to an error where a bare ion has not recombination rate. This has been fixed

# **9.6 Changes from 0.9.0 to 0.9.1**

this is a bug-fix release.

in cases when it is not possible to calculate the free-bound continuum for some ion, mspectrum did not handle this correctly and crashed

also, the ion zn\_31 (Zn XXXI) is a bare ion and has no ionization potential (IP) and looking it up caused indexing errors.

# **9.7 Changes from 0.8.7 to 0.9.0**

a new module model.maker has been added

```
import ChiantiPy.model as mdl
mymodel = mdl.maker(...)
```
a serious bug in ch.freeBound was fixed - the use of a single temperature was problematic

# **9.8 Changes from 0.8.6 to 0.8.7**

continued code cleanup

# **9.9 Changes from 0.8.5 to 0.8.6**

another bug-fix release

added argCheck method to make sure that sizes of temperature, density and emission measure were compatible

# **9.10 Changes from 0.8.4 to 0.8.5**

# **9.11 This is a major bug-fix release.**

Errors in calculating the proton rates were corrected. All temperatures and densities are now numpy arrays

# **9.12 Changes from 0.8.3 to 0.8.4**

# **9.13 This is a major bug-fix release.**

Another significant bug was fixed in the important ion.populate method.

# **9.14 Changes from 0.7.1 to 0.8.3**

# **9.15 This is a major bug-fix release.**

a small but mighty bug was found in the important ion.populate method.

# **9.16 Version 0.8.x files are necessary to use with the new CHIANTI Version 9.0 database**

Changes have been made to take into account the new way that CHIANTI is handling dielectronic recombination and autoionization

The release is also available on [PyPI][\(https://pypi.org/project/ChiantiPy/\)](https://pypi.org/project/ChiantiPy/) Documentation is available on [github.io][\(https://chianti-atomic.github.io/\)](https://chianti-atomic.github.io/)

and on [ReadTheDocs][\(https://chiantipy.readthedocs.io/en/latest/?badge=latest\)](https://chiantipy.readthedocs.io/en/latest/?badge=latest)

# **9.17 changes from 0.7.1 to 0.8.0**

ChiantiPy is now only compliant with Python 3. Development is currently with Python 3.6 The use of the PyQt4 and WxWidgets packages have been dropped and PyQt5 is now used

The documentation is now available on [github.io](https://chianti-atomic.github.io/) and [ReadTheDocs](https://chiantipy.readthedocs.io/en/latest/?badge=latest)

# **9.18 changes from 0.7.0 to 0.7.1**

version 0.7.0 included some changes in the ChiantiPy naming conventions, largely in the continuum class. These are being reverted to the original ChiantiPy naming conventions.

the ion.freeBoundxxx methods have been fixed and this also fixes the problem with the RadLoss class.

a pseudo-voigt filter has been added to tools.filters

the keyword argument wvlRange has been removed from the ion.emiss and ion.intensity methods

the keyword argument for the Emission Measure, em, has been removed from the ion.intensity and similar methods. It is now necessary to specify the emission when the object is instantiated.

a set of PyQt5 dialogs have been developed by ktritz and are now included

this is the last release that will use the PyQt4 widgets as an option.

the method ioneqOne is used by both the Ion and Continuum class. It has been moved to a single \_IoneqOne.py file in the base directory

# **9.19 changes from 0.6.5 to 0.7.0**

The primary change is that code developement has been moved to [Github.](https://github.com/chianti-atomic/ChiantiPy)

Also, in order to be more compliant with other astrophysical packages on Github [\(Astropy](#page-0-0) and [SunPy\)](https://github.com/sunpy/sunpy) the directory layout has been changed and renamed.

The core routines are now imported as

**import ChiantiPy.core as ch**

this give access to ch.ion, ch.spectrum, etc.

In terms of bug-fixes, the calculation of excitation-autoionization cross-sections and rates have been corrected in the eaCross() and eaRate() methods

Current development is with Python 3.4

# **9.20 changes from 0.6.0 to 0.6.5**

matplotlib.pyplot is now imported for plotting

IPython version 4 / Jupyter is now listed as a prerequisite. However, v0.6.4 can be made compatible with IPython 2 or 3 with a simple edit.

An error in calculating the proton excitation rates was fixed.

The code has been edited to make it compatible with Python 3 and has been tested against Python 3.3

# **9.21 changes from 0.5.3 to 0.6.0**

This is a major release.

First, ChiantiPy 0.6.0 is compatible with the most recently released CHIANTI database version 8.0. It also fixes some major bugs in the previous version. Documentation has been improved and a IPython notebook QuickStart.ipynb, that largely follows the 'Quick Start' documentation pages, has also been included.

There are two new multi-ion classes: **bunch** and **ipymspectrum**. **bunch** allows the user to calculate line intensities for a specified set of elements or individual ions as a function of temperature or density. One advantage of **bunch** is the ability to calculate the intensity ratio of lines of two different ions as a function of temperature or density.

ipymspectrum is much like the existing spectrum and mspectrum classes. mspectrum allows the use of the Python multiprocessing module to speed up spectral calculations. The ipymspectrum class uses the IPython parallel module so that multiprocessing spectral calculations can be performed in the IPython QtConsole and Notebook.

A new method intensityList has been developed to allow the user to list the most intense lines within a given wavelength range. This new methods, together with previously existing **intensityRatio** and **intensityRatioSave** are all now inherited by the ion classs and the multi-ion classes.

The ion and multi-ion classes now accept the keyword argument **abundanceName** that allow the user to specify the set of elemental abundances rather than just the default abundance file.

Additional we have replaced the FortranFormat module of Scientific Python by Konrad Hinsen with the fortranformat module of Brendan Arnold at [http://bitbucket.org/brendanarnold/py-fortranformat.](http://bitbucket.org/brendanarnold/py-fortranformat) I have slightly modified fortranformat to make it Python 3 compliant.
For the future, I plan to make ChiantiPy compliant with both Python 2.7 and the current version of Python 3 (now 3.4), improve the documentation and move the projec to github, in no particular order.

ChiantiPy is now released under a new license, the OSI approved ISCL license. From [Wikipedia](https://en.wikipedia.org/w/index.php?title=ISC_license&oldid=664696993) *The ISCL license is a permissive free software license written by the Internet Software Consortium (ISC). It is functionally equivalent to the simplified BSD and MIT/Expat licenses, . . .*

#### **CHAPTER**

#### **TEN**

# **REPORTING BUGS**

All bugs are kept track of on the [GitHub issue tracker.](https://github.com/chianti-atomic/ChiantiPy/issues) If you run into any unexpected behavior or have a question please [send an email](https://groups.google.com/forum/#!forum/chianti) or add an issue directly to the issue tracker.

#### **CHAPTER**

# **ELEVEN**

# **INDICES AND TABLES**

- genindex
- modindex
- search

#### **PYTHON MODULE INDEX**

#### c

ChiantiPy, [89](#page-92-0) ChiantiPy.base, [52](#page-55-0) ChiantiPy.base.\_IonTrails, [49](#page-52-0) ChiantiPy.base.\_SpecTrails, [51](#page-54-0) ChiantiPy.core, [67](#page-70-0) ChiantiPy.core.Continuum, [52](#page-55-1) ChiantiPy.core.Ion, [58](#page-61-0) ChiantiPy.core.Ioneq, [63](#page-66-0) ChiantiPy.core.IpyMspectrum, [63](#page-66-1) ChiantiPy.core.Mspectrum, [64](#page-67-0) ChiantiPy.core.RadLoss, [65](#page-68-0) ChiantiPy.core.Spectrum, [66](#page-69-0) ChiantiPy.core.tests, [52](#page-55-2) ChiantiPy.core.tests.test\_Ioneq, [52](#page-55-3) ChiantiPy.core.tests.test\_Spectrum, [52](#page-55-4) ChiantiPy.fortranformat, [69](#page-72-0) ChiantiPy.fortranformat.config, [69](#page-72-1) ChiantiPy.fortranformat.FortranRecordReader, [67](#page-70-1) ChiantiPy.fortranformat.FortranRecordWriter, [68](#page-71-0) ChiantiPy.Gui, [49](#page-52-1) ChiantiPy.Gui.gui\_cl, [48](#page-51-0) ChiantiPy.Gui.gui\_cl.gui, [47](#page-50-0) ChiantiPy.Gui.gui\_qt5, [49](#page-52-2) ChiantiPy.Gui.gui\_qt5.gui, [48](#page-51-1) ChiantiPy.Gui.gui\_qt5.ui, [48](#page-51-2) ChiantiPy.model, [71](#page-74-0) ChiantiPy.model.Maker, [69](#page-72-2) ChiantiPy.tests, [71](#page-74-1) ChiantiPy.tests.setup\_package, [71](#page-74-2) ChiantiPy.tools, [89](#page-92-1) ChiantiPy.tools.archival, [71](#page-74-3) ChiantiPy.tools.constants, [72](#page-75-0) ChiantiPy.tools.data, [73](#page-76-0) ChiantiPy.tools.filters, [73](#page-76-1) ChiantiPy.tools.io, [75](#page-78-0) ChiantiPy.tools.mputil, [81](#page-84-0) ChiantiPy.tools.sources, [82](#page-85-0) ChiantiPy.tools.util, [83](#page-86-0) ChiantiPy.version, [89](#page-92-2)

#### **INDEX**

### A

abundanceRead() (*in module ChiantiPy.tools.io*), [75](#page-78-1)

- accept() (*ChiantiPy.Gui.gui\_qt5.gui.choice2Dialog method*), [48](#page-51-3)
- accept() (*ChiantiPy.Gui.gui\_qt5.gui.selectorDialog method*), [48](#page-51-3)
- argCheck() (*ChiantiPy.base.\_IonTrails.ionTrails method*), [49](#page-52-3)
- argCheck() (*ChiantiPy.model.Maker.maker method*), [69](#page-72-3)
- autoRead() (*in module ChiantiPy.tools.io*), [75](#page-78-1)
- autoWrite() (*in module ChiantiPy.tools.io*), [75](#page-78-1)

### B

between() (*in module ChiantiPy.tools.util*), [83](#page-86-1) blackbody() (*in module ChiantiPy.tools.sources*), [82](#page-85-1) blackStar (*class in ChiantiPy.tools.sources*), [82](#page-85-1) boundBoundLoss() (*ChiantiPy.core.Ion.ion method*), [59](#page-62-0) boxcar() (*in module ChiantiPy.tools.filters*), [73](#page-76-2) bunch (*class in ChiantiPy.core.Spectrum*), [66](#page-69-1)

# C

calculate() (*ChiantiPy.core.Ioneq.ioneq method*), [63](#page-66-2) calculate\_free\_bound\_loss() (*ChiantiPy.core.Continuum.continuum method*), [53](#page-56-0) ChiantiPy (*module*), [89](#page-92-3) ChiantiPy.base (*module*), [52](#page-55-5) ChiantiPy.base.\_IonTrails (*module*), [49](#page-52-3) ChiantiPy.base.\_SpecTrails (*module*), [51](#page-54-1) ChiantiPy.core (*module*), [67](#page-70-2) ChiantiPy.core.Continuum (*module*), [52](#page-55-5) ChiantiPy.core.Ion (*module*), [58](#page-61-1) ChiantiPy.core.Ioneq (*module*), [63](#page-66-2) ChiantiPy.core.IpyMspectrum (*module*), [63](#page-66-2) ChiantiPy.core.Mspectrum (*module*), [64](#page-67-1) ChiantiPy.core.RadLoss (*module*), [65](#page-68-1) ChiantiPy.core.Spectrum (*module*), [66](#page-69-1) ChiantiPy.core.tests (*module*), [52](#page-55-5)

- ChiantiPy.core.tests.test\_Ioneq (*module*),  $52$
- ChiantiPy.core.tests.test\_Spectrum (*module*), [52](#page-55-5)
- ChiantiPy.fortranformat (*module*), [69](#page-72-3)
- ChiantiPy.fortranformat.config (*module*), [69](#page-72-3)
- ChiantiPy.fortranformat.FortranRecordReader (*module*), [67](#page-70-2)
- ChiantiPy.fortranformat.FortranRecordWriter (*module*), [68](#page-71-1)
- ChiantiPy.Gui (*module*), [49](#page-52-3)
- ChiantiPy.Gui.gui\_cl (*module*), [48](#page-51-3)
- ChiantiPy.Gui.gui\_cl.gui (*module*), [47](#page-50-1)
- ChiantiPy.Gui.gui\_qt5 (*module*), [49](#page-52-3)
- ChiantiPy.Gui.gui\_qt5.gui (*module*), [48](#page-51-3)
- ChiantiPy.Gui.gui\_qt5.ui (*module*), [48](#page-51-3)
- ChiantiPy.model (*module*), [71](#page-74-4)
- ChiantiPy.model.Maker (*module*), [69](#page-72-3)
- ChiantiPy.tests (*module*), [71](#page-74-4)
- ChiantiPy.tests.setup\_package (*module*), [71](#page-74-4)
	- ChiantiPy.tools (*module*), [89](#page-92-3)
	- ChiantiPy.tools.archival (*module*), [71](#page-74-4)
- ChiantiPy.tools.constants (*module*), [72](#page-75-1)
	- ChiantiPy.tools.data (*module*), [73](#page-76-2)
	- ChiantiPy.tools.filters (*module*), [73](#page-76-2)
	- ChiantiPy.tools.io (*module*), [75](#page-78-1)
	- ChiantiPy.tools.mputil (*module*), [81](#page-84-1)
	- ChiantiPy.tools.sources (*module*), [82](#page-85-1)
	- ChiantiPy.tools.util (*module*), [83](#page-86-1)
	- ChiantiPy.version (*module*), [89](#page-92-3)
	- choice2Dialog (*class in ChiantiPy.Gui.gui\_cl.gui*), [47](#page-50-1)
	- choice2Dialog (*class in ChiantiPy.Gui.gui\_qt5.gui*), [48](#page-51-3)
	- chpicker (*class in ChiantiPy.Gui.gui\_qt5.gui*), [48](#page-51-3) chpicker() (*in module ChiantiPy.Gui.gui\_cl.gui*), [47](#page-50-1) cireclvlRead() (*in module ChiantiPy.tools.io*), [75](#page-78-1) continuum (*class in ChiantiPy.core.Continuum*), [52](#page-55-5) convertName() (*in module ChiantiPy.tools.io*), [75](#page-78-1) convertName() (*in module ChiantiPy.tools.util*), [83](#page-86-1) convolve() (*ChiantiPy.base.\_SpecTrails.specTrails*

*method*), [51](#page-54-1)

#### D

defaultsRead() (*in module ChiantiPy.tools.io*), [76](#page-79-0) descale\_bt() (*in module ChiantiPy.tools.util*), [83](#page-86-1) descale\_bti() (*in module ChiantiPy.tools.util*), [83](#page-86-1) diCross() (*ChiantiPy.core.Ion.ion method*), [59](#page-62-0) diffPrintChi() (*ChiantiPy.model.Maker.maker method*), [69](#page-72-3) diffPrintMc() (*ChiantiPy.model.Maker.maker method*), [69](#page-72-3) dilute() (*in module ChiantiPy.tools.util*), [84](#page-87-0) diRate() (*ChiantiPy.core.Ion.ion method*), [59](#page-62-0) diRead() (*in module ChiantiPy.tools.io*), [76](#page-79-0) doAll() (*in module ChiantiPy.core.IpyMspectrum*), [63](#page-66-2) doDemGofntQ() (*in module ChiantiPy.model.Maker*), [69](#page-72-3) doFbQ() (*in module ChiantiPy.tools.mputil*), [81](#page-84-1) doFfQ() (*in module ChiantiPy.tools.mputil*), [81](#page-84-1) doIonQ() (*in module ChiantiPy.tools.mputil*), [81](#page-84-1) drPopulate() (*ChiantiPy.core.Ion.ion method*), [59](#page-62-0) drRate() (*ChiantiPy.core.Ion.ion method*), [60](#page-63-0)

drRateLvl() (*ChiantiPy.core.Ion.ion method*), [60](#page-63-0)

drRead() (*in module ChiantiPy.tools.io*), [76](#page-79-0)

### E

eaCross() (*ChiantiPy.core.Ion.ion method*), [60](#page-63-0) eaDescale() (*ChiantiPy.core.Ion.ion method*), [60](#page-63-0) eaRate() (*ChiantiPy.core.Ion.ion method*), [60](#page-63-0) eaRead() (*in module ChiantiPy.tools.io*), [76](#page-79-0) el2z() (*in module ChiantiPy.tools.util*), [84](#page-87-0) elvlcRead() (*in module ChiantiPy.tools.archival*), [71](#page-74-4) elvlcRead() (*in module ChiantiPy.tools.io*), [76](#page-79-0) elvlcWrite() (*in module ChiantiPy.tools.archival*), [71](#page-74-4) elvlcWrite() (*in module ChiantiPy.tools.io*), [76](#page-79-0) emFitPlot() (*ChiantiPy.model.Maker.maker method*), [69](#page-72-3) emiss() (*ChiantiPy.core.Ion.ion method*), [60](#page-63-0) emissList() (*ChiantiPy.core.Ion.ion method*), [60](#page-63-0) emissPlot() (*ChiantiPy.core.Ion.ion method*), [60](#page-63-0) emissRatio() (*ChiantiPy.core.Ion.ion method*), [60](#page-63-0) emNtSetIndices() (*ChiantiPy.model.Maker.maker method*), [69](#page-72-3) emPlot() (*ChiantiPy.model.Maker.maker method*), [69](#page-72-3) emSet() (*ChiantiPy.model.Maker.maker method*), [69](#page-72-3) emSetIndices() (*ChiantiPy.model.Maker.maker method*), [69](#page-72-3)

# F

fblvlRead() (*in module ChiantiPy.tools.io*), [77](#page-80-0) findMinMaxIndices() (*ChiantiPy.model.Maker.maker method*), [69](#page-72-3) fit1t() (*ChiantiPy.model.Maker.maker method*), [70](#page-73-0)

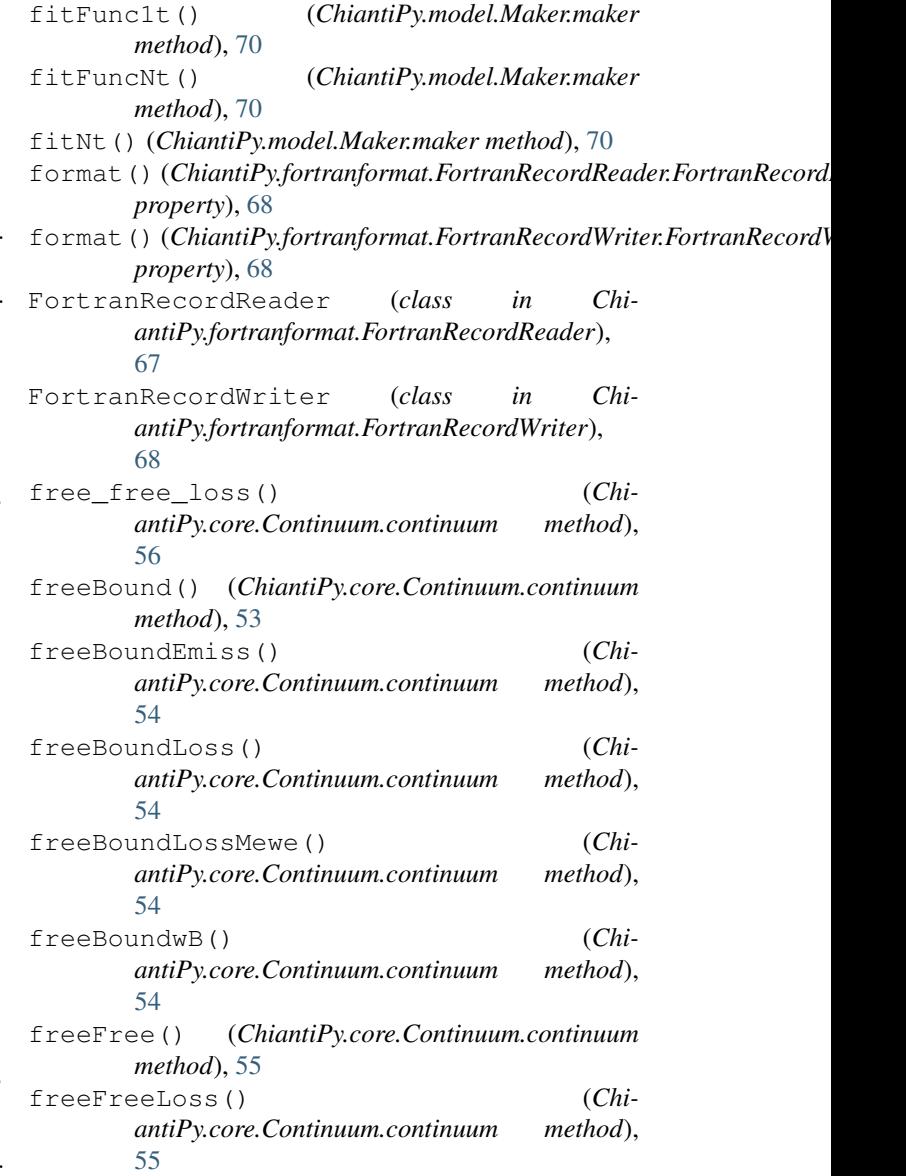

#### G

```
gaussian() (in module ChiantiPy.tools.filters), 73
gaussianR() (in module ChiantiPy.tools.filters), 74
get_format() (Chi-
       antiPy.fortranformat.FortranRecordReader.FortranRecordReader
       method), 68
get_format() (Chi-
       antiPy.fortranformat.FortranRecordWriter.FortranRecordWriter
       method), 68
get_package_data() (in module Chi-
       antiPy.tests.setup_package), 71
getChisq() (ChiantiPy.model.Maker.maker method),
       70
getNormalizedChisq() (Chi-
       antiPy.model.Maker.maker method), 70
```
getWeightedDiff() (*ChiantiPy.model.Maker.maker* klgfbInterp() (*Chimethod*), [70](#page-73-0) gffintRead() (*in module ChiantiPy.tools.io*), [77](#page-80-0) gffRead() (*in module ChiantiPy.tools.io*), [77](#page-80-0) gofnt() (*ChiantiPy.core.Ion.ion method*), [60](#page-63-0) gofnt() (*ChiantiPy.model.Maker.maker method*), [70](#page-73-0) grndLevelsRead() (*in module ChiantiPy.tools.io*), [77](#page-80-0)

### I

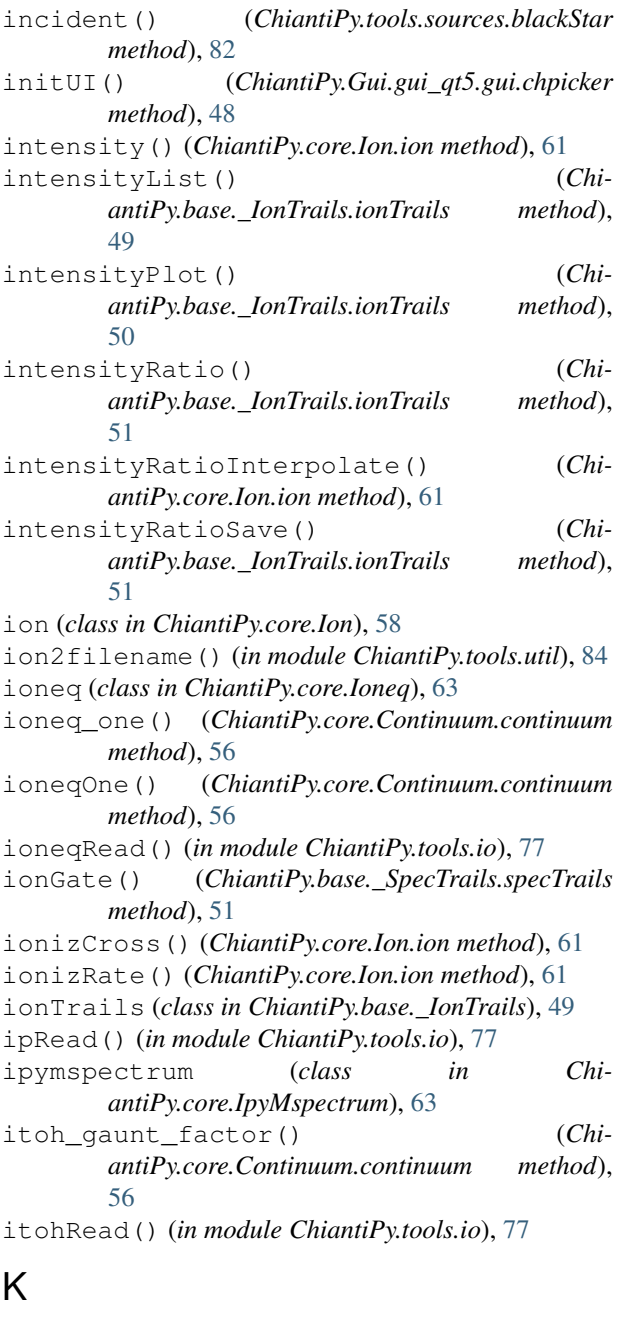

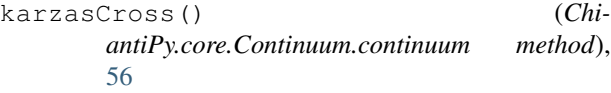

*antiPy.core.Continuum.continuum method*), [57](#page-60-0) klgfbRead() (*in module ChiantiPy.tools.io*), [78](#page-81-0) L lineSpectrumPlot() (*ChiantiPy.base.\_SpecTrails.specTrails method*), [51](#page-54-1) listFiles() (*in module ChiantiPy.tools.util*), [84](#page-87-0) listRootNames() (*in module ChiantiPy.tools.util*), [85](#page-88-0) load() (*ChiantiPy.core.Ioneq.ioneq method*), [63](#page-66-2) lorentz() (*in module ChiantiPy.tools.filters*), [74](#page-77-0) M

makeMatchPkl() (*in module ChiantiPy.model.Maker*), [69](#page-72-3) maker (*class in ChiantiPy.model.Maker*), [69](#page-72-3) masterListInfo() (*in module ChiantiPy.tools.io*), [78](#page-81-0) masterListRead() (*in module ChiantiPy.tools.io*), [78](#page-81-0) match() (*ChiantiPy.fortranformat.FortranRecordReader.FortranRecordReader method*), [68](#page-71-1) mewe\_gaunt\_factor() (*ChiantiPy.core.Continuum.continuum method*), [57](#page-60-0) mgofnt() (*ChiantiPy.model.Maker.maker method*), [70](#page-73-0) moffat() (*in module ChiantiPy.tools.filters*), [74](#page-77-0) mspectrum (*class in ChiantiPy.core.Mspectrum*), [64](#page-67-1)

#### O

openFileNameDialog() (*ChiantiPy.Gui.gui\_qt5.gui.chpicker method*), [48](#page-51-3)

#### P

p2eRatio() (*ChiantiPy.core.Ion.ion method*), [61](#page-64-0) photoxRead() (*in module ChiantiPy.tools.io*), [78](#page-81-0) plot() (*ChiantiPy.core.Ioneq.ioneq method*), [63](#page-66-2) plotRatio() (*ChiantiPy.core.Ioneq.ioneq method*), [63](#page-66-2) popPlot() (*ChiantiPy.core.Ion.ion method*), [61](#page-64-0) populate() (*ChiantiPy.core.Ion.ion method*), [61](#page-64-0) predict() (*ChiantiPy.model.Maker.maker method*), [70](#page-73-0) predictPrint() (*ChiantiPy.model.Maker.maker method*), [70](#page-73-0) predictPrint1d() (*ChiantiPy.model.Maker.maker method*), [70](#page-73-0)

Q

qrp() (*in module ChiantiPy.tools.util*), [85](#page-88-0)

#### R

radLoss (*class in ChiantiPy.core.RadLoss*), [65](#page-68-1) radLossPlot() (*ChiantiPy.core.RadLoss.radLoss method*), [65](#page-68-1) read()(*ChiantiPy.fortranformat.FortranRecordReader.Fo<del>rpanRecomReader</del>) (<i>Chimethod*), [68](#page-71-1) recombRate() (*ChiantiPy.core.Ion.ion method*), [61](#page-64-0) reject() (*ChiantiPy.Gui.gui\_qt5.gui.choice2Dialog method*), [48](#page-51-3) reject() (*ChiantiPy.Gui.gui\_qt5.gui.selectorDialog method*), [48](#page-51-3) reset() (*in module ChiantiPy.fortranformat.config*), [69](#page-72-3) retranslateUi() (*ChiantiPy.Gui.gui\_qt5.ui.Ui\_choice2DialogForm method*), [48](#page-51-3) retranslateUi() (*ChiantiPy.Gui.gui\_qt5.ui.Ui\_selectorDialogForm method*), [48](#page-51-3) rrLossRead() (*in module ChiantiPy.tools.io*), [78](#page-81-0) rrlvlDescale() (*ChiantiPy.core.Ion.ion method*), [62](#page-65-0) rrRate() (*ChiantiPy.core.Ion.ion method*), [61](#page-64-0) rrRead() (*in module ChiantiPy.tools.io*), [79](#page-82-0) spectrum (*class in ChiantiPy.core.Spectrum*), [66](#page-69-1) spectrum() (*ChiantiPy.core.Ion.ion method*), [62](#page-65-0) splomDescale() (*in module ChiantiPy.tools.util*), [87](#page-90-0) splomRead() (*in module ChiantiPy.tools.io*), [79](#page-82-0) splupsRead() (*in module ChiantiPy.tools.io*), [79](#page-82-0) sutherland\_gaunt\_factor() (*Chi-*T test\_bunch() (*in module Chi*test\_calculate\_ioneq() (*in module Chi*test\_el\_input() (*in module Chi*test\_el\_z\_inputs\_same() (*in module Chi-*

S

scale\_bt() (*in module ChiantiPy.tools.util*), [85](#page-88-0) scale\_bt\_rate() (*in module ChiantiPy.tools.util*), [86](#page-89-0) scale\_bti() (*in module ChiantiPy.tools.util*), [86](#page-89-0) scale\_classical() (*in module ChiantiPy.tools.util*), [87](#page-90-0) scupsRead() (*in module ChiantiPy.tools.io*), [79](#page-82-0) search1dSpace() (*ChiantiPy.model.Maker.maker method*), [70](#page-73-0) search1tEmSpace() (*ChiantiPy.model.Maker.maker method*), [70](#page-73-0) selectorDialog (*class in ChiantiPy.Gui.gui\_cl.gui*), [47](#page-50-1) selectorDialog (*class in ChiantiPy.Gui.gui\_qt5.gui*), [48](#page-51-3) set\_format() (*Chi*mac(),<br>antiPy.fortranformat.FortranRecordReader.FortranRecordReader<sup>s ()</sup> (*ChiantiPy.core.Ion.ion method*), *method*), [68](#page-71-1) set\_format() (*ChiantiPy.fortranformat.FortranRecordWriter.FortranRecordWriter method*), [68](#page-71-1) setup() (*ChiantiPy.core.Ion.ion method*), [62](#page-65-0) setupIonrec() (*ChiantiPy.core.Ion.ion method*), [62](#page-65-0) setupUi() (*ChiantiPy.Gui.gui\_qt5.ui.Ui\_choice2DialogForm method*), [48](#page-51-3) setupUi() (*ChiantiPy.Gui.gui\_qt5.ui.Ui\_selectorDialogForm method*), [48](#page-51-3) specTrails (*class in ChiantiPy.base.\_SpecTrails*), [51](#page-54-1) test\_load\_ioneq() (*in module ChiantiPy.core.tests.test\_Ioneq*), [52](#page-55-5) test\_load\_ioneq\_alternate\_file() (*in module ChiantiPy.core.tests.test\_Ioneq*), [52](#page-55-5) test\_spectrum\_array() (*in module ChiantiPy.core.tests.test\_Spectrum*), [52](#page-55-5) test\_spectrum\_scalar() (*in module ChiantiPy.core.tests.test\_Spectrum*), [52](#page-55-5) test\_z\_input() (*in module ChiantiPy.core.tests.test\_Ioneq*), [52](#page-55-5) trRead() (*in module ChiantiPy.tools.io*), [79](#page-82-0) twoPhoton() (*ChiantiPy.core.Ion.ion method*), [62](#page-65-0) twoPhotonEmiss() (*ChiantiPy.core.Ion.ion method*), [62](#page-65-0) twophotonHeRead() (*in module ChiantiPy.tools.io*), [79](#page-82-0) twophotonHRead() (*in module ChiantiPy.tools.io*), [79](#page-82-0) [62](#page-65-0)  $\mathbf{U}$ Ui\_choice2DialogForm (*class in ChiantiPy.Gui.gui\_qt5.ui*), [48](#page-51-3) Ui\_selectorDialogForm (*class in ChiantiPy.Gui.gui\_qt5.ui*), [48](#page-51-3) upsilonDescale() (*ChiantiPy.core.Ion.ion method*), [62](#page-65-0) V vernerCross() (*Chi-*

spectroscopic2name() (*in module Chi-*

*antiPy.base.\_SpecTrails.specTrails method*),

*antiPy.core.Continuum.continuum method*),

*antiPy.core.tests.test\_Spectrum*), [52](#page-55-5)

*antiPy.core.tests.test\_Ioneq*), [52](#page-55-5)

*antiPy.core.tests.test\_Ioneq*), [52](#page-55-5)

*antiPy.core.tests.test\_Ioneq*), [52](#page-55-5)

*antiPy.tools.util*), [87](#page-90-0)

[51](#page-54-1)

[57](#page-60-0)

*antiPy.core.Continuum.continuum method*), [57](#page-60-0)

vernerRead() (*in module ChiantiPy.tools.io*), [80](#page-83-0) versionRead() (*in module ChiantiPy.tools.io*), [80](#page-83-0) voigt() (*in module ChiantiPy.tools.filters*), [74](#page-77-0)

# W

```
wgfaRead() (in module ChiantiPy.tools.archival), 72
wgfaRead() (in module ChiantiPy.tools.io), 80
wgfaWrite() (in module ChiantiPy.tools.io), 80
write() (ChiantiPy.fortranformat.FortranRecordWriter.FortranRecordWriter
         method), 68
```
# Z

z2element() (*in module ChiantiPy.tools.util*), [87](#page-90-0) zion2dir() (*in module ChiantiPy.tools.util*), [87](#page-90-0) zion2filename() (*in module ChiantiPy.tools.util*), [88](#page-91-0) zion2localFilename() (*in module ChiantiPy.tools.util*), [88](#page-91-0) zion2name() (*in module ChiantiPy.tools.io*), [81](#page-84-1) zion2name() (*in module ChiantiPy.tools.util*), [88](#page-91-0) zion2spectroscopic() (*in module ChiantiPy.tools.util*), [88](#page-91-0)